**Diplomarbeit**

Thema:

## **Theoretische Betrachtung und experimentelle Untersuchung von Aufwindkraftwerken**

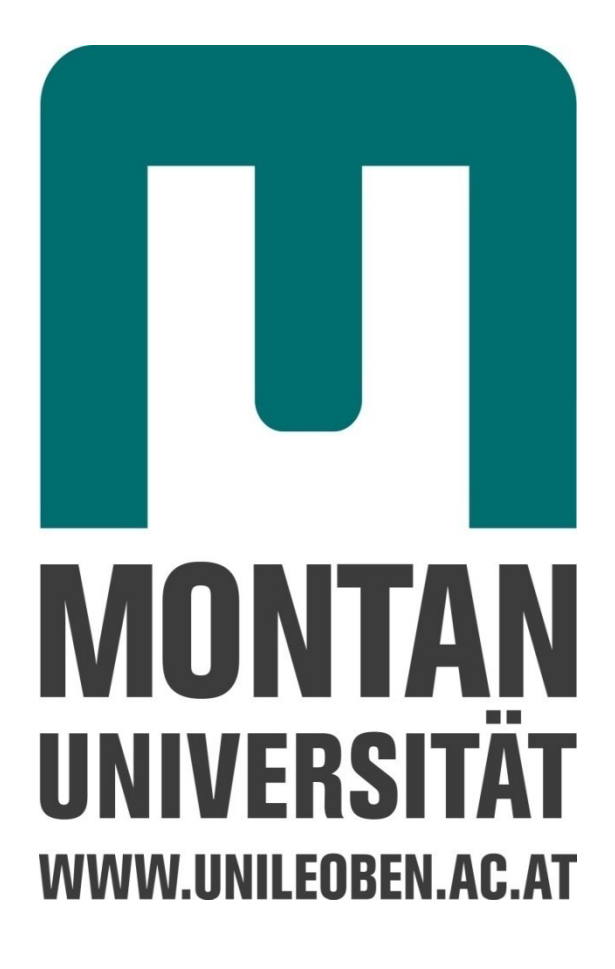

Name: Thomas Fallmann Matrikelnummer: m0935311

Betreuer: Univ.-Prof. Dr. mont. Dipl.-Ing. Franz Kessler Dr. mont. Dipl.-Ing. Michael Prenner Institut für Fördertechnik und Konstruktionslehre Montanuniversität Leoben Juni 2013

# **EIDESSTATTLICHE ERKLÄRUNG**

Ich erkläre an Eides statt, dass ich die vorliegende Arbeit selbstständig verfasst, andere als die angegebenen Quellen/Hilfsmittel nicht benutzt und die den benutzten Quellen wörtlich und inhaltlich entnommenen Stellen als solche kenntlich gemacht habe.

Leoben, am …………………… ………………………………………………..

(Unterschrift)

# *Inhaltsverzeichnis*

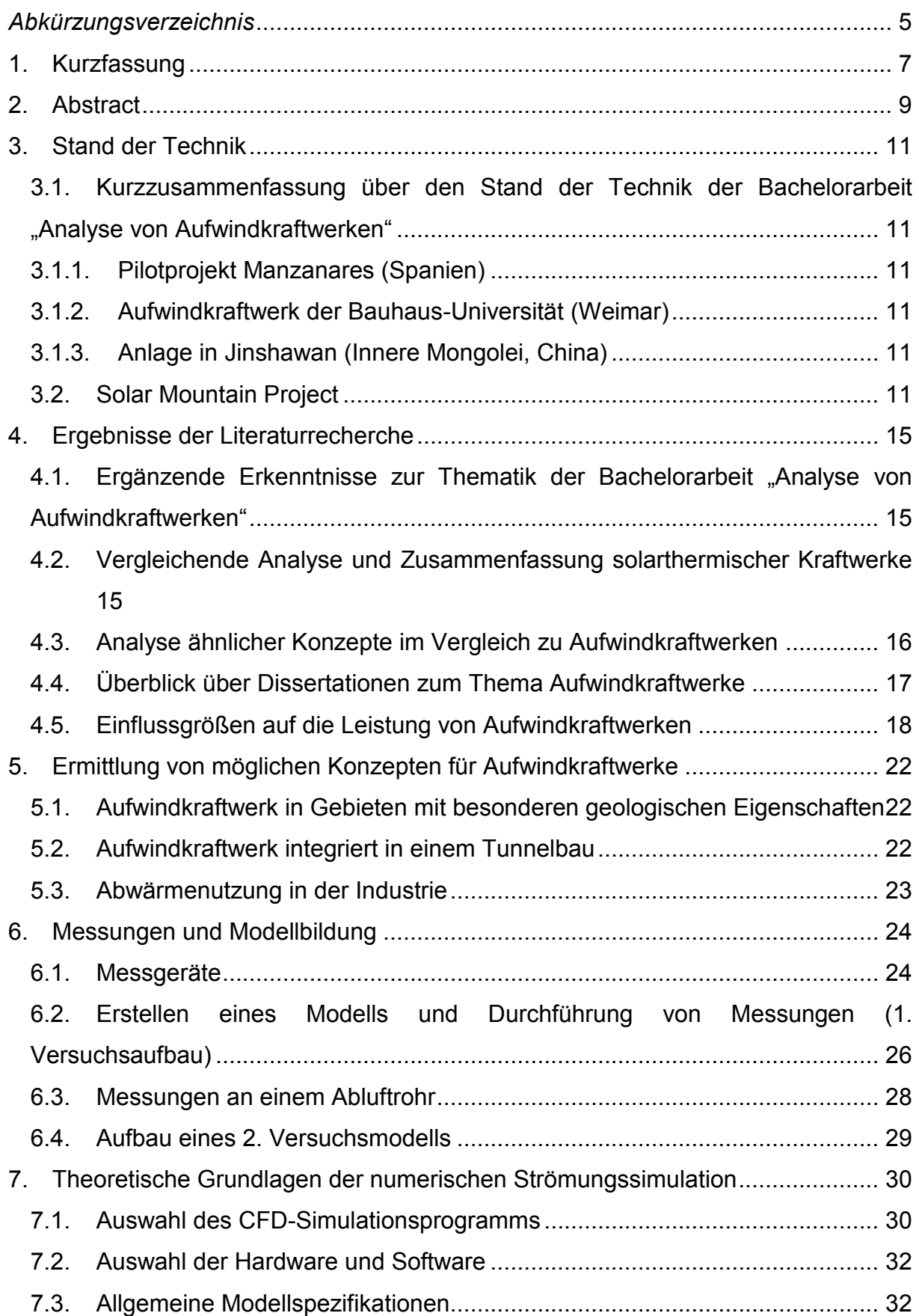

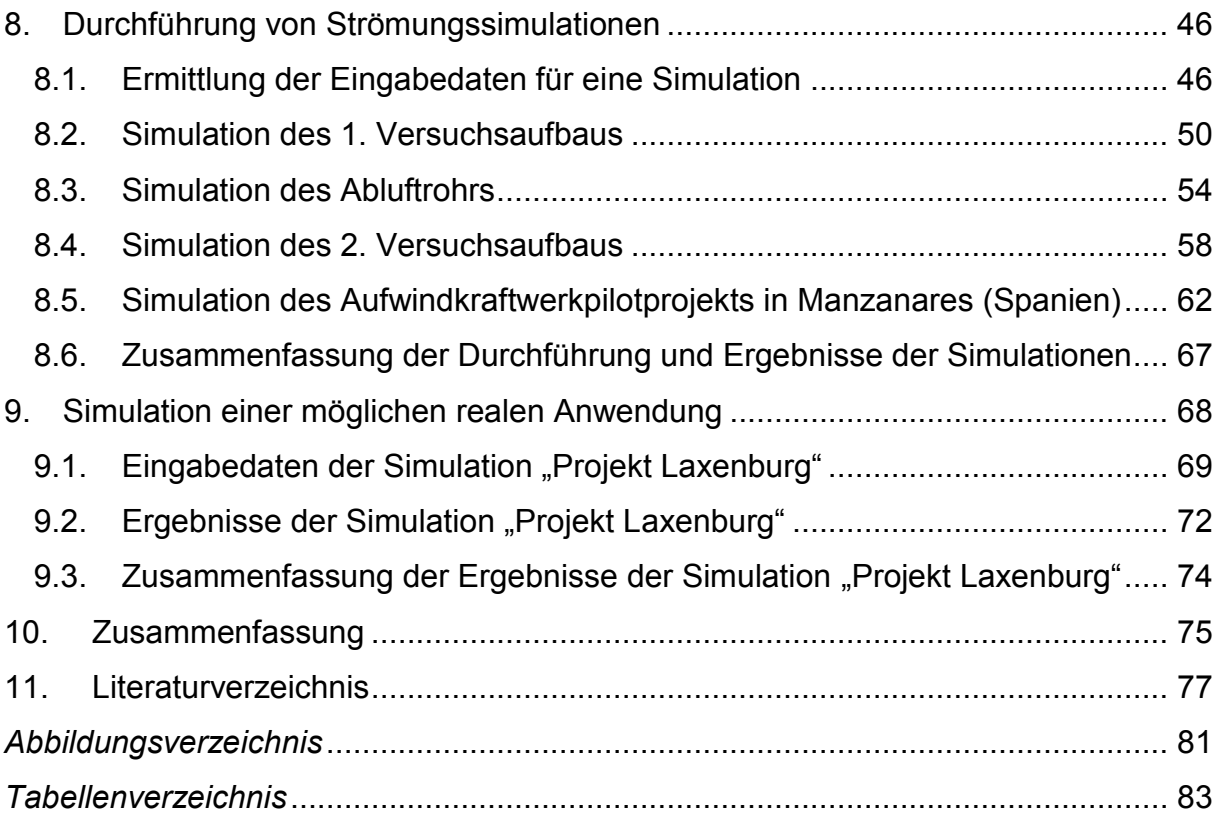

# *Abkürzungsverzeichnis*

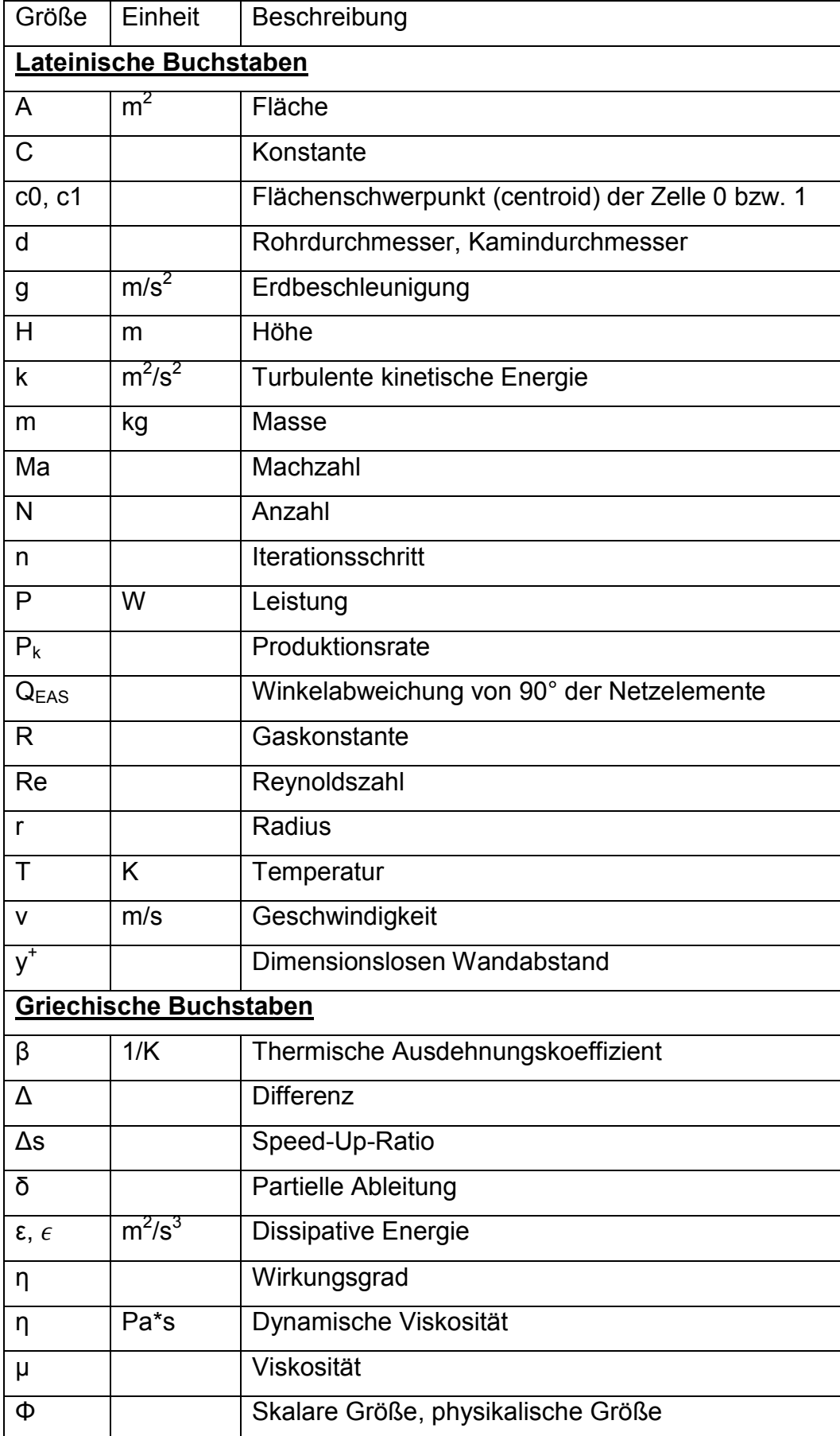

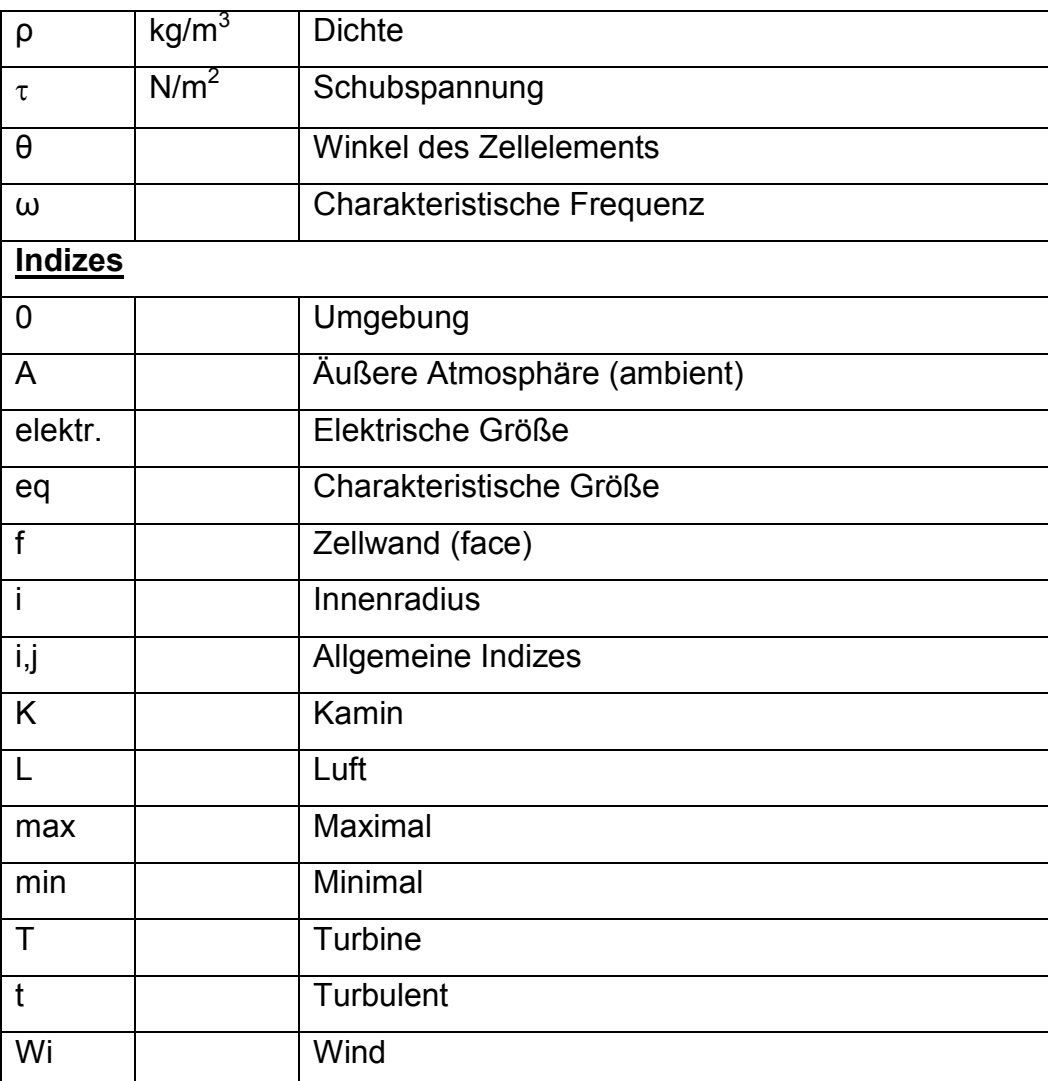

# **1. Kurzfassung**

Ein Aufwindkraftwerk besteht im Wesentlichen aus den Komponenten Kollektor, Turbine und Kaminturm. Die Sonnenstrahlung dringt durch das Kollektordach und erwärmt die darunterliegende Luft mittels Treibhauseffekt. Als Alternative zur Sonnenstrahlung kann eine externe Wärmequelle, oder die Restwärme von Abluft genutzt werden. Die erwärmte Luft steigt im Kaminturm aufgrund des Kamineffekts auf und treibt dabei eine oder mehrere Turbinen an (siehe Abbildung unten).

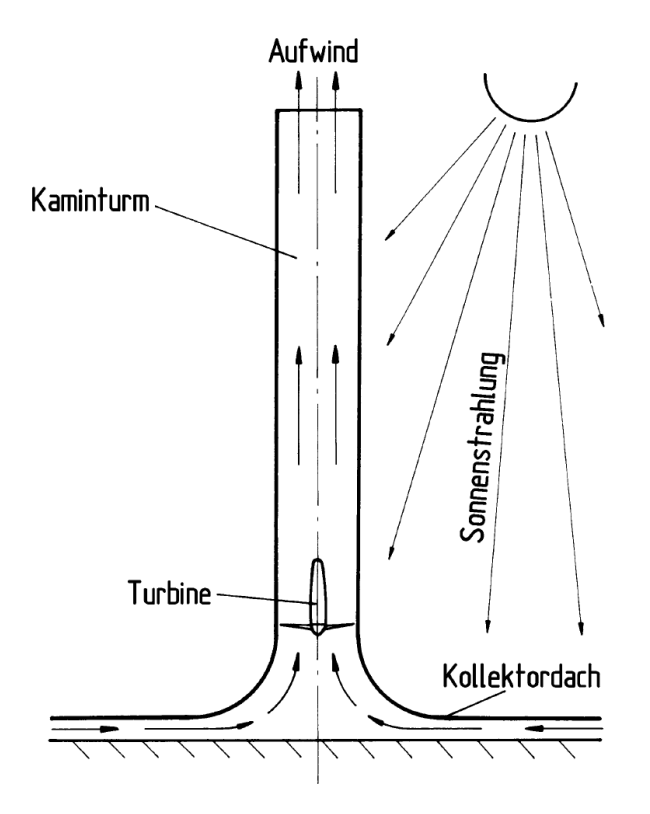

**Abb. 1.1: Prinzip des Aufwindkraftwerkes [1]**

Ein Vorteil von Aufwindkraftwerken ist die einfache Bauweise des Kaminturms. Um diesen Kraftwerktyp wirtschaftlich zu betreiben sind eine große Fläche für den Kollektor und eine große Bauhöhe des Kaminturms notwendig.

Ziel der Arbeit ist es mittels Simulation die Leistung eines Aufwindkraftwerkes abzuschätzen und die Diskussion einer möglichen Realisierung durchzuführen. Dazu wurde das Simulationsprogramm ANSYS FLUENT in Kombination mit experimentellen Untersuchungen verwendet.

Für die Durchführung der Simulation war die Erstellung eines Modells als vereinfachte Darstellung einer realen Anlage notwendig. Es waren auch Berechnungsmethoden notwendig, die genaue Ergebnisse mit möglichst geringem Rechenaufwand ermöglichten. Besonderes Augenmerk wurde in dieser Arbeit auf den Kaminturm gelegt, da er maßgeblich für den Kamineffekt ist. Weiters ist der Kamin lange Zeit mit der aufsteigenden Luft in Kontakt. Dadurch ergibt sich eine mögliche Leistungssteigerung des Kraftwerks durch Erwärmung des Kaminturms, welcher die Wärme an die aufsteigende Luft weitergibt.

In der Arbeit wurden bereits existierende Anlagenkonzepte betrachtet und Ideen für neue Konzepte erarbeitet.

# **2. Abstract**

A solar updraft tower consists essentially of the components collector, turbine and chimney. Solar radiation passes through the collector roof and heats air by the greenhouse effect. As an alternative to solar radiation, an external heat source, or the residual heat of exhaust air can be used. The heated air rises in the chimney due to the stack effect and thereby drives one or more turbines (see Figure below).

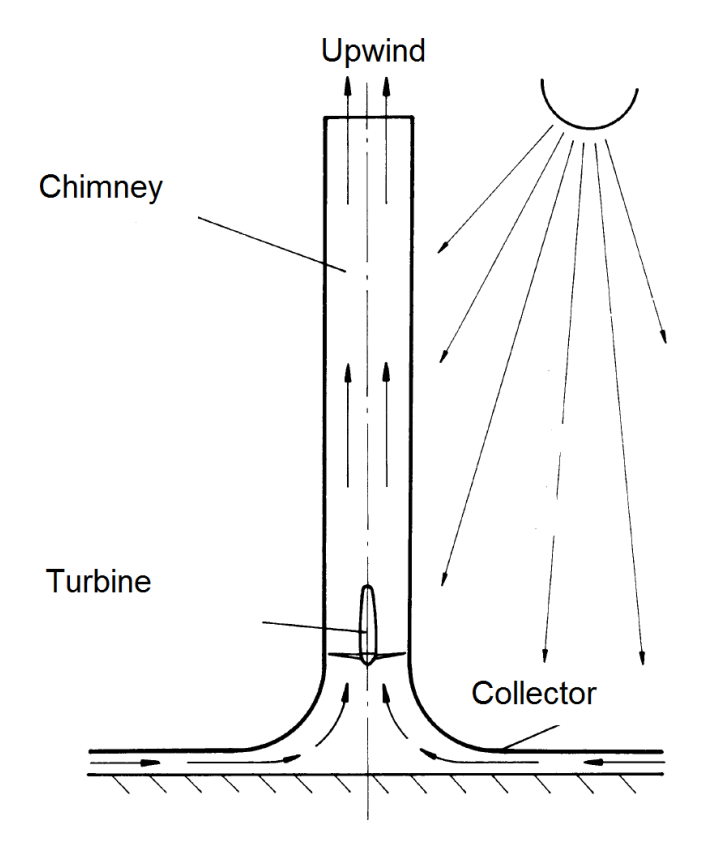

**Abb. 2.1: Concept of the solar updraft tower ([1] modified)**

One advantage of a solar updraft tower is the simple design of the chimney. To operate this type of power plant economically a large area for the collector and a large overall height of the chimney are necessary.

The aim of this work is to assess the performance of a solar updraft tower by means of simulation and to conduct a discussion of a possible implementation. Therefore the simulation program ANSYS FLUENT was used in combination with experimental tests.

To carry out the simulation, the creation of a model as a simplified version of a real system was necessary. Also computational methods were necessary to enable the accurate results with minimal computational effort. Particular attention was given in this work to the chimney, as it is relevant for the chimney effect. Furthermore, the chimney has a long contact time with the rising air. This results in a potential increase in performance of the power plant by heating the chimney which transfers the heat to the rising air.

The study also contains a review of existing system concepts and ideas for new concepts.

# **3. Stand der Technik**

In diesem Kapitel wird der derzeitige Stand der Technik in Hinblick auf Aufwindkraftwerke dargelegt.

Zuerst soll eine Kurzzusammenfassung der Ergebnisse der Bachelorarbeit "Analyse von Aufwindkraftwerken" [\[2\]](#page-76-0) gegeben werden. Anschließend wird das Projekt Solar Mountain vorgestellt, welches durch vertiefende Literaturrecherche erhoben wurde.

# **3.1. Kurzzusammenfassung über den Stand der Technik der Bachelorarbeit "Analyse von Aufwindkraftwerken"**

Im Rahmen der Bachelorarbeit "Analyse von Aufwindkraftwerken" [\[2\]](#page-76-0) wurde der Stand der Technik in Bezug auf Aufwindkraftwerke erhoben. Es werden Konzepte vorgestellt, die bereits realisiert wurden. Im Folgenden werden diese Konzepte aufgelistet und kurz dargestellt.

### **3.1.1. Pilotprojekt Manzanares (Spanien)**

In den Jahren 1981 bis 1982 wurde diese Anlage in Spanien gebaut. 1987 produzierte sie 44 MWh. Der Bau dieses Aufwindkraftwerks stellte ein Pilotprojekt dar, das als Vorbild für größere Anlagen dienen sollte. [\[3\]](#page-76-1)

### **3.1.2. Aufwindkraftwerk der Bauhaus-Universität (Weimar)**

Dieses Aufwindkraftwerk wurde 2008 im Rahmen eines Projekts der Bauhaus-Universität in Weimar aufgebaut. Der damit erzeugte Strom wurde gespeichert, um das Aufwindkraftwerk nachts zu beleuchten. Ziel dieser Anlage war es, die Technik von Aufwindkraftwerken exemplarisch zu erproben. [\[4\]](#page-76-2)

## **3.1.3. Anlage in Jinshawan (Innere Mongolei, China)**

Diese Anlage wurde 2010 erbaut und ist für eine Leistung von 400 MWh pro Jahr ausgelegt. Über dieses Projekt konnten in der Literaturrecherche nur wenige Informationen erhoben werden. [\[5\]](#page-76-3)

## **3.2. Solar Mountain Project**

Das Elioth Team der Gruppe IOSIS beschäftigt sich mit dem Projekt Solar Mountain, welches das Ziel hat mit möglichst einfachen Mitteln ein Aufwindkraftwerk zu erbauen. Das Grundelement des Kraftwerks ist aus durchsichtigem Kunststoff, der zugleich als Kamin und Kollektor Anlage dient (siehe [Abb. 3.1\)](#page-11-0).

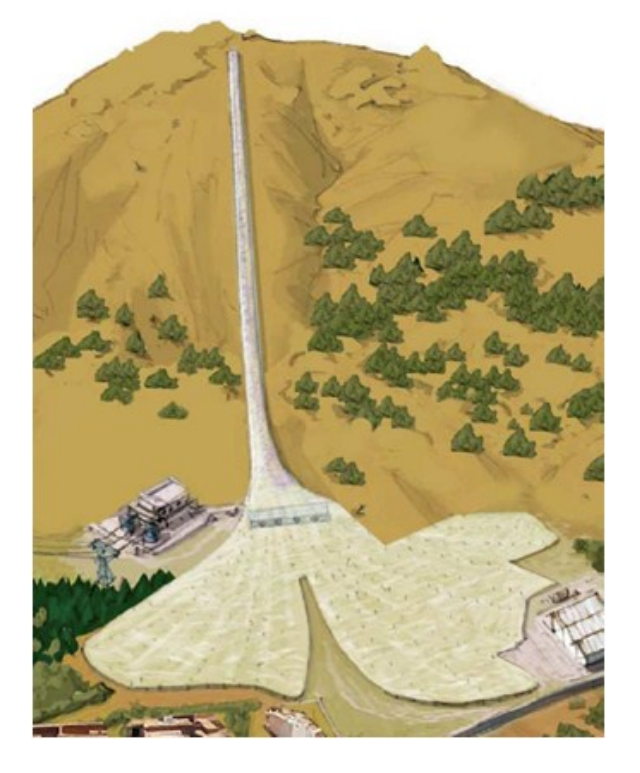

**Abb. 3.1: Schema des Solar Mountain Project [\[6\]](#page-76-4)**

<span id="page-11-0"></span>Der Kamin verläuft dabei entlang eines Berghangs. Da der Kamin sonnenstrahlungsdurchlässig ist, trägt er zur Erwärmung der Luft bei und erhöht somit die Leistung des Kraftwerks (siehe [Abb. 3.2\)](#page-12-0). Der Aufbau dieser Anlage ist kostengünstiger als ein konventionelles Aufwindkraftwerk. Unter der Abdeckung des Kraftwerks können sowohl Photovoltaikmodule aufgestellt als auch Nutzpflanzen angebaut werden. Die umströmende Luft kühlt dabei die Photovoltaikmodule. Die Höhe der Abdeckung kann durch aufblasbare Pfeiler reguliert werden. Somit kann sich die Anlage an veränderte Umweltbedingungen oder Pflanzenwuchshöhen anpassen. Weiters kann die Höhe der Abdeckung derart angepasst werden, dass Menschen darunter Pflanzen anbauen bzw. Wartungsarbeiten durchführen können.

Bei konventionellen Aufwindkraftwerken wird der Kollektor durch den Kaminturm teilweise beschattet, was zu einer verringerten Leistungsausbeute führt. Dieser Effekt tritt beim Solar-Mountain-Konzept nicht auf. Zusätzlich ist eine Solar-Mountain-Anlage an einem südlichen Berghang besser dazu in der Lage die Sonnenenergie aufzunehmen, als ein waagrechter Kollektor. [\[6\]](#page-76-4)

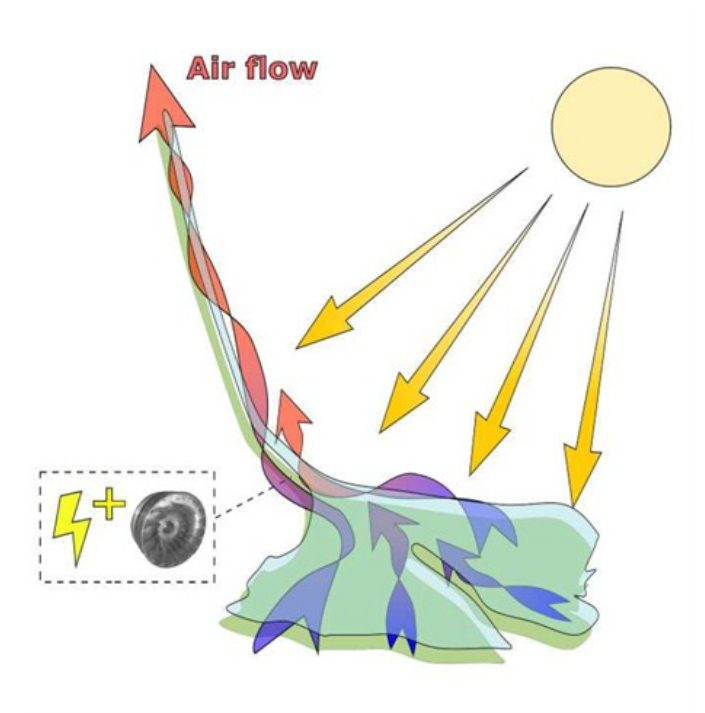

**Abb. 3.2: Prinzip der Lufterwärmung [\[6\]](#page-76-4)**

<span id="page-12-0"></span>Ein Vorteil dieses Konzeptes sind Wasserbehälter, die sowohl zur Energiespeicherung als auch zur Bewässerung von Pflanzen genutzt werden können (siehe [Abb. 3.3\)](#page-12-1). Neben den Wasserbehältern sieht man in der Abbildung auch die aufblasbaren Pfeiler zur Höhenregulierung der Abdeckung der Anlage.

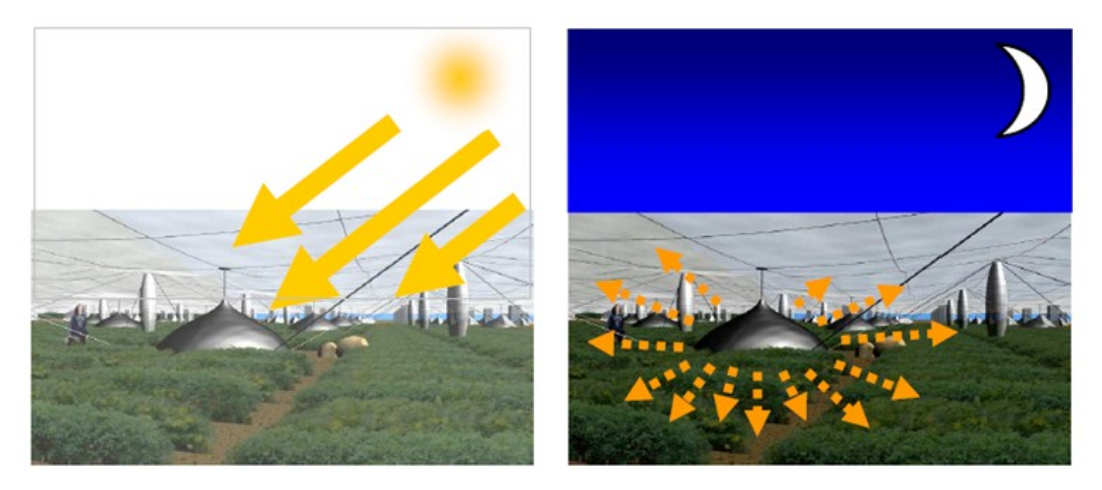

**Abb. 3.3: Wasserbehälter zur Energiespeicherung (Bildmitte). Daneben die aufblasbaren Pfeiler [\[6\]](#page-76-4)**

<span id="page-12-1"></span>Von dem Projekt Solar Mountain wurden schon einige Prototypen realisiert. Die folgende Abbildung zeigt exemplarisch einen dieser Prototypen (siehe [Abb. 3.4\)](#page-13-0).

<span id="page-13-0"></span>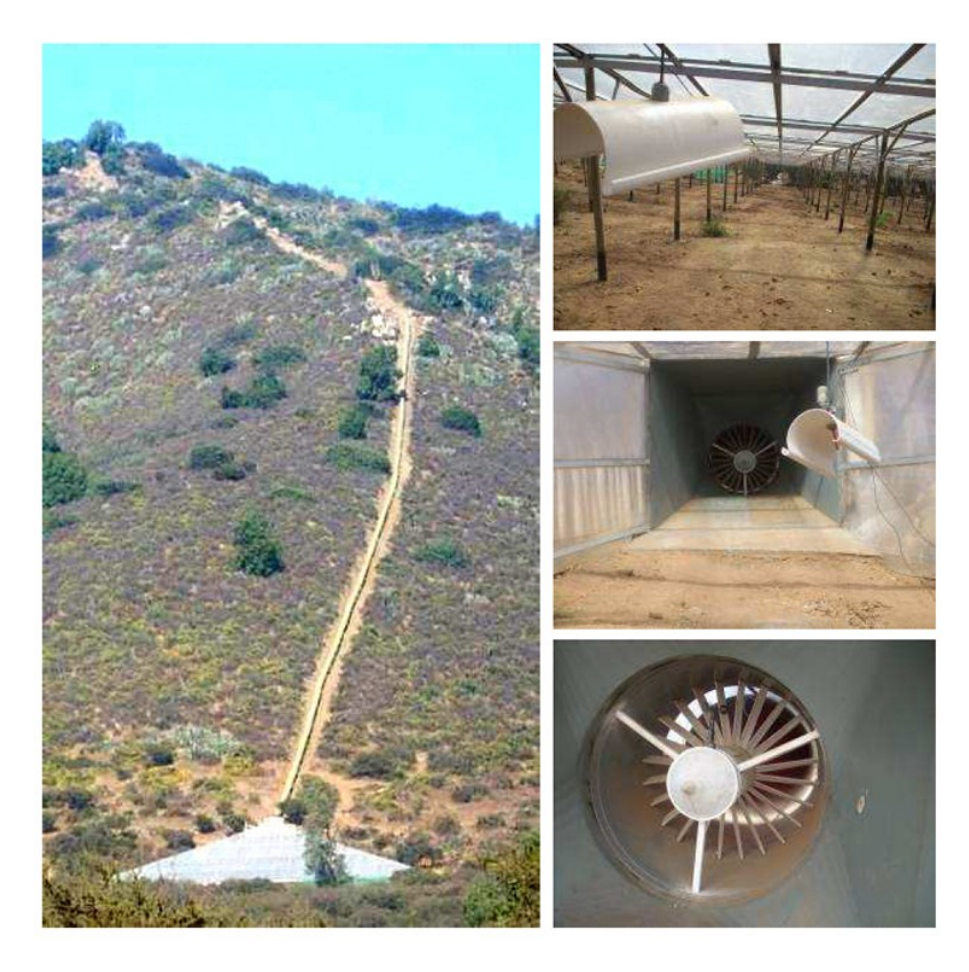

**Abb. 3.4: Prototyp des Anlagenkonzeptes Solar Mountain [\[6\]](#page-76-4)**

### **4. Ergebnisse der Literaturrecherche**

Im Folgenden werden ergänzende Erkenntnisse zur Thematik der Bachelorarbeit "Analyse von Aufwindkraftwerken" dargestellt, die im Rahmen einer weiterführenden Literaturrecherche erhoben wurden. Außerdem wird ein Vergleich verschiedener Kraftwerksanlagen vorgenommen.

## **4.1. Ergänzende Erkenntnisse zur Thematik der Bachelorarbeit "Analyse von Aufwindkraftwerken"**

Von 1982 bis zum Jahr 1989 war in Manzanares eine Pilotanlage in Betrieb. Für diese Anlage wurden folgende Wirkungsgrade ermittelt: für den Kollektor 32 %, für den Turm 3,3 % und für die Turbine 60 %. Handelt es sich um druckgestufte Ausführungen so sind Turbinenwirkungsgrade bis zu 80 % möglich. Insgesamt liegt jedoch der Gesamtwirkungsgrad bei unter 1 %, und somit wesentlich unterhalb der Wirkungsgrade anderer solarthermischer Kraftwerksarten. Der Turmwirkungsgrad steigt jedoch mit der Turmhöhe an und verbessert damit den Gesamtwirkungsgrad. [\[7\]](#page-76-5)

## **4.2. Vergleichende Analyse und Zusammenfassung solarthermischer Kraftwerke**

Aufwindkraftwerke zählen zum Typ der solarthermischen Kraftwerke. In diesem Kapitel werden weitere ausgewählte solarthermische Kraftwerke, die als Konzepte neben Aufwindkraftwerken bestehen, beschrieben und miteinander verglichen. Solarthermische Kraftwerke haben höhere Wirkungsgrade als Photovoltaikanlagen. Sie haben jedoch höhere Betriebskosten, erfordern eine gewisse Mindestgröße und sind nur in sonnenreichen Regionen wirtschaftlich. Im Jahr 2011 sanken die Verkaufspreise für Photovoltaikmodule, wodurch die spezifischen Investitionskosten solarthermischer Anlagen meist höher sind als die von Photovoltaikanlagen. Aus diesem Grund wurden 2012 mehrere Großprojekte in den USA, die ursprünglich als solarthermische Kraftwerke geplant waren, auf Photovoltaik umgestellt. Auch Projekte wie DESERTEC, welche solarthermische Anlagen in der Wüste planen, die Strom nach Europa transportieren, werden durch diese Preisentwicklung unwahrscheinlich. [\[8\]](#page-76-6)

Ein Vorteil von solarthermischen Anlagen gegenüber Photovoltaikanlagen ist die kostengünstige Realisierung von Speichern. Die solarthermischen Anlagen unterscheiden sich aufgrund unterschiedlicher Spiegelsysteme in linienkonzentrierte Systeme, wie Parabolrinnen und Fresnelkollektoren und punktkonzentrierte Systeme wie Solarturmkraftwerke und Dish-Kraftwerke (Paraboloidspiegel mit Stirling-Maschine) (siehe [Abb. 4.1\)](#page-15-0).

Alle diese Systeme müssen dem Sonnenstand nachgeführt werden, da sie nur den direkten Anteil der Sonnenstrahlung nutzen. [\[9\]](#page-76-7)

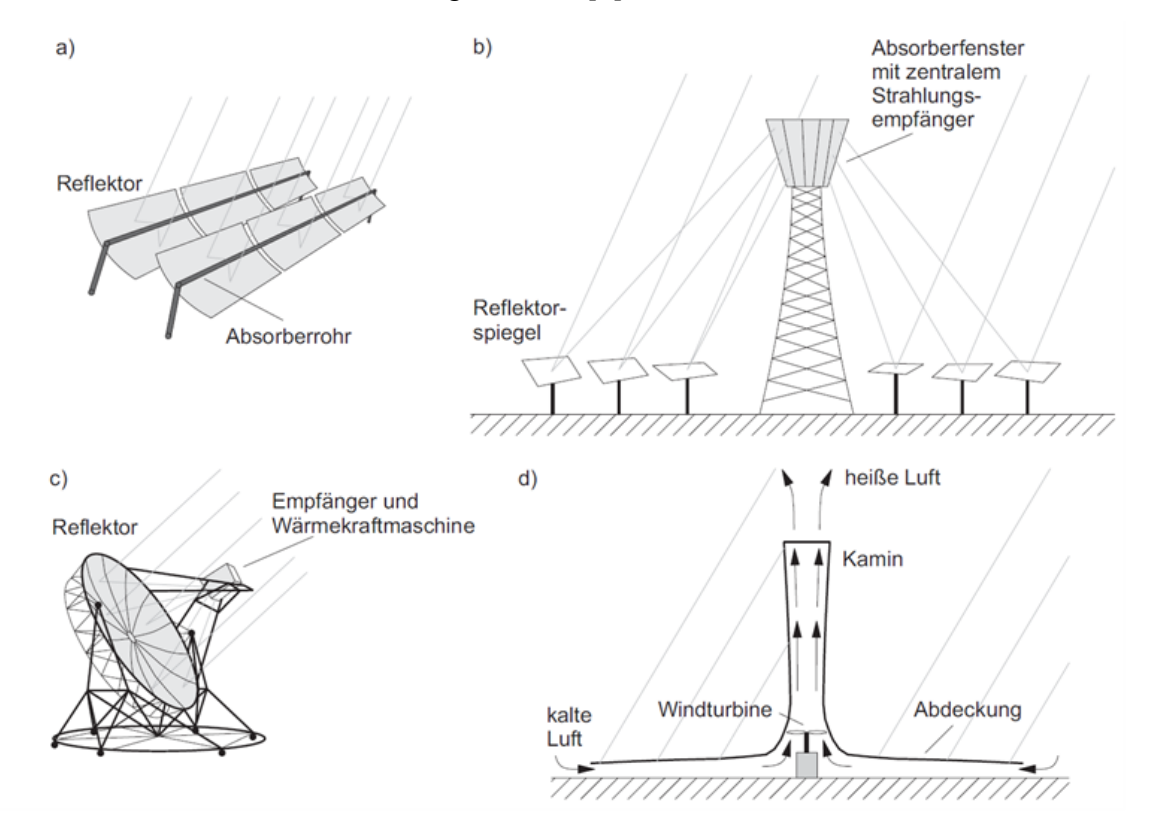

<span id="page-15-0"></span>**Abb. 4.1: Solarthermische Kraftwerkstypen: a) Parabolrinnenkraftwerk, b) Solarturmkraftwerk, c) Parabolspiegel mit Stirling-Maschine d) Aufwindkraftwerk [\[7\]](#page-76-5)**

# **4.3. Analyse ähnlicher Konzepte im Vergleich zu Aufwindkraftwerken**

#### **4.3.1. Luftwirbelkraftwerke**

Luftwirbelkraftwerke funktionieren ähnlich wie Aufwindkraftwerke. Jedoch wird bei Luftwirbelkraftwerken die Luft in Drall versetzt und somit ein Wirbel erzeugt (siehe [Abb. 4.2\)](#page-16-0).

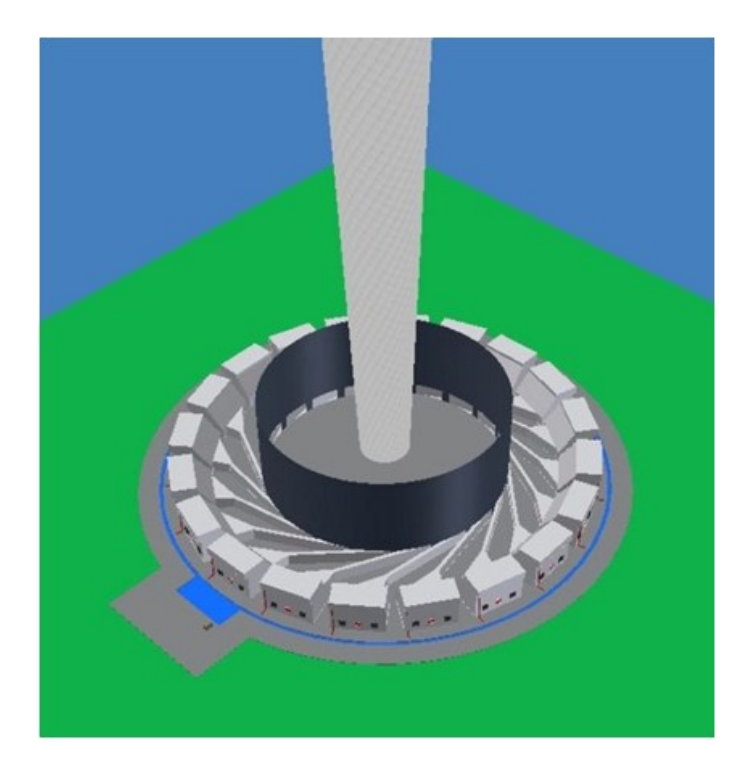

**Abb. 4.2: Schema eines Luftwirbelkraftwerks [\[10\]](#page-76-8)**

<span id="page-16-0"></span>Dieser Luftwirbel ersetzt den Kamin. Für die Erzeugung des Wirbels wird eine Wärmequelle benötigt. Jedoch ist ein hoher Energiebedarf zur Bildung des Wirbels notwendig. Die Leistung geplanter Kraftwerke liegt im dreistelligen Megawattbereich.

#### **4.3.2. Fallwindkraftwerke**

Fallwindkraftwerke kühlen die Luft im oberen Teil des Kamins ab. Diese strömt nach unten und erzeugt ähnlich wie bei Aufwindkraftwerken mittels einer Turbine Strom. Die Luftkühlung erfolgt beispielsweise durch oben eingesprühtes Wasser. Um ausreichend Kühlwasser zur Verfügung zu haben, muss es kontinuierlich hochgepumpt werden, was sich negativ auf die Gesamtenergiebilanz auswirkt.

### **4.4. Überblick über Dissertationen zum Thema Aufwindkraftwerke**

Folgende Dissertationen von Bernardes, Pastohr und Gannon befassten sich vor allem mit der Simulation von Strömungen in Aufwindkraftwerken.

Bernardes analysierte in der Dissertation "Technische, ökonomische und ökologische Analyse von Aufwindkraftwerken", aus dem Jahr 2004 die Wirtschaftlichkeit, sowie den Einfluss technischer Auslegungsparameter, wie Kollektorfläche, Kaminhöhe, Transmissionsgrad der Abdeckung, Wasserspeicher. Dafür erstellt er iterative Methoden, die mittels eines Rechenprogramms, geschrieben in der

Programmiersprache Delphi, gelöst wurden. Die Strömung wird dabei laminar, stationär und inkompressibel angenommen. [\[11\]](#page-76-9)

Pastohr beschreibt in seiner Dissertation "Thermodynamische Modellierung eines Aufwindkraftwerkes", aus dem Jahr 2004 Methoden vor zur Berechnung der Leistung eines Aufwindkraftwerkes. Die Temperatur im Kamin wird dabei als konstant angenommen. [\[12\]](#page-76-10)

Gannon geht in der Dissertation "Solar Chimney Turbine Performance", aus dem Jahr 2002 auf alle Komponenten als Gesamtes zur Untersuchung der Leistung eines Aufwindkraftwerkes ein. Das Fluid in diesem Berechnungsmodell wird dabei kompressibel angenommen. [\[13\]](#page-76-11)

### **4.5. Einflussgrößen auf die Leistung von Aufwindkraftwerken**

In diesem Kapitel werden Parameter aufgezeigt, die auf die Leistung von Aufwindkraftwerke Einfluss haben.

## **4.5.1. Einflussgrößen auf die Leistung von Aufwindkraftwerken aus der Bachelorarbeit "Analyse von Aufwindkraftwerken"**

Im folgenden Abschnitt werden Einflussparameter, die sich auf die Leistung von Aufwindkraftwerken auswirken kurz zusammengefasst. Diese Einflussgrößen sind in der Bachelorarbeit "Analyse von Aufwindkraftwerken" beschrieben [\[2\]](#page-76-0):

- Wasserspeicher im Kollektor: Wasserspeicher erniedrigen die Spitzenlast, da sie Wärmeenergie speichern. Somit kann das Kraftwerk niedriger dimensioniert werden. [\[11\]](#page-76-9)
- Doppelverglasung des Kollektors: Die Doppelverglasung ermöglicht eine geringfügig größere Energiegewinnung, die gegenüber dem Aufwand einer gesamten Doppelverglasung nicht zweckmäßig ist. [\[11\]](#page-76-9)
- Kaminhöhe:

Die Kaminhöhe hat einen maßgeblichen Einfluss auf die Energiegewinnung, da mit steigender Kaminhöhe die Druck- und die Temperaturdifferenz zwischen Einlass und Auslass des Kamins ansteigen. [\[11\]](#page-76-9)

Kollektorfläche:

Die Kollektorfläche hat einen großen Einfluss auf die Leistung eines Aufwindkraftwerks, da mit steigender Kollektorfläche die Temperaturdifferenz

zwischen Einlass und der Umgebung, als auch die im Boden gespeicherte Energie, erhöht wird. Die im Boden gespeicherte Energie steigert die Leistung in Zeiten ohne direkte Sonneneinstrahlung. [\[11\]](#page-76-9)

- Transmissionsgrad der Abdeckung: Ein höherer Transmissionsgrad der Abdeckung durch unterschiedliche Materialien steigert die Energiegewinnung. [\[11\]](#page-76-9)
- Bodeneigenschaften:

Der Einfluss des Bodens zeichnet sich durch den Wärmeeindringungskoeffizienten aus. Bei niedrigem Wärmeeindringungskoeffizienten ergibt sich eine höhere Lufttemperatur. Bei Sonnenuntergang gibt der Boden die gespeicherte Energie wieder ab und hat demnach keinen maßgeblichen Einfluss auf die Energiegewinnung. [\[11\]](#page-76-9)

 Abstand zwischen Absorber und Boden: Ein Absorber besteht in der Regel aus einer schwarzen Kunststofffolie, die am Kollektorboden aufliegt und die eingestrahlte Sonnenenergie aufnimmt und speichert. Der Absorber kann dies besser als der Boden. Der Abstand zwischen Absorber und Boden hat eher geringen Einfluss wie Simulationen zeigten. [\[11\]](#page-76-9)

• Luftfeuchtigkeit:

Simulationen zeigten, dass die Luftfeuchtigkeit keinen Einfluss auf den Massenstrom haben. Somit können Aufwindkraftwerke in ariden, wie in feuchten Zonen gleichermaßen betrieben werden. [\[11\]](#page-76-9)

## **4.5.2. Einfluss der Windgeschwindigkeit auf die Leistung von Aufwindkraftwerken**

Eine Analyse des Einflusses der Windgeschwindigkeit quer zum Kamin auf die Energiegewinnung von Aufwindkraftwerken durch Xinping Zhou, Marco A. dos S. Bernardes und Reccab M. Ochieng zeigte, dass vor allem bei niedriger Temperaturdifferenz am Einlass die Aufwindgeschwindigkeit und somit die Leistung von der Windgeschwindigkeit abhängig sind (siehe [Abb. 4.3\)](#page-19-0). [\[14\]](#page-76-12)

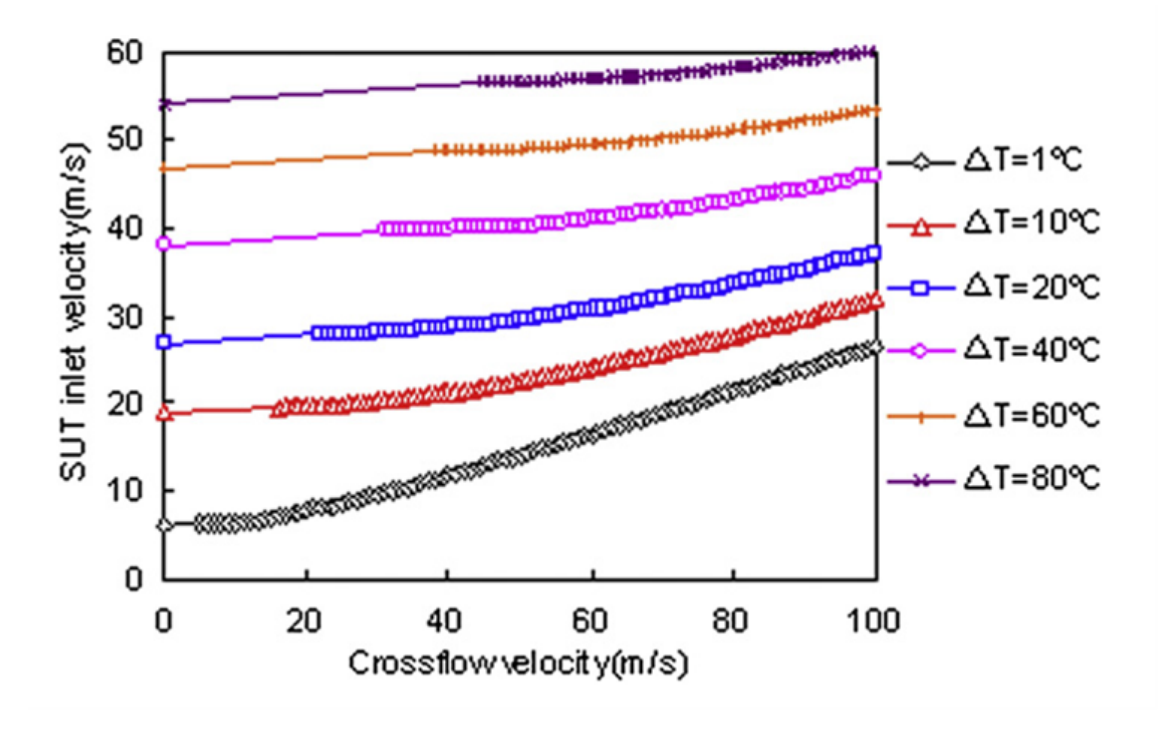

<span id="page-19-0"></span>**Abb. 4.3: Abhängigkeit der Geschwindigkeit des Aufwindkraftwerks (SUT inlet velocity) von der Windgeschwindigkeit quer zum Aufwindkraftwerkskamin (Crossflow velocity) [\[14\]](#page-76-12)**

Die für die Windentstehung verantwortlichen Kräfte werden mit zunehmender Nähe zum Erdboden von lokalen Effekten immer stärker überlagert. Innerhalb der planetarischen Grenzschicht kommt es zu Reibung mit der Erdoberfläche bzw. zu lokaler Zirkulation. Die Windgeschwindigkeit nimmt somit zum Erdboden hin ab.

In Bodennähe entstehen antitriptische Winde. Zu ihnen zählen thermische Auf- und Abwinde, Land- und Seewinde, Berg- und Talwinde. Diese Luftbewegungen entstehen meist nach dem gleichen Prinzip: Aufgrund der aufsteigenden Luftmassen, infolge der raschen Erwärmung durch die Sonne in Gebieten mit geringer Wärmekapazität (z.B. Land), bewegen sich Luftmassen von eben diesen Gebieten in Gebiete mit großer Wärmekapazität (z.B. Meer). Dies nennt man Seewind. Nachts gilt die Umkehrung, die Landwind genannt wird. [\[15\]](#page-76-13)

Weiters hängt die Windgeschwindigkeit von der Geländestruktur ab. Eine geschlossene analytische Beschreibung der Strömung bei unterschiedlicher Geländestruktur ist schwierig, da Hindernisse kaum exakt erfasst werden können. Zusätzlich sind die Anströmrichtung, die Schichtungsstabilität und die Bodenrauigkeit von Bedeutung. [\[15\]](#page-76-13)

Ein Effekt der Geschwindigkeitsänderung aufgrund der Geländestruktur ist das Speed-Up-Ratio Δs (siehe [Abb. 4.4\)](#page-20-0).

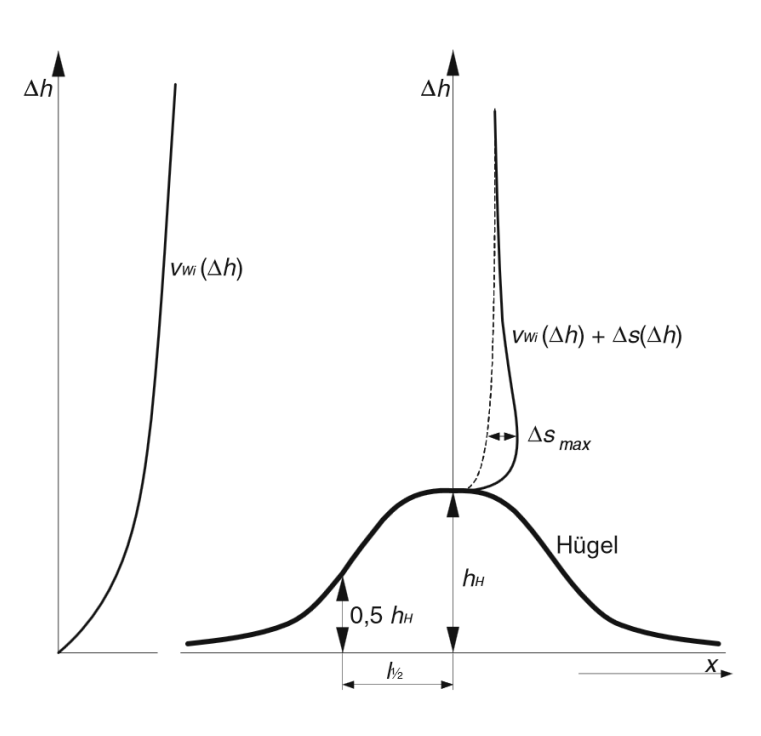

<span id="page-20-0"></span>**Abb. 4.4: Schematische Darstellung der Geschwindigkeitsänderung aufgrund der Geländestruktur (Δs= Speed-Up-Ratio) [\[15\]](#page-76-13)**

# **5. Ermittlung von möglichen Konzepten für Aufwindkraftwerke**

In diesem Kapitel sollen Möglichkeiten aufgezeigt werden, wie und unter welchen Bedingungen Aufwindkraftwerke künftig realisiert werden können. Diesbezüglich sollten allerdings weitere Untersuchungen durchgeführt werden.

# **5.1. Aufwindkraftwerk in Gebieten mit besonderen geologischen Eigenschaften**

In Gebieten mit hohen geothermischen Temperaturgradienten können Bohrungen durchgeführt bzw. Stollen abgeteuft oder vorhandene Schächte genutzt werden, um diese als Kamin für ein Aufwindkraftwerk im Erdreich zu verwenden. Dies könnte eine effiziente Nutzung bestehender Bohrungen oder Stollen darstellen, die auch im europäischen Raum mit hoher Wahrscheinlichkeit umsetzbar wäre. Diese platzsparende Variante des Aufwindkraftwerks könnte beispielsweise auch in Österreich Anwendung finden, da dies die geothermischen Voraussetzungen in manchen Gebieten erlauben.

Ein weiterer Vorteil von diesem Konzept ist, dass die Energieausbeute weniger von der Sonneneinstrahlung abhängig ist und somit eine Anlage für geringere und konstantere Leistung ausgelegt werden kann.

### **5.2. Aufwindkraftwerk integriert in einem Tunnelbau**

Beim Neubau eines Tunnels kann die Integrierung eines Aufwindkraftwerks bereits in der Planungsphase angedacht werden. Dieses Aufwindkraftwerk kann die Abwärme der Fahrzeuge dazu nutzen Strom zu erzeugen, was aufgrund einer durchschnittlichen Temperatur von 50°C im Tunnel sehr effektiv sein könnte. Aber auch zur Verbesserung des Luftaustausches könnte der Kamin eines solchen Kraftwerkes dienen, da die Luft dadurch direkt aus dem Tunnelinneren nach oben abgesaugt wird. [\[16\]](#page-76-14)

Dies kann zusätzlich zu einer sicherheitstechnischen Verbesserung führen, da bei Bränden im Tunnel dadurch der Zugang durch Hilfskräfte (Feuerwehr etc.) eventuell erleichtert werden kann, weil die Rauchgase besser abgesaugt werden können. Dadurch werden auch weniger Menschen den Rauchgasen ausgesetzt.

Einen weiteren Vorteil stellt die Tatsache dar, dass durch den durch das Aufwindkraftwerk entstehenden Unterdruck im Tunnel mehr Frischluft und somit auch mehr Sauerstoff angesaugt wird, wodurch die Leistung von Fahrzeugen mit Verbrennungsmotor nicht, wie dies sonst im Tunnel der Fall ist, sinkt. Weiters kann durch diesen Effekt die Vergiftungsgefahr durch Kohlenmonoxid gesenkt werden. Fahrzeuge produzieren durch geringen Sauerstoffgehalt im Tunnel vermehrt Kohlenmonoxid statt Kohlendioxid.

Abluftkamine wurden bereits im Dampfzeitalter für Eisenbahntunnel verwendet. Dies zeigt, dass möglicherweise auch im Tunnelbau integrierte Aufwindkraftwerke realisierbar sind.

#### **5.3. Abwärmenutzung in der Industrie**

In Betrieben, in denen viel Abwärme entsteht, kann diese für die Stromerzeugung durch Aufwindkraftwerke genutzt werden.

Durch den Kamin des Aufwindkraftwerks kann durch die Absaugung der entstehenden Gase auch ein verbessertes Raumklima zugunsten der Beschäftigten gewährleistet werden. Die Strömung sollte so angepasst werden, dass keine unangenehm spürbare Zugluft entsteht, da sich diese negativ auf die Gesundheit der Beschäftigten auswirken könnte. Ansonsten kann jedoch eine Verbesserung des Raumklimas gesundheitsförderlich wirken und eventuell auch zu einer Verminderung von berufsbedingten Erkrankungen und damit verbundenen Krankenständen führen. Dadurch können sich die durch den Aufbau des Aufwindkraftwerks entstandenen Kosten teilweise amortisieren.

# **6. Messungen und Modellbildung**

In diesem Kapitel soll erklärt werden, welche Strömungsmessungen durchgeführt wurden. Dazu wird zunächst auf die verwendeten Messgeräte eingegangen. Danach werden die durchgeführten Messungen näher beschrieben und deren Ergebnisse werden tabellarisch dargestellt.

### **6.1. Messgeräte**

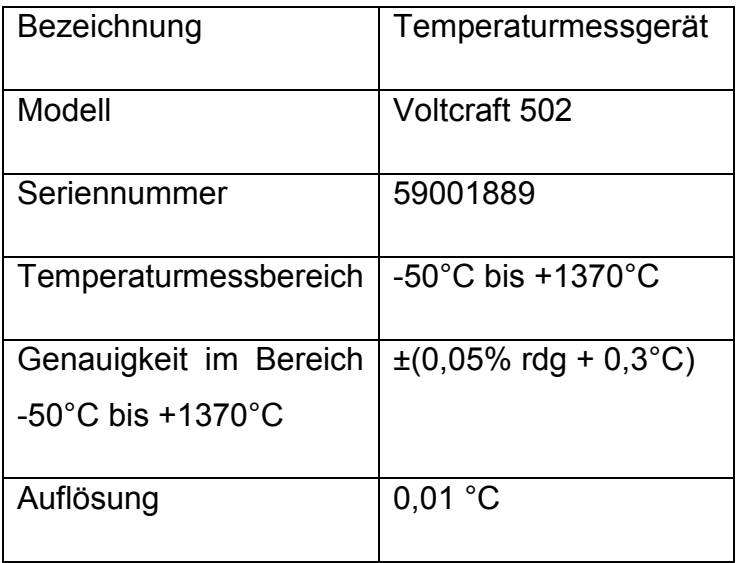

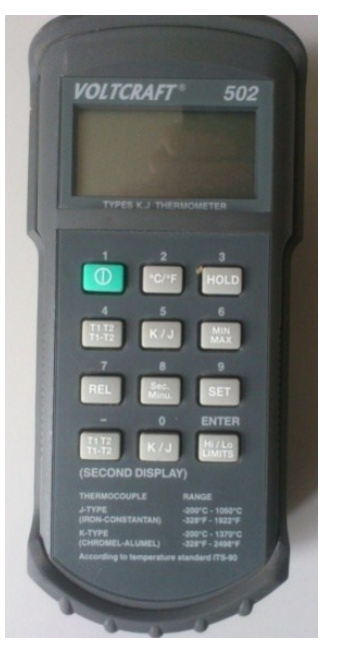

**Tab. 6.1: Technische Daten des Temperaturmessgeräts Voltcraft 502 [\[17\]](#page-77-0)**

**Abb. 6.1: Voltcraft 502**

| Bezeichnung           | Thermoelement                         |
|-----------------------|---------------------------------------|
| Modell                | Typ K PTFE 1m                         |
| RS-Components         | 363 0250                              |
| Artikelnummer         |                                       |
| Temperaturmessbereich | $-75^{\circ}$ C bis +260 $^{\circ}$ C |

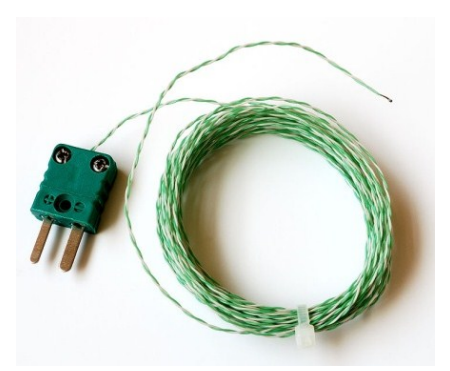

**Abb. 6.2: Thermoelement [\[18\]](#page-77-1)**

**Tab. 6.2: Technische Daten des Typ K Thermoelements [\[19\]](#page-77-2)**

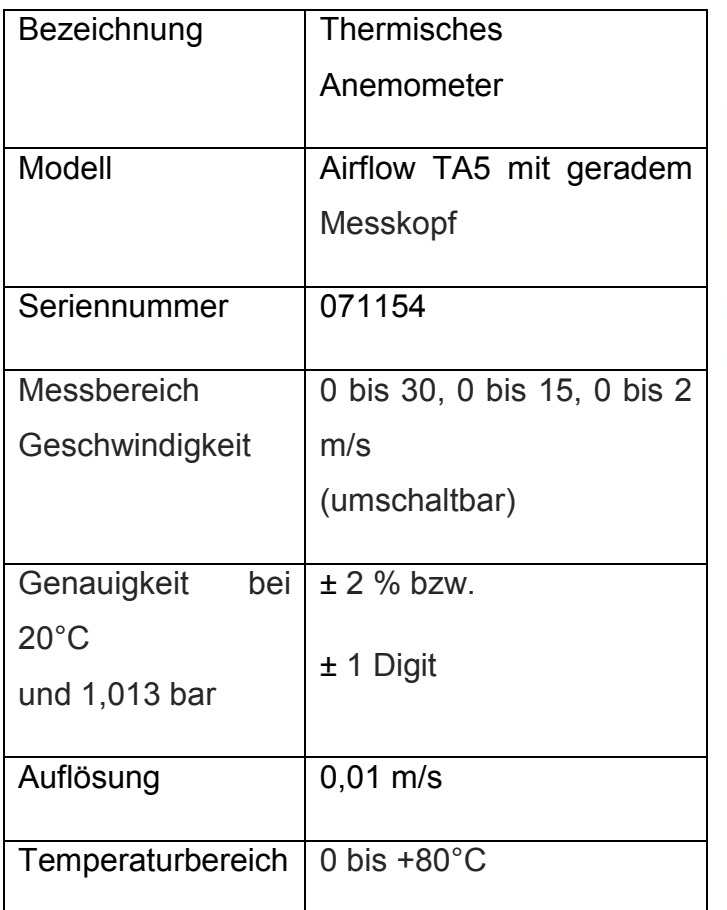

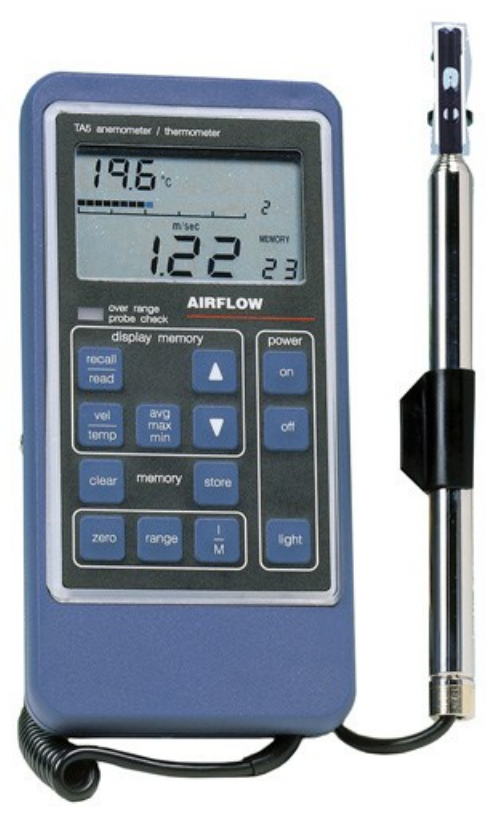

**Abb. 6.3: Airflow TA5 [\[20\]](#page-77-3)**

**Tab. 6.3: Technische Daten des thermisches Anemometer Airflow TA5 [\[21\]](#page-77-4)**

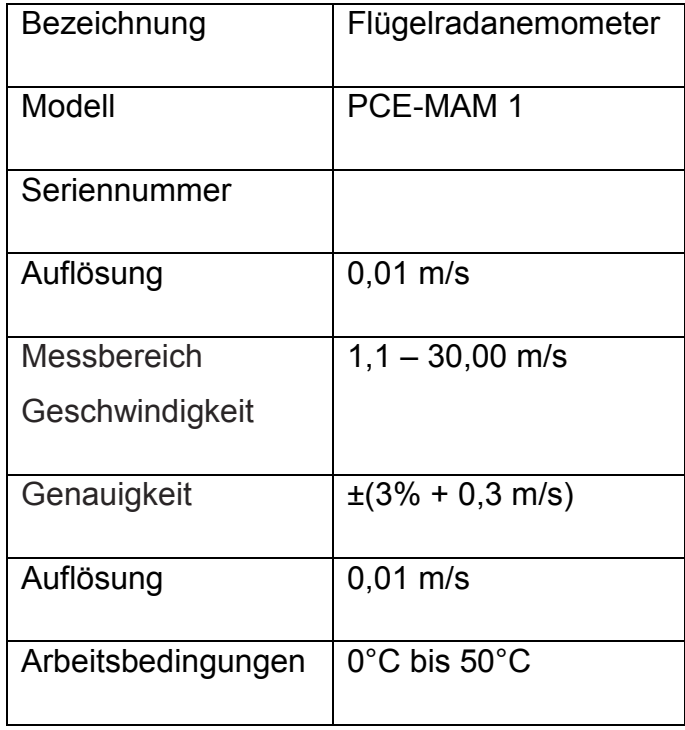

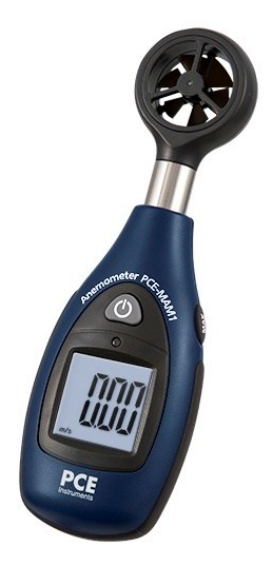

**Abb. 6.4: PCE MAM 1 [\[22\]](#page-77-5)**

**Tab. 6.4: Technische Daten des Flügelradanemometers PCE MAM 1 [\[23\]](#page-77-6)**

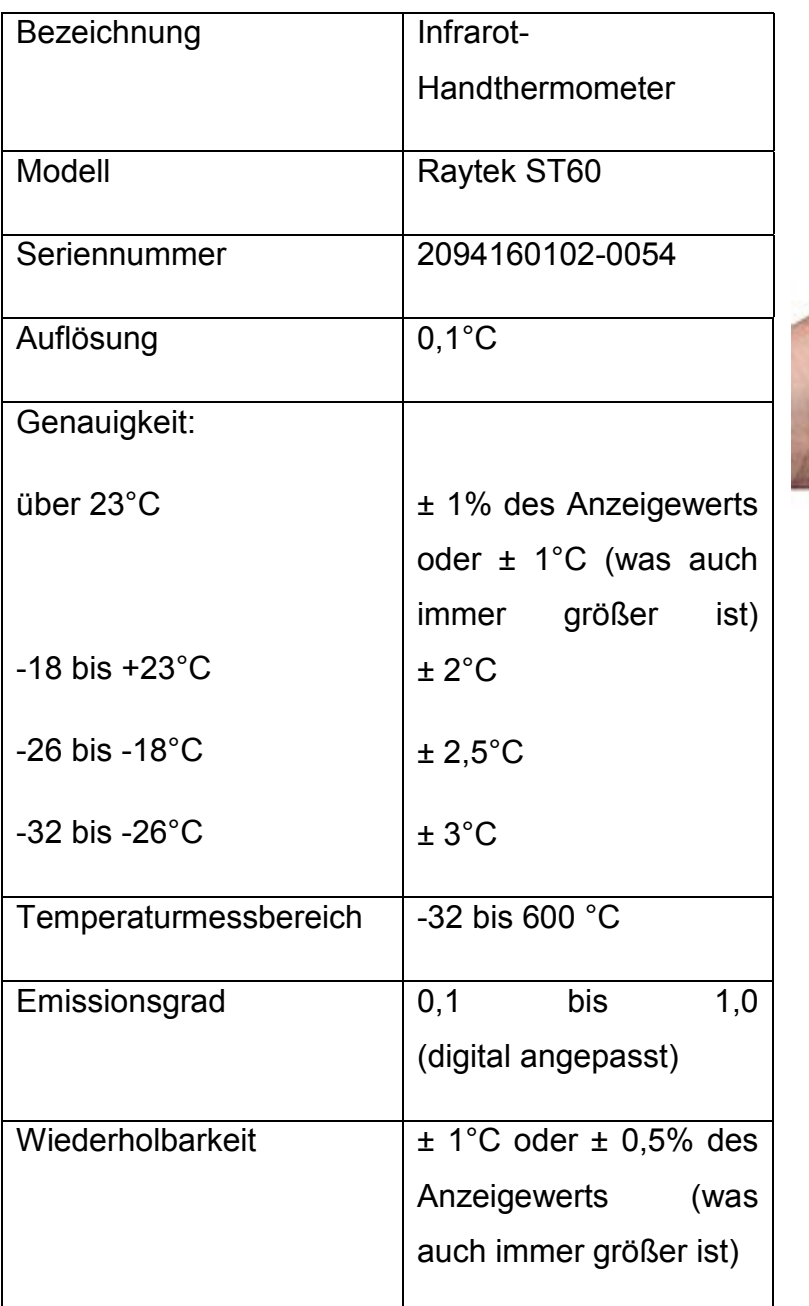

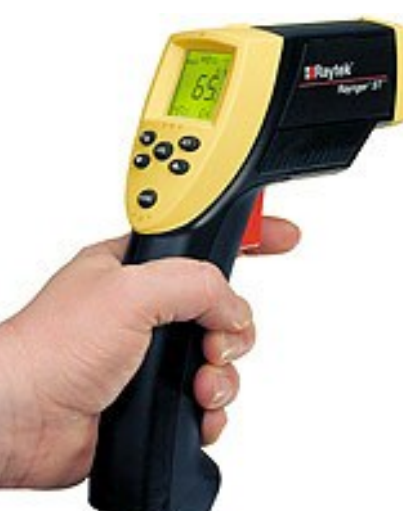

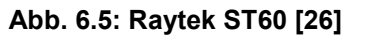

**Tab. 6.5: Technische Daten des Infrarot-Handthermometers [\[27\]](#page-77-7)**

# **6.2. Erstellen eines Modells und Durchführung von Messungen (1. Versuchsaufbau)**

Aufwindkraftwerke können erst in großen Dimensionen wirtschaftlich arbeiten. [\[28\]](#page-77-8) Aus diesem Grund wurde ein großer Versuchsaufbau mit einfachen Mitteln errichtet und ein Modell aus Kunststoffrohren aufgebaut. Dafür wurden Kanalgrundrohre aus PVC verwendet. Diese Rohre verschiedener Länge wurden ineinandergesteckt und an einem Baum befestigt. Für den Aufbau des Versuchs waren mehrere Personen notwendig. Die Rohre wurden mittels eines Flaschenzuges, der an Ästen befestigt wurde nach oben gezogen. (siehe [Abb. 6.6\)](#page-26-0)

Der Messaufbau diente zur Validation der Simulation. Die Messergebnisse wurden in [Tab. 6.6](#page-26-1) aufgelistet. In einer eigenen Spalte neben den Messergebnissen ist das verwendete Messgerät angeführt.

Die gemessenen Temperaturen werden als Randbedingungen in die Simulation implementiert. Das Messergebnis der Aufwindgeschwindigkeit mittig an der Einlassseite wird in Kapitel [8.2.3](#page-52-0) der Simulation gegenübergestellt.

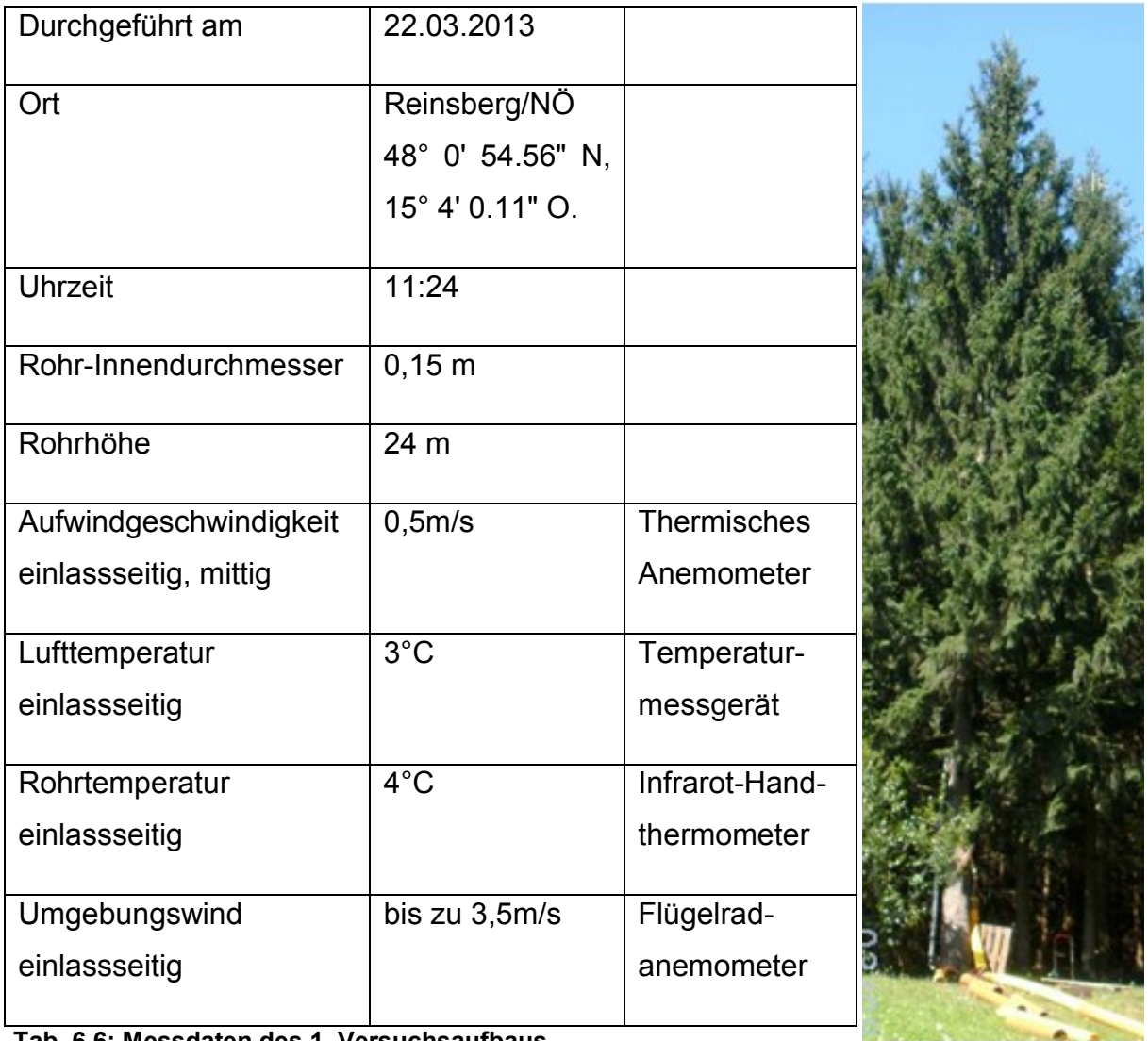

<span id="page-26-1"></span><span id="page-26-0"></span>**Tab. 6.6: Messdaten des 1. Versuchsaufbaus**

**Abb. 6.6: 1. Versuchsaufbau**

### **6.3. Messungen an einem Abluftrohr**

Um die Simulation für größere Dimensionen zu validieren, wurden weitere Messungen an einem bereits bestehenden Wickelfalzrohr aus verzinktem Stahl vorgenommen (siehe Abb. 6.7).

Auf Grundlage dieses Modells wurde eine Simulation, mit den in [Tab. 6.7](#page-27-0) angegebenen Temperaturen als Randbedingungen, erstellt. In Kapitel [8.3.3](#page-56-0) wird das Ergebnis des Geschwindigkeitswerts an der Einlassseite des Rohrs dem entsprechenden Messwert gegenübergestellt.

<span id="page-27-0"></span>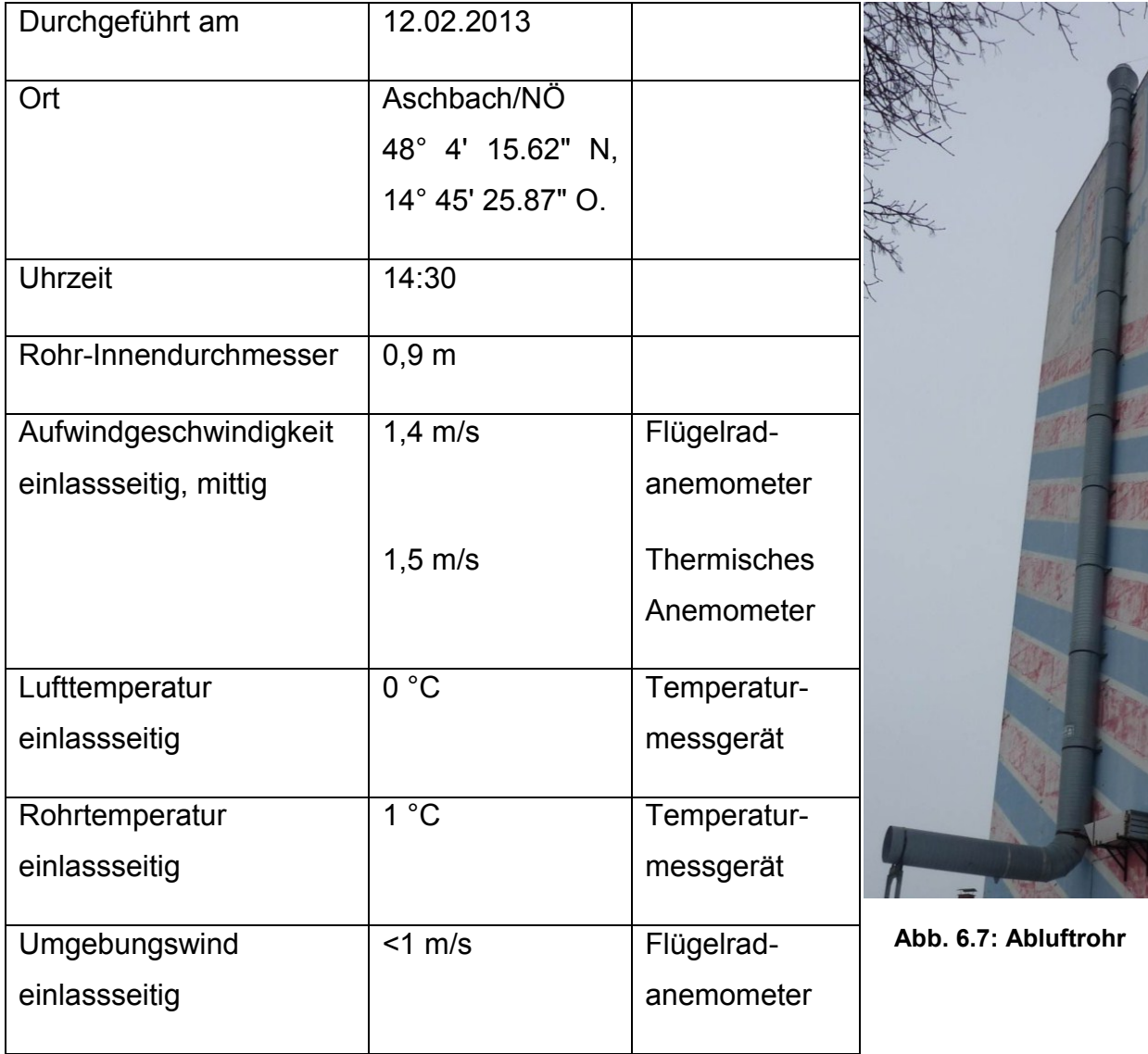

**Tab. 6.7: Messdaten des Abluftrohrs**

### **6.4. Aufbau eines 2. Versuchsmodells**

Es wurde ein weiteres Modell aus Kunststoffrohren für Validationszwecke aufgebaut. Diese Kanalgrundrohre aus PVC wurden mit Hilfe eines Krans aufgerichtet (siehe Abb. 6.8). Die Rohre wurden bei diesem Versuchsaufbau während der Messung von der Sonne erwärmt. Da beide Rohrenden zugänglich waren konnten Messungen am Ein- und Auslass durchgeführt werden (siehe [Tab. 6.8\)](#page-28-0). Der Vergleich zwischen den Messung- und den Simulationsergebnissen dieses Versuchsaufbaus wird in Abschnitt [8.4.3](#page-60-0) vorgenommen.

<span id="page-28-0"></span>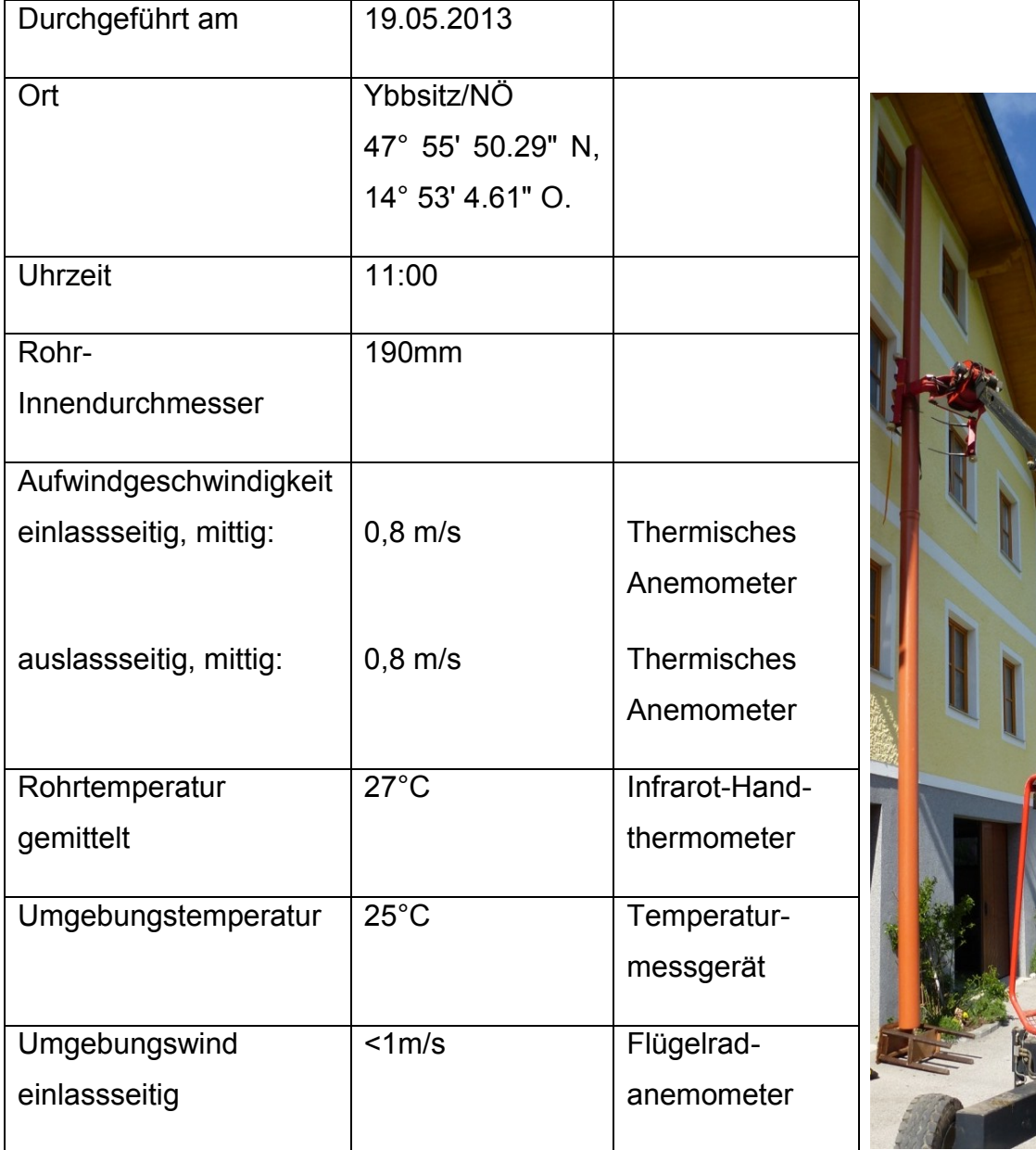

**Tab. 6.8: Aufbau eines 2. Versuchsmodells**

**Abb. 6.8: 2. Versuchsaufbau**

# **7. Theoretische Grundlagen der numerischen Strömungssimulation**

In der Simulation wurde das stationäre Verhalten der Strömung berechnet. In den folgenden Kapiteln werden die Eigenschaften des Modells näher erläutert. Für die Simulation wurde FLUENT 6.3 verwendet.

### **7.1. Auswahl des CFD-Simulationsprogramms**

Folgende Programme wurden für die Strömungssimulation in Betracht gezogen, auf ihre Eigenschaften überprüft und miteinander verglichen.

Bei diesen Programmen handelt es sich um CFD-Simulationsprogramme, welche dazu verwendet werden das Strömungsverhalten von Fluiden zu simulieren. CFD steht dabei für "Computational Fluid Dynamics".

#### **7.1.1. OpenFOAM**

Für die Durchführung der Simulation wurden diverse Simulationsprogramme in Erwägung gezogen.

Eine Möglichkeit ist das Open Source Programm OpenFOAM. OpenFOAM steht für Open Source Field Operation and Manipulation. Für dieses Programm existieren Standardlöser für viele physikalische Probleme. Die Vorbereitung der Simulation, das sogenannte Preprocessing, wird mittels Kommandozeile, die auch als Konsole oder Terminal bezeichnet wird, durchgeführt (siehe [Abb. 7.1\)](#page-29-0).

<span id="page-29-0"></span>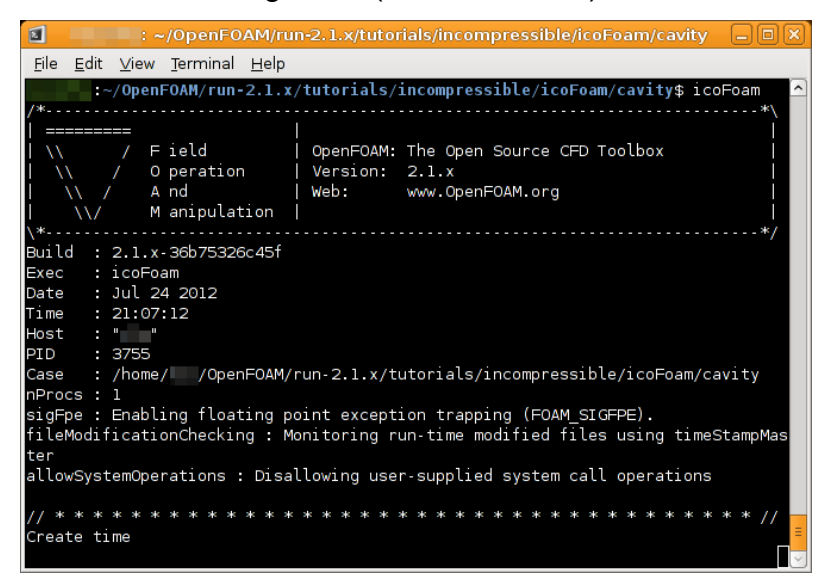

**Abb. 7.1: Kommandozeile für die Dateneingabe nach Aufruf des Standardlösers (Solvers) icoFoam [\[29\]](#page-77-10)**

Somit findet das Preprocessing ohne grafische Benutzeroberfläche, auch Graphical User Interface kurz GUI genannt, statt. Diese Art der Dateneingabe erschwert die Handhabung des Programms. Weiters werden gute Programmierkenntnisse in C++ für das Lösen eventuell auftretender Fehler benötigt.

Für die Darstellung der Ergebnisse, dem Postprocessing, kann ParaView oder OpenDX, aber auch kommerzielle Software verwendet werden.

Bei auftretenden Problemen bietet das Benutzerhandbuch nicht immer ausreichende Informationen, die zur Lösung dieser beitragen könnten. Weiters gibt es wenige Dokumentationen für dieses Programm, welches ausreichend aktualisiert wird. Jedoch gibt es einige Tutorials, die einen Einblick in die Verwendung der Software geben.

#### **7.1.2. ANSYS FLUENT**

Aufgrund der häufigen Verwendung des Simulationsprogramms FLUENT von ANSYS in diversen Dissertationen wurde es für Simulationszwecke in dieser Arbeit herangezogen. Beispielsweise wurde in der Dissertation von Henry Pastohr [Pastohr] die FLUENT-Version 5.7 verwendet. Pastohr geht in seiner Dissertation auf die verwendeten Methoden ein, was sich als hilfreich bei vielen Aufgabenstellungen erweist. Weiters verfügt FLUENT über eine grafische Benutzeroberfläche (siehe [Abb.](#page-30-0)  [7.2\)](#page-30-0).

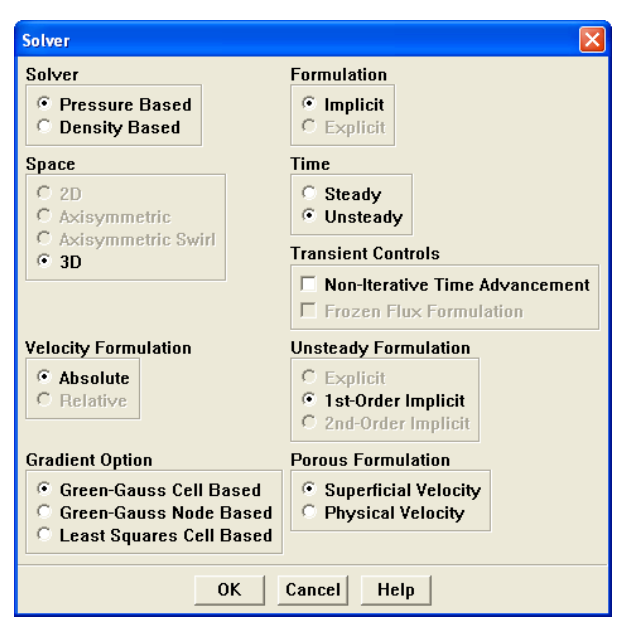

<span id="page-30-0"></span>**Abb. 7.2: Eingabe der Parameter für Ermittlung des Problemlösungsverfahrens (Solver) [\[30\]](#page-77-11)** Für FLUENT stehen ein ausführliches Benutzerhandbuch sowie aktuelle Dokumentationen und Tutorials zur Verfügung. Weiters beinhaltet FLUENT standardmäßige Werte, die für viele Anwendungsfälle zu einer schnellen Lösung führen.

### **7.2. Auswahl der Hardware und Software**

Um die Simulation durchführen zu können, wurde die Möglichkeit einer Rechner- und Lizenzbenutzung überprüft. Im Laufe der Zeit wurden diese Simulationen immer größer und komplexer, weshalb neue Rechner mit anderen Softwareversionen verwendet wurden (siehe [Tab. 7.1](#page-31-0) und [Tab. 7.2\)](#page-31-1).

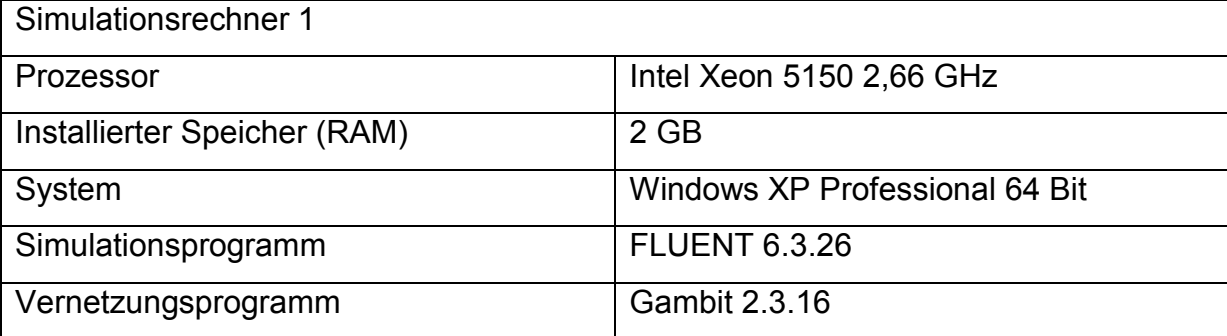

<span id="page-31-0"></span>**Tab. 7.1: Informationen über den Simulationsrechner 1**

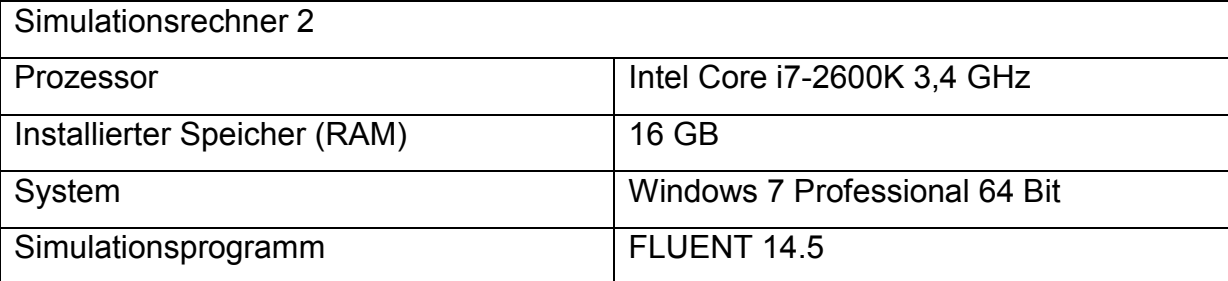

<span id="page-31-1"></span>**Tab. 7.2: Informationen über den Simulationsrechner 2**

### **7.3. Allgemeine Modellspezifikationen**

Die Voraussetzung zur Durchführung der Strömungssimulation ist die Erstellung eines Modells. Grundlegend dafür ist die intensive Auseinandersetzung mit spezifischer Literatur sowie mit numerischer Strömungsberechnung.

#### **7.3.1. Gleichungssysteme der Strömungssimulation**

Um das Verhalten von Strömungen berechnen zu können werden die Navier-Stokes-Gleichungen herangezogen.

Bisher konnte noch keine Existenz von Lösungen der dreidimensionalen Navier-Stokes-Gleichungen für die Strömung inkompressibler Medien gefunden werden. Dieses Problem wurde in die Liste der Millennium-Probleme aufgenommen. [\[31\]](#page-77-12)

Seite 32 Zur Analyse von Strömungen werden aufgrund der angeführten Problematik numerische Verfahren verwendet. Dazu wird das mathematische Problem diskretisiert. Die Ableitungen der Differentialgleichungen werden durch Differenzen approximiert, die numerisch gelöst werden können. In der Regel wird in der numerischen Strömungsdynamik das Finite-Volumen-Verfahren zur Diskreditierung verwendet. Das Berechnungsmodell wird dabei in endlich viele Kontrollvolumen zerlegt. Im Mittelpunkt dieser Kontrollvolumen sind die physikalischen Größen gespeichert. Über die gesamte Zelle wird das Volumenintegral gebildet und mittels des Gaußschen Integralsatzes in ein Oberflächenintegral umgewandelt. Die Beschreibung der Strömung durch viele ortsfeste Kontrollvolumina entspricht der feldbasierten Eulerschen Strömungsbeschreibung. [\[32\]](#page-77-13)

Die Eulersche oder Räumliche Betrachtung des Strömungsfeldes wird durch folgende Erhaltungsgleichungen ausgedrückt [\[33\]](#page-77-14):

$$
\frac{\partial \rho}{\partial t} + \frac{\partial}{\partial x_i} (\rho u_i) = 0
$$
 Glg. (7.1)

$$
\frac{\partial}{\partial t}(\rho u_i) + \frac{\partial}{\partial x_j}(\rho u_i u_j) = -\frac{\partial p}{\partial x_i} + \frac{\partial}{\partial x_j} \tau_{ij} + \rho f_i
$$

$$
\frac{\partial}{\partial t}(\rho H) + \frac{\partial}{\partial x_i}(\rho u_i H) = \frac{\partial p}{\partial t} + \frac{\partial}{\partial x_j}(\tau_{ij} u_i) - \frac{\partial q_i}{\partial x_i} + \rho u_i f_i
$$

Diese Betrachtung beschreibt die Eigenschaften der Strömung in Abhängigkeit eines räumlichen Ortes x, der vom Fluid durchströmt wird. Damit entspricht beispielsweise die Strömungsgeschwindigkeit an diesem Ort der Geschwindigkeit des Fluidteilchens, das gerade diesen Ort passiert hat. Zeitliche Ableitungen des Feldes kennzeichnen jedoch nicht zeitliche Änderungen von Eigenschaften des Fluidteilchens, da dieses inzwischen aufgrund der Strömung seinen Ort verändert hat. Um beispielsweise die Beschleunigung eines Fluidteilchens aus dem Geschwindigkeitsfeld zu gewinnen, muss man neben der zeitlichen Feldänderung einen konvektiven Term berücksichtigen, der die Ortsänderung des Fluidteilchens widerspiegelt. [\[35\]](#page-78-0)

#### **7.3.2. Inkompressibles Modell**

Für die Beschreibung der Modelleigenschaften ist es wichtig, ob das Modell als inkompressibel oder als kompressibel angenommen werden kann.

Für Mach-Zahlen < 0,3 kann die Strömung als inkompressibel betrachtet werden. [\[36\]](#page-78-1)

Die Machzahl wird folgendermaßen berechnet:

$$
Ma = \frac{v}{c}
$$
 Glg. (7.4)

Bei der obenstehenden Formel steht v für die Strömungsgeschwindigkeit des Fluids und c für die Schallgeschwindigkeit des Strömungsmediums. Die Schallgeschwindigkeit ist temperaturabhängig. Als Strömungsmedium wurde trockene Luft bei einer Temperatur von 273,15 K und eine Schallgeschwindigkeit von 331,6 m/s verwendet. [\[39\]](#page-78-2)

Somit kann für den oben angenommenen Fall das inkompressible Modell für Geschwindigkeiten bis 99,48 m/s verwendet werden. Die zu erwartenden Strömungsgeschwindigkeiten bereits realisierter und projektierter Aufwindkraftwerke liegen unter diesem Wert.

Für die Lösung inkompressibler Strömungen wird in FLUENT der pressure-based Solver verwendet. [\[32\]](#page-77-13)

#### **7.3.3. Charakterisierung der Strömung**

Für die Charakterisierung der Strömung wurde die Reynoldszahl Re bestimmt:

$$
Re = \frac{\rho * \nu * d}{\eta}
$$

Glg. (7.5)

- $\rho$  charakteristische Dichte des Fluids(kg\*m<sup>-3</sup>)
- $v-$  charakteristische Strömungsgeschwindigkeit des Fluids (m\*s<sup>-1</sup>)
- $\bullet$  d- charakteristische Länge des Gegenstandes (m)
- $\eta$  charakteristische dynamische Viskosität des Fluids (kg\*s<sup>-1\*</sup>m<sup>-1</sup>)

Zur Berechnung der Reynoldszahl wurden für die Modellerstellung folgende Werte verwendet:

 $\rho$  = 1,292 kg/m $^3$  (Luft, T = 273,15 K, p = 1,01325 bar) [\[37\]](#page-78-3)  $v = 10$  m/s  $d = 10$  m  $\eta$  = 1,74\*10<sup>-5</sup> Pa\*s (Luft, T = 273,15 K) [\[38\]](#page-78-4)

Für das Strömungsmodell wurde eine Reynoldszahl in der Größenordnung von 10<sup>4</sup> bestimmt. Dies entspricht einer turbulenten Strömung. In den folgenden Kapiteln werden die verwendeten Turbulenzmodelle näher beschrieben.

#### **7.3.4. Standard k-ε Turbulenzmodell**

Das Standard k-ε Turbulenzmodell wird aufgrund seiner Einfachheit und wegen seiner guten numerischen Eigenschaften in der Praxis häufig eingesetzt. [\[36\]](#page-78-1) Es ist eines der bekanntesten Zweigleichungsmodelle. [\[41\]](#page-78-5)

Das Standard k−ε Modell, wie es von Launder und Spalding [\[46\]](#page-78-6) vorgeschlagen wurde, ist ein halbempirisches Turbulenzmodell, welches eine Transportgleichung für die turbulente kinetische Energie sowie für deren Dissipation löst. Bei der Modellierung einzelner Terme wird angenommen, dass eine vollständig turbulente Strömung vorliegt und Einflüsse der molekularen Viskosität vernachlässigbar sind. [\[41\]](#page-78-5)

Anhand der folgenden beiden Gleichungen kann man die kinetische Energie der Turbulenz k und die dissipative Energie ε berechnen [\[41\]](#page-78-5):

$$
\frac{\partial k}{\partial t} + u_i \frac{\partial k}{\partial x_i} = \frac{\partial}{\partial x_i} \left[ \left( \nu + \frac{\nu_t}{\sigma_k} \right) \frac{\partial k}{\partial x_i} \right] + P_k - \varepsilon
$$
\n**Glg. (7.6)**\n
$$
\frac{\partial \varepsilon}{\partial t} + u_i \frac{\partial \varepsilon}{\partial x_i} = \frac{\partial}{\partial x_i} \left[ \left( \nu + \frac{\nu_t}{\sigma_\varepsilon} \right) \frac{\partial \varepsilon}{\partial x_i} \right] + C_{1\varepsilon} \frac{\varepsilon}{k} P_k - C_{2\varepsilon} \frac{\varepsilon^2}{k}
$$
\n**Glg. (7.7)**

Die Wirbelviskosität μ<sub>t</sub> berechnet sich folgendermaßen [\[36\]](#page-78-1):

$$
\mu_{\rm t} = \rho C_{\mu} \sqrt{k} L = \rho C_{\mu} \frac{k^2}{\varepsilon}
$$
 Glg. (7.8)

Die am häufigsten verwendeten Werte für die fünf obenstehenden Parameter sind folgende [\[36\]](#page-78-1):

 $C_{\mu} = 0.09; \quad C_{\varepsilon 1} = 1.44; \quad C_{\varepsilon 2} = 1.92; \quad \sigma_k = 1.0; \quad \sigma_{\varepsilon} = 1.3$ 

Die Produktionsrate  $P_k$  kann folgendermaßen ausgedrückt werden [\[36\]](#page-78-1):

$$
P_k = -\rho \overline{u'_i u'_j} \frac{\partial \overline{u}_i}{\partial x_j} \approx \mu_t \left( \frac{\partial \overline{u}_i}{\partial x_j} + \frac{\partial \overline{u}_j}{\partial x_i} \right) \frac{\partial \overline{u}_i}{\partial x_j}
$$
 Glg. (7.9)

#### **7.3.5. Realizable k-ε-Turbulenzmodell**

Das "Realizable k-ε-Turbulenzmodell" nach Shih [\[40\]](#page-78-7) ist eine Weiterentwicklung des Standard k−ε Modells. Die Transportgleichung der turbulenten kinetischen Energie bleibt unverändert, die Weiterentwicklung bezieht sich auf die neue Transportgleichung für die Dissipation.

Für die Berechnung der Wirbelviskosität wird C<sup>μ</sup> nicht wie im Standard k−ε Modell als konstant, sondern als variabel angenommen. Durch diese Modifikationen des Standard k−ε Modelles werden folgende Unzulänglichkeiten behoben [\[41\]](#page-78-5):

- Die neue Gleichung für die Dissipation führt zu einer deutlichen Verbesserung der Berechnung des runden Freistrahles.
- Durch die Einführung der Größe C<sub>u</sub> als Variable können die turbulenten Normalspannungen nicht negativ werden. Dies führt zu einer verbesserten Übereinstimmung mit den physikalischen Eigenschaften turbulenter Strömungen.

Die weiterentwickelte Transportgleichung für ε wird nachstehend beschrieben [\[41\]](#page-78-5):

$$
\frac{\partial \varepsilon}{\partial t} + u_i \frac{\partial \varepsilon}{\partial x_i} = \frac{\partial}{\partial x_i} \left[ \left( v + \frac{v_t}{\sigma_{\varepsilon}} \right) \frac{\partial \varepsilon}{\partial x_i} \right] + C_1 \varepsilon \sqrt{2S_{ij}S_{ij}} - C_2 \frac{\varepsilon^2}{k - \sqrt{v \varepsilon}} \quad \text{Glg. (7.10)}
$$

Dabei steht  $S_{ij}$  für den Deformationsgeschwindigkeitstensor. Für  $C_1$  gilt folgender Zusammenhang [\[41\]](#page-78-5):

$$
C_1 = \max\left[0, 43, \frac{\eta}{\eta + 5}\right] \text{ mit } \eta = \frac{k \sqrt{2S_{ij}S_{ij}}}{\epsilon}
$$

Die Standardwerte in FLUENT sind [\[42\]](#page-78-8):

 $\sigma_k = 1, 0$   $\sigma_{\varepsilon} = 1, 2$   $C_2 = 1, 9$
#### **7.3.6. k-ω-Turbulenzmodell**

Das k-ω-Turbulenzmodell nach Wilcox [\[43\]](#page-78-0) ist ein Zweigleichungsmodell für turbulente Strömungen. Bei diesem Modell werden die turbulente kinetische Energie k und die charakteristische Frequenz ω der energietragenden Wirbel in einer turbulenten Strömung durch folgende Gleichungen hergeleitet [\[44\]](#page-78-1):

$$
\frac{\partial(\rho k)}{\partial t} + \frac{\partial}{\partial x_i} \cdot \left( \rho u_i k - \left( \mu_i + \frac{\mu_i}{\sigma_k} \right) \frac{\partial}{\partial x_i} k \right) = P_k - D_k
$$
\nGlg. (7.12)

$$
\frac{\partial(\rho\omega)}{\partial t} + \frac{\partial}{\partial x_i} \cdot \left(\rho u_i \omega - \left(\mu_i + \frac{\mu_i}{\sigma_\omega}\right) \frac{\partial}{\partial x_i} \omega\right) = P_\omega - D_\omega
$$

#### **7.3.7. k-ω SST Turbulenzmodell**

Das k-ω SST Turbulenzmodell vereint die Vorteile des k-ω-Turbulenzmodells, das im wandnahen Bereich vorteilhaft ist, mit dem k-ε-Turbulenzmodell, das im wandfernen Bereich bessere Ergebnisse liefert. Das k-ω SST Turbulenzmodell, welches auch als SST-Scherspannungsmodell bekannt ist, hat sich in der Industrie durchgesetzt. [\[45\]](#page-78-2)

#### **7.3.8. Standard-Wandmodell**

Um den Einfluss der Wandreibung zu berücksichtigen wurde das Standard-Wand-Modell in FLUENT verwendet. Dieses Modell wurde von Launder und Spalding erstmals veröffentlicht. [\[46\]](#page-78-3)

Das Standard-Wand-Modell wurde bisher meist im industriellen Bereich für Strömungen angewandt. [\[47\]](#page-78-4)

Es wird folgendermaßen definiert:

$$
\frac{U}{U_{\tau}} = 2.5 \ln \left( \frac{U_{\tau} y}{\nu} \right) + 5.45 \, , u^* = \frac{1}{\kappa} \ln \left( C_E y^* \right) \qquad \qquad \text{Glg. (7.14)}
$$

Die verwendeten Größen des Standard-Wandmodells werden nachstehend beschrieben [\[12\]](#page-76-0):

Wandschubspannungsgeschwindigkeit:

$$
U_{\tau} \equiv \sqrt{\frac{\tau_{w}}{\rho}}, \ u^* \equiv \frac{u_{p} C_{\mu}^{0.25} k_{p}^{0.5}}{\tau_{w} / \rho}
$$
 Glg. (7.15)

Dimensionslose Wandabstände:

$$
y^{+} \equiv \frac{\rho U_{\tau} y_{p}}{\mu} \text{ und } y^{+} \equiv \frac{\rho C_{\mu}^{0.25} k_{p}^{0.5} y_{p}}{\mu}
$$
 Glg. (7.16)

- Empirische Konstanten:  $\kappa = 0.42$ ; C<sub>E</sub>=9,81
- Mittlere Geschwindigkeit am Punkt p:  $u_P$
- $\bullet$  Turbulente kinetische Energie am Punkt p:  $k_P$
- Wandabstand vom Punkt p:  $v_P$
- Wandschubspannung:  $\tau_W$

Der Punkt p stellt den Mittelpunkt der wandnächsten Fluidzelle dar.

## <span id="page-37-0"></span>**7.3.9. Boussinesq-Approximation**

Die Boussinesq-Approximation wurde dazu entwickelt die Navier-Stokes-Gleichungen zu vereinfachen und wird für gravitationsabhängige Strömungen verwendet.

"Die natürliche Konvektion wird durch Dichteunterschiede im Fluid hervorgerufen." [\[48\]](#page-78-5)

Die Dichte der Luft im Kamin ρ ist dabei abhängig vom Temperaturunterschied der Luft im Kamin T zu der Temperatur der Umgebung  $T_0$ .

$$
\rho = \rho_0 \left( 1 - \beta_0 \left( T - T_0 \right) \right)
$$

Glg. (7.17)

Der thermische Ausdehnungskoeffizient β<sub>A</sub> wird durch die [Glg. \(8.1\)](#page-46-0) ermittelt.

Die Boussinesq-Approximation ermittelt somit den Auftrieb der Luft in Abhängigkeit der Temperaturdifferenz vom Kamininneren zur Umgebung.

Die Boussinesq-Approximation kann nur für

- kleine Temperaturdifferenzen  $\beta(T-T_0) \ll 1$
- kleine Abmessungen (Kaminhöhe bis 200m)  $\beta^* g^* y / R < 1$
- und geringe Strömungsgeschwindigkeiten Ma<0,1

physikalisch sinnvoll eingesetzt werden. [\[12\]](#page-76-0)

Für größere Kaminhöhen wird aufgrund der oben genannten Einschränkungen eine andere Methode zur Dichtebestimmung benötigt, beispielweise kann die Dichte des Fluids mit Hilfe des idealen Gasgesetzes bestimmt werden. [\[12\]](#page-76-0)

# <span id="page-38-0"></span>**7.3.10. Ideales Gasgesetz**

Ein ideales Gas ist eine Modellvorstellung eines realen Gases. Bei dieser Modellvorstellung ist das Zusammenstoßen die einzige Wechselwirkung der Teilchen, die betrachtet wird.

In diesem Modell wird die Dichte über folgenden Zusammenhang berechnet:

$$
\rho = \frac{p}{R*T}
$$
 Glg. (7.18)

## <span id="page-38-1"></span>**7.3.11. Druckrandbedingungen des Strömungsmodells**

Durch die quasistationäre Druckgleichung ergibt sich folgender Zusammenhang für den inkompressiblen Fall [\[12\]](#page-76-0):

<span id="page-38-2"></span>
$$
p = H_K \rho_A g \beta_A (T_L (r = r_i) - T_0)
$$
  
Autricb Kollektor und Kamin

Diese Formel beschreibt den Druckanstieg in Abhängigkeit der Kaminhöhe H<sub>K</sub> und des Temperaturanstiegs  $T_1(r = r_i) - T_0$ . Dieser Temperaturanstieg ist die Differenz zwischen der Temperatur der Luft T<sub>L</sub> am Innenradius des Kollektors zu der Außentemperatur  $T_0$ . Durch diesen Druckanstieg entsteht Auftrieb.

Am Einlass des Kamins wird der Druck mittels der zuvor genannten Gleichung berechnet. Am Auslass herrscht Umgebungsdruck, weshalb die Druckrandbedingung  $\delta p = 0$  lautet. [\[49\]](#page-78-6)

## **7.3.12. SIMPLE-Methode**

Für die Lösung der Strömungsgleichungen wurde die SIMPLE-Methode angewandt. SIMPLE steht dabei für Semi-Implicit Method for Pressure-Linked Equations. Diese Methode wird zur Lösung der Navier-Stokes Gleichungen bei unbekanntem Druckfeld verwendet.

Zuerst wird beim SIMPLE-Algorithmus das Druckfeld angenähert, um die Impulsgleichung zu lösen. Der Druckgradient wird durch die Druckverteilung von der vorhergehenden Iteration bzw. von den Anfangsbedingungen berechnet. Danach wird die Druckgleichung gelöst, wodurch man eine neue Druckverteilung erhält.

Abschließend wird die Geschwindigkeit korrigiert und andere Variablen wie Temperatur, Konzentration oder Turbulenzgrößen werden berechnet. [\[41\]](#page-78-7)

Die Abfolge der einzelnen Schritte zur Lösung der Strömungsgleichungen werden wie folgt beschrieben [\[41\]](#page-78-7):

- Durch ein geschätztes Druckfeld oder ein Druckfeld vom Itererationsschritt k werden die Impulsgleichungen gelöst.
- Das durch den vorigen Schritt erhaltene Geschwindigkeitsfeld wird in die Kontinuitätsgleichung eingesetzt.
- Korrekturen des Geschwindigkeits- und Druckfeldes werden vorgenommen.
- Aus den Impulsgleichungen mit dem geschätzten Druckfeld, der Gleichung für die Massenquelle und den Impulsgleichungen zur Berechnung der Größen zum Iterationsschritt k kann eine Beziehung der Geschwindigkeitskorrekturen und der Druckfeldkorrekturen hergestellt werden. Hierbei werden Geschwindigkeitskorrekturen in den Nachbarpunkten vernachlässigt.
- Der Zusammenhang, der zuvor ermittelt wurde, wird in die Gleichung für die Massenquelle eingesetzt.
- Durch die nun bekannte Druckkorrektur kann das Geschwindigkeitsfeld bestimmt werden
- Im letzten Schritt werden das Geschwindigkeits- und das Druckfeld für den nächsten Iterationsschritt k+1 berechnet.

## **7.3.13. PRESTO!**

Um den Druck zu berechnen, wurde in FLUENT die Methode "PRESTO!", PREssure STaggering Option, verwendet. Durch die Auswahl dieser Methode wird ein sogenanntes "Staggered grid" erzeugt. Dabei werden skalare Größen wie Druck, Dichte und Totalenthalpie im Zellenzentrum und die vektoriellen Größen wie Geschwindigkeit und die Impulsvariablen an den Zellwänden gespeichert.

Im Gegensatz dazu werden bei einem "Collocated grid" alle Größen am gleichen Ort gespeichert.

## **7.3.14. Finite-Volumen-Verfahren**

Bei dem Finite-Volumen-Verfahren wird das Strömungsgebiet mit einem numerischen Netz diskretisiert. Dabei werden die Erhaltungsgleichungen für jedes

Volumenelement in integraler Form gelöst. Bei der Finiten-Volumen-Methode wird der Ausdruck "Zelle" benutzt, im Unterschied zum Ausdruck "Element" der Finite-Elemente-Methode. Die Diskretisierung erfolgt für den Mittelpunkt der Zelle. Die Kontrollvolumina entstehen um diesen Mittelpunkt. Jeder dieser Punkte besitzt diskretisierte Koordinaten, die die jeweilige Raumrichtung bezeichnen. In jedem dieser Rechenknoten wird der Wert der Variablen berechnet. Um die Variablen der Randknoten zu bestimmen, werden Interpolationen angewandt. Danach werden die auftretenden Oberflächen- und Volumenintegrale durch geeignete Quadraturregeln approximiert. So entsteht für jedes Kontrollvolumen eine algebraische Gleichung mit den Werten der Variablen des Rechenknotens und seinen unmittelbaren Nachbarn. [\[33\]](#page-77-0)

Das Finite–Volumen–Verfahren basiert auf einer Bilanz über das Kontrollvolumen. Die differentielle Form der Transportgleichung lautet [\[50\]](#page-78-8):

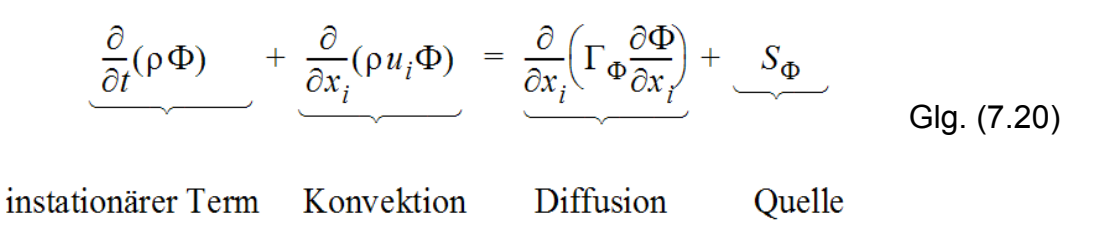

#### **7.3.15. Upwind-Methoden**

Für die Berechnung der konvektiven Flüsse können in FLUENT folgende Upwind-Methoden verwendet werden:

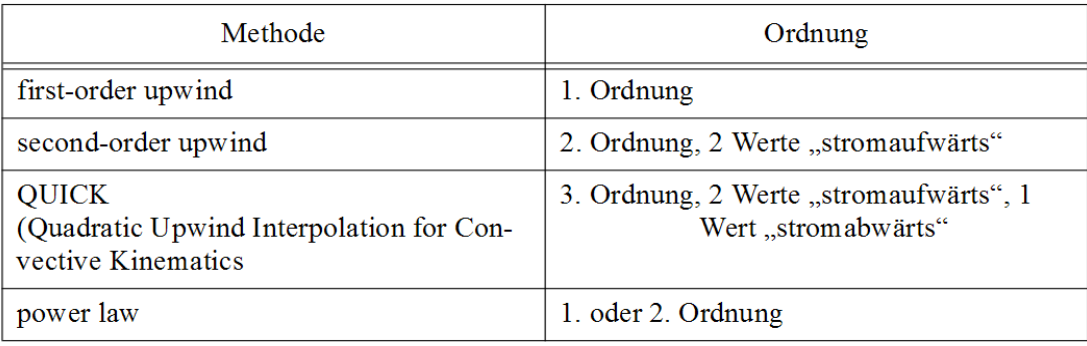

#### **Tab. 7.3: Überblick über die Upwind Methoden in FLUENT [\[33\]](#page-77-0)**

Für die Berechnung von Impuls, turbulenter kinetische Energie und der turbulenter Dissipationsrate wurde aufgrund der Erzielung genauerer Ergebnisse der Strömungssimulation das Second Order Upwind Schema verwendet.

#### **7.3.16. Netzgüte**

Für die Erstellung des Netzes werden Hexaederelemente verwendet, da somit eine hohe Netzgüte bei geringem Rechenaufwand ermöglicht wird. [\[51\]](#page-79-0)

Zur Beurteilung der Netzgüte wurde das Maß für die Verzerrung verwendet, welches einer Winkelabweichung von 90° der Netzelemente entspricht. Diese wird in GAMBIT als "EquiAngleSkew" Q<sub>EAS</sub> bezeichnet und ist folgendermaßen definiert [\[34\]](#page-77-1):

$$
Q_{EAS} = max \left\{ \frac{\theta_{max} - \theta_{eq}}{180 - \theta_{eq}}, \frac{\theta_{eq} - \theta_{min}}{\theta_{eq}} \right\}
$$
 Glg. (7.21)

 $\theta_{\text{max}}$  und  $\theta_{\text{min}}$  sind der maximale und der minimale Winkel in Grad des Zellelements.  $\theta_{eq}$  stellt den charakteristischen Winkel des Elements. Für Hexaederelementen gilt:  $\theta_{\text{eq}}$  = 90°.

Die folgende Tabelle [\(Tab. 7.4\)](#page-41-0) gibt einen Überblick über die Einschätzung von  $Q_{FAS}$ .

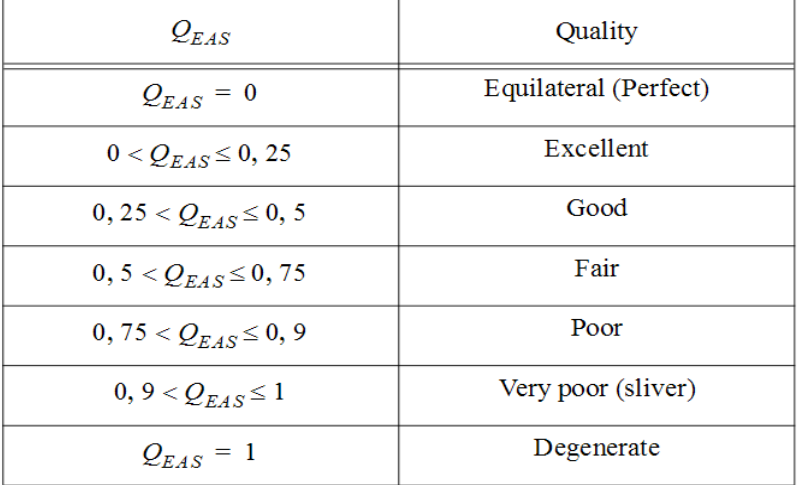

#### <span id="page-41-0"></span>**Tab. 7.4: Beurteilung der Netzgüte [\[33\]](#page-77-0)**

Im Allgemeinen liegen die Werte für ein dreidimensionales Netz hoher Qualität bei  $Q_{EAS} \le 0.4$ . [\[33\]](#page-77-0)

Dieser Wert war der Maßstab, an dem sich die Simulationsmodelle, die im Rahmen dieser Arbeit erstellt wurden, orientierten.

## **7.3.17. Berechnung der Gradienten und Ableitungen**

Für die Berechnung skalarer Größen benötigt man deren Gradienten. Dadurch werden Diffusionterme und Geschwindigkeitsableitungen ermittelt.

#### **7.3.17.1. Green-Gauss Theorem**

Das Green-Gauss Theorem wird verwendet, um den Gradienten des Skalars Φ am Zellflächenschwerpunkt c0 durch folgenden Zusammenhang zu berechnen [\[42\]](#page-78-9):

<span id="page-42-0"></span>
$$
(\nabla \phi)_{c0} = \frac{1}{\mathcal{V}} \sum_{f} \overline{\phi}_{f} \ \vec{A}_{f}
$$

Dabei ist  $\Phi_f$  der Wert von  $\Phi$  am Zellwandzentrum. Die in [Glg. \(7.22\)](#page-42-0) dargestellte Summierung wird über alle Zellflächen durchgeführt. [\[42\]](#page-78-9)

#### **7.3.17.2. Green-Gauss Cell-Based Methode**

Bei der Green-Gauss Cell-Based Methode von FLUENT wird zur Berechnung des Mittelwerts vom Gradienten des Skalars am Zellwandzentrum  $\overline{\Phi}_f$  das arithmetische Mittel der Nachbarzellen, also nachstehende Formel, angewandt [\[42\]](#page-78-9):

$$
\overline{\phi}_f = \frac{\phi_{c0} + \phi_{c1}}{2}
$$
 Glg. (7.23)

Diese Berechnungsmethode wird standardmäßig von FLUENT verwendet.

#### **7.3.17.3. Green-Gauss Node-Based Methode**

Bei der Green-Gauss Node-Based Methode zur Berechnung des Mittelwerts vom Gradienten des Skalars am Zellwandzentrum  $\overline{\Phi}_f$  wird folgender Zusammenhang angewandt [\[42\]](#page-78-9):

$$
\overline{\phi}_f = \frac{1}{N_f} \sum_n^{N_f} \overline{\phi}_n
$$

Somit wird bei dieser Methode der arithmetische Mittelwert der Knotenwerte des Gradienten des Skalars  $\overline{\Phi}_{n}$  verwendet. N<sub>f</sub> entspricht der Anzahl der Knoten der Zellwand. Durch die Green-Gauss Node-Based Methode ermittelt man genaue Werte einer linearen Funktion an einem Knotenpunkt aus den umliegenden, zellzentrierten Werten auf einem beliebigen, unstrukturierten Netz (siehe [Abb. 7.3\)](#page-43-0). Dies geschieht durch das Lösen des eingeschränkten Minimierungsproblems. Dadurch erhält man eine räumliche Genauigkeit zweiter Ordnung. [\[42\]](#page-78-9)

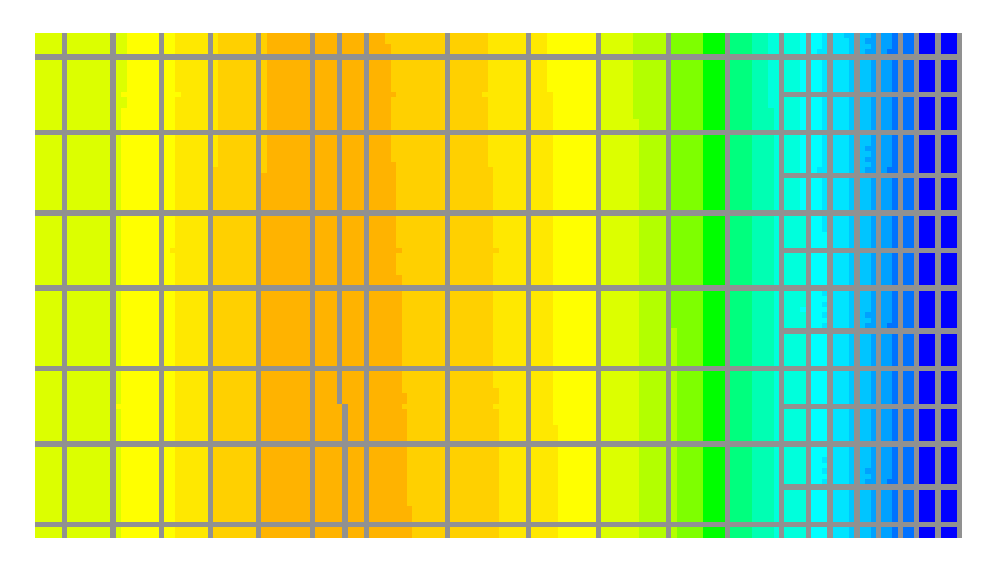

**Abb. 7.3: Beispiel eines unstrukturierten Netzes (grau).**

#### <span id="page-43-0"></span>**7.3.17.4. Least Squares Cell-Based Methode**

Die Least Squares Cell-Based Methode ist, wie die Green-Gauss Node-Based Methode für irregulär unstrukturierte Netze anwendbar. Für die Least Squares Cell-Based Methode ist weniger Rechenaufwand als für die Green-Gauss Node-Based Methode notwendig. [\[52\]](#page-79-1)

Bei der Least Squares Cell-Based Methode wird angenommen, dass sich die Lösung linear verändert. Diese Veränderung der Zellwerte zwischen den Zellen entlang des Vektors r<sup>i</sup> vom Zellzentrum c0 zum Zellzentrum c1 wird folgendermaßen beschrieben [\[42\]](#page-78-9) (siehe [Abb. 7.4\)](#page-44-0):

$$
(\nabla \phi)_{c0} \cdot \Delta r_i = (\phi_{ci} - \phi_{c0})
$$

Glg. (7.25)

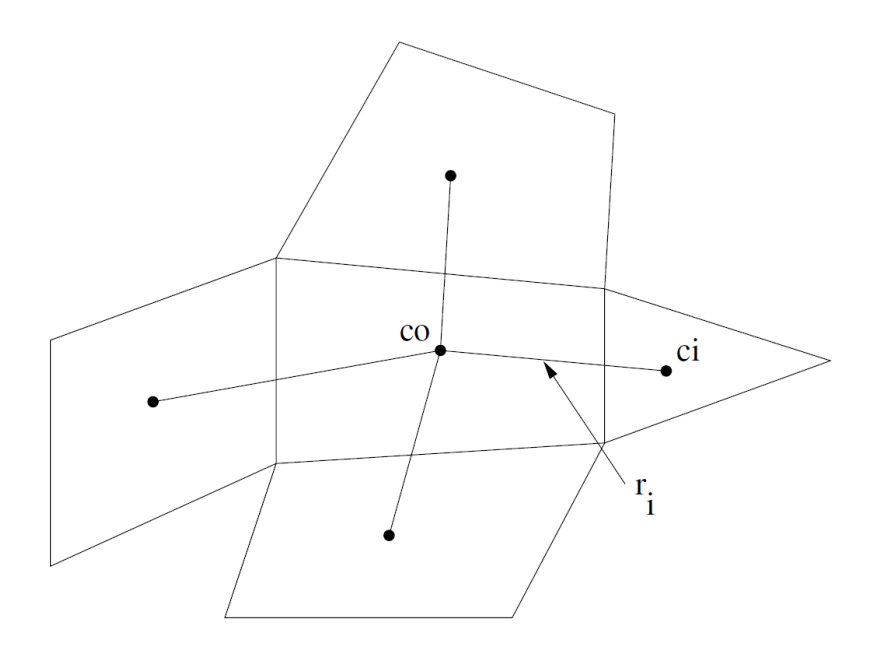

<span id="page-44-0"></span>**Abb. 7.4:** Darstellung der Zellen mit den Zellzentren c0 und c1

Die zuvor beschriebene Vorgehensweise wird für jede benachbarte Zelle durchgeführt. Die Ergebnisse dieses Vorgangs trägt man in eine Koeffizientenmatrix ein. Das Ziel ist die Ermittlung des Zellgradienten durch Lösung des Minimierungsproblems der Koeffizientenmatrix.

#### **7.3.18. Netzverfeinerung**

In FLUENT gibt es mehrere Möglichkeiten ein Netz zu verfeinern, um genauere Ergebnisse der Simulation zu erhalten. Das Netz kann auch gröber gestaltet werden, um so beispielsweise die Rechenzeit zu verkürzen. Für die Simulation der realen Anwendung (siehe Kapitel [9\)](#page-67-0) wurde eine Netzverfeinerung abhängig von der turbulenten Viskositätsrate verwendet. Dafür wählt man zuerst die physikalische Größe und einen Grenzwert für die Verfeinerung bzw. die Vergröberung des Netzes. Danach werden die durch die Änderung betroffenen Zellen markiert, und man kann abschätzen, wie viele Zellen verändert werden. Weiters kann anhand dieser Vorgehensweise eine Netzanpassung für Zellen mit gleichem Wert der ausgewählten physikalischen Größe (Isovalue approach) vorgenommen werden.

# **8. Durchführung von Strömungssimulationen**

Im Rahmen der praktischen Erarbeitung zum Thema der vorliegenden Diplomarbeit wurden mehrere Simulationen eines Kamins für ein Aufwindkraftwerk durchgeführt. Im Folgenden werden ausgewählte Simulationen beschrieben. Ausgewählt wurden dazu jene Simulationen deren Ergebnisse mit den Messdaten der Modelle gut übereinstimmten.

Im Kapitel [8.1](#page-45-0) wird erklärt anhand welcher Formeln die Eingabedaten für die Simulation ermittelt wurden. In den nachfolgenden Unterkapiteln werden die eingegebenen Materialdaten und Randbedingungen tabellarisch aufgelistet und das Ergebnis der Simulation dargestellt sowie mit den Messungen verglichen.

Die Simulationen werden dabei in dieser Reihenfolge dargestellt:

- [Simulation des 1. Versuchsaufbaus](#page-49-0) Die Messungen dieses Versuchsaufbaus fanden unter indirekter Sonneneinstrahlung statt.
- [Simulation des Abluftrohrs](#page-53-0) Die Simulationsergebnisse dieses Modells wurden mit den Messergebnissen an einem bereits bestehenden Abluftrohr verglichen.
- [Simulation des 2. Versuchsaufbaus](#page-57-0) Bei diesem Versuchsaufbau wurden die Messungen bei direkter Sonneneinstrahlung durchgeführt.
- [Simulation des Aufwindkraftwerkpilotprojekts in Manzanares \(Spanien\)](#page-61-0) Für diese Simulation wurden Daten des ehemaligen Aufwindkraftwerks in Manzanares verwendet.

Abschließend findet eine Zusammenfassung der durchgeführten Simulationen statt, in welcher die Ergebnisse in einer Diskussion reflektiert werden.

# <span id="page-45-0"></span>**8.1. Ermittlung der Eingabedaten für eine Simulation**

In diesem Kapitel wird beschrieben, wie die Eingabedaten für die Simulation verschiedener Strömungsmodelle erhoben wurden. Für alle anderen Parameter wurden die Standardwerte von FLUENT verwendet. Weiters wird als Umgebungsdruck der mittlere Atmosphärendruck auf Meeresniveau mit dem Wert

1,01325 bar angenommen. Als Referenzdruckposition wird die Mitte des Einlasses definiert.

#### **8.1.1. Festlegen der Modelleigenschaften**

Es wurde das inkompressible Modell aufgrund der geringen Aufwindgeschwindigkeit in den Strömungsmodellen verwendet. Deshalb wurde der pressure-based Solver eingesetzt. Eine weitere Simulationsannahme war, dass das Ergebnis der Strömungsanalyse von der Zeit unabhängig ist.

Um bessere Ergebnisse bei Turbulenz zu erreichen wurde das "Realizable k- $\epsilon$ Modell" verwendet. Da die Temperatur bei der Simulation von entscheidender Bedeutung ist, wurde die Energiegleichung miteinbezogen und in weiterer Folge vom CFD-Simulationsprogramm gelöst.

## **8.1.2. Definition der Materialparameter für die Simulation**

In der Simulation wurden die Standardwerte von FLUENT für das Strömungsmedium Luft verwendet. Zur Ermittlung der Dichte wurde entweder die Boussinesq-Approximation (siehe [7.3.9\)](#page-37-0) oder das Modell für ideale Gase (siehe [7.3.10\)](#page-38-0) verwendet. Bei der Boussinesq-Approximation wird ein Referenzwert für die Dichte der Luft eingegeben. Dieser Referenzwert wird berechnet aus der Umgebungstemperatur und dem Druck auf Meeresniveau mittels Peace-Software [\[37\]](#page-78-10). Dieser Wert wird in der Ergebnisdarstellung von FLUENT unabhängig von Temperaturveränderungen angezeigt. Die Dichteveränderung wird in FLUENT nur für die weiterführende Berechnung verwendet.

Für die Boussinesq-Approximation wird zudem der thermische Volumensausdehnungskoeffizient  $\beta_A$  benötigt.

Diese wird durch folgende Formel berechnet:

<span id="page-46-0"></span>
$$
\beta_A = \frac{1}{T}
$$
 Glg. (8.1)

Verwendet man das Modell für ideale Gase zur Ermittlung der Dichte, so benötigt man dafür ausschließlich die Standardwerte von FLUENT. Bei dieser Vorgangsweise wird die Dichte in Abhängigkeit von den Temperaturveränderungen in FLUENT dargestellt.

#### **8.1.3. Eingabe der Umgebungsparameter**

Für die Simulation wurde angenommen, dass sich die Strömung im Gravitationsfeld der Erde bewegt. Dazu wurde der Wert der Erdbeschleunigung  $q = 9.80665$  m/s<sup>2</sup> verwendet. Weiters wird die Umgebungstemperatur für die Boussinesq-Approximation benötigt.

#### **8.1.4. Ermittlung der Randbedingungen**

Zunächst wurden die Randbedingungen festgelegt. Im Strömungsmodell wurde der Einlass des Rohrs als Druckeinlass definiert. Der Überdruck am Einlass ergibt sich aus der quasistationären Druckgleichung für den inkompressiblen Fall (siehe Abschnitt [7.3.11\)](#page-38-1).

Der Auslass des Rohrs wird als Druckauslass definiert. Am Auslass herrscht Umgebungsdruck. Deshalb lautet die Druckrandbedingung  $\delta p = 0$ . [\[49\]](#page-78-6)

Dieser Druckanstieg wird als konstanter Überdruck und als Startwert des Überdrucks für die Simulation verwendet.

Für den Einlass, den Auslass und die Rohrwände des Rohrs wurden die gemessenen Temperaturwerte als Randbedingungen angegeben.

Für den Überdruck am Einlass des Rohrs wurde die quasistationäre Druckgleichung (siehe [Glg. \(7.19\)\)](#page-38-2) verwendet.

Der Wert für die Luftdichte der Umgebung  $\rho_A$  wird durch die Peace-Software [\[37\]](#page-78-10) bei dem angenommenen Referenzdruck auf Meeresniveau berechnet. Dem liegt die Annahme zugrunde, dass die Strömung allein aufgrund des Druckunterschiedes entsteht, wobei der Referenzdruck eine untergeordnete Rolle spielt.

Die Rauigkeit der Rohrwand wurde mittels geeigneter Tabellen (siehe [\[53\]](#page-79-2)) bestimmt. Weiters wurden die turbulente kinetische Energie k und die dissipative Energie ε abgeschätzt. Dafür wurden ähnliche Simulationen und Erfahrungswerte verwendet. Es wird angenommen, dass man diese Werte möglichst niedrig halten sollte, um die Turbulenz der Strömung in Grenzen zu halten.

#### **8.1.5. Simulationsergebnisse**

Die Thematik dieses Kapitels sind die Validation der Simulationsergebnisse und die Vorgehensweise der Leistungsberechnung.

#### **8.1.6. Validation der Simulationsergebnisse**

Um die Simulation zu validieren, wurden Modelle aus Rohren gebaut bzw. ein vorhandenes Abluftrohr für Messungen herangezogen. Weiters wurden Daten vom Pilotprojekt in Manzanares in Spanien eingeholt. Die Ergebnisse der Simulation wurden mit diesen Daten verglichen.

## **8.1.7. Leistungsberechnung aus Ergebnissen der Strömungssimulation**

In diesem Abschnitt werden die Ergebnisse der Simulation verwendet, um die mögliche Leistungsausbeute des untersuchten Modells aufzuzeigen. Dabei wird die Leistung am Ein- und Auslass des Rohrs berechnet und gegenübergestellt. Somit kann aufgezeigt werden, ob die Turbine am Einlass oder am Auslass eine höhere Leistung erbringen kann.

Um die Leistung abschätzen zu können, wird durch die Simulation die Strömungsgeschwindigkeit in radialer Rohrrichtung bestimmt. Aus der Strömungsgeschwindigkeit wird die Windleistung für den Einlass und den Auslass des Rohrs berechnet. Mittels des Wirkungsgrades der Turbine kann die elektrische Leistung des Aufwindkraftwerks bestimmt werden.

Die allgemeine Formel zur Berechnung der Energie lautet:

$$
E = \frac{1}{2} * m * v^2
$$
 Glg. (8.2)

Die Masse der Luft berechnet sich aus:

$$
m = \rho * V = \rho * A * v = \rho * r^2 * \pi * v
$$
 Glg. (8.3)

Daraus ergibt sich für die Windleistung folgender Zusammenhang:

<span id="page-48-0"></span>
$$
P = \frac{1}{2} * \rho * r^2 * \pi * v^3
$$
 Glg. (8.4)

Um einen Durchschnittswert für die Geschwindigkeit berechnen zu können, gibt es in FLUENT verschiedene Möglichkeiten.

Für die Leistungsermittlung eines Aufwindkraftwerks empfiehlt es sich nicht, für die den Geschwindigkeitswert v den Durchschnittswert der Zellenfläche, in FLUENT "facet average" genannt, zu verwenden. In einem adaptiven Netz sind Zellen unterschiedlicher Größe enthalten. Dieser Größenunterschied wird bei der Berechnung des Durchschnittswertes nicht berücksichtigt. Dieser Zusammenhang wird deutlich bei der Betrachtung der Definition des Durchschnittswerts der Zellenfläche für die physikalische Größe Φ [\[42\]](#page-78-9):

$$
\frac{\sum_{i=1}^n \phi_i}{n}
$$

#### Glg. (8.5)

Bei dem flächengewichteten Durchschnittswert, in FLUENT "Area-Weighted Average" genannt, wird der Größeneinfluss der Zellen berücksichtigt und somit werden verwertbare Ergebnisse für die Leistungsberechnung von Aufwindkraftwerken erzielt. Die Definition des flächengewichteten Durchschnittswertes lautet [\[42\]](#page-78-9):

$$
\frac{1}{A} \int \phi dA = \frac{1}{A} \sum_{i=1}^{n} \phi_i |A_i|
$$

Glg. (8.6)

#### <span id="page-49-0"></span>**8.2. Simulation des 1. Versuchsaufbaus**

In diesem Kapitel wird die Simulation des 1. Versuchsaufbaus mit den Messergebnissen (siehe Abschnitt [6.2\)](#page-25-0) verglichen. Bei der Simulation wird angenommen, dass das Rohr um 1 K durch indirekte Sonneneinstrahlung erwärmt wird. Aufgrund der erwartet hohen Turbulenz der Strömung wird das "Realizable k- $\varepsilon$ -Modell" angewandt. Da die Voraussetzungen für die Boussinesq-Approximation erfüllt sind, wurde diese für die Berechnung der Dichte herangezogen.

#### **8.2.1. Eingabeparameter für die Simulation des 1. Versuchsaufbaus**

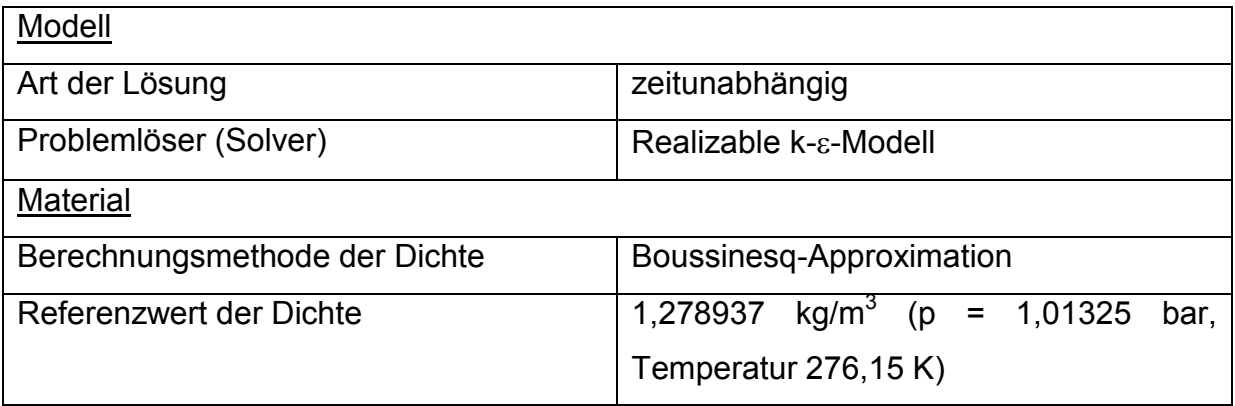

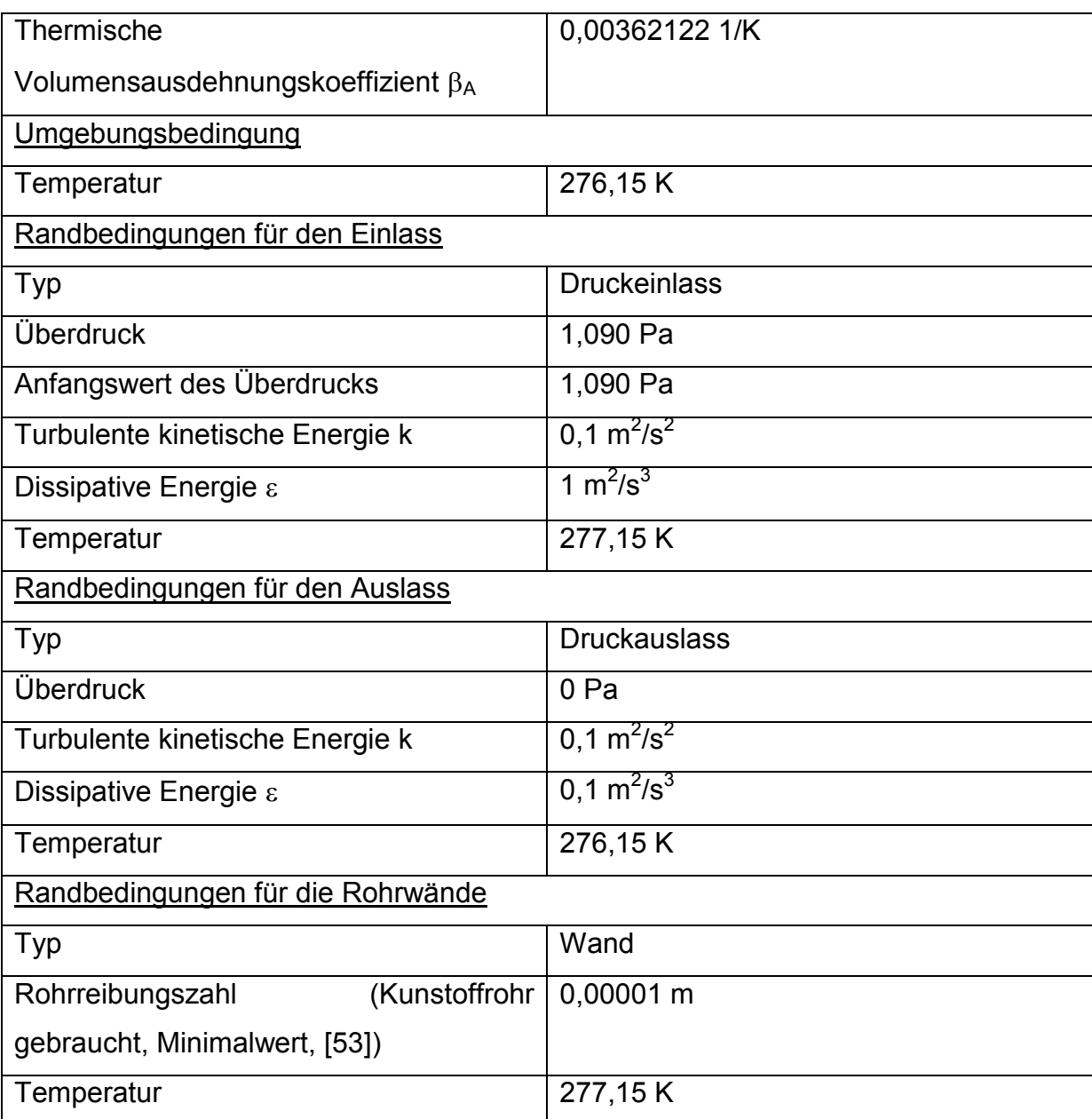

#### **Tab. 8.1: Eingabeparameter für die Simulation des 1. Versuchsaufbaus**

Für die Berechnung des Überdrucks am Einlass des Kamins wurde die Kaminhöhe  $H_K$  = 24 m und eine Temperaturerhöhung der Luft am Einlass des Kamins T<sub>L</sub> gegenüber der Umgebungstemperatur T<sub>0</sub> um 1 K aufgrund der Erwärmung der Luft in Bodennähe angenommen.

#### <span id="page-50-0"></span>**8.2.2. Simulationsergebnisse**

Der Betrag der Geschwindigkeit zum Rohrende hin steigt tendenziell an, da die Luft während des Aufsteigens vom Rohr aufgewärmt wird (siehe [Abb. 8.1\)](#page-51-0).

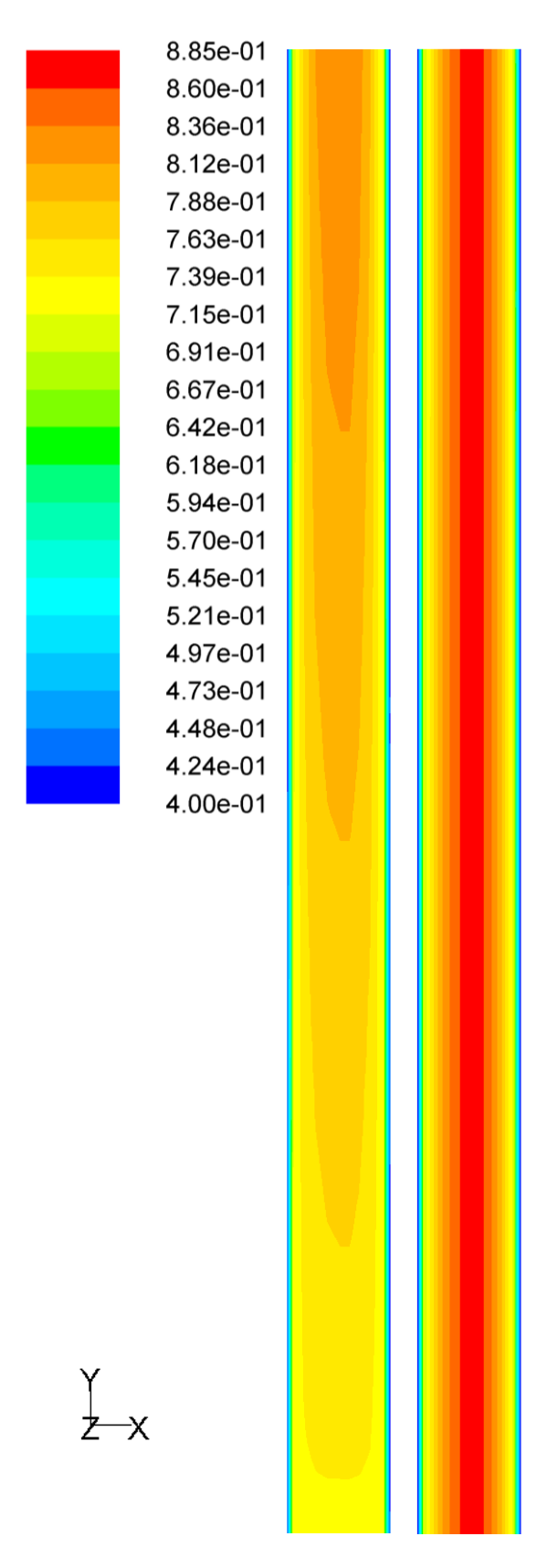

<span id="page-51-0"></span>**Abb. 8.1: Betrag der Geschwindigkeit der aufsteigenden Luft. Links Einlass (unterer Rohrausschnitt), rechts Auslass (oberer Rohrausschnitt). Die Skalierung des Geschwindigkeitsbetrags ist bei 0,4 m/s nach unten begrenzt, jedoch ist nach oben hin der Maximalwert der Strömung die Obergrenze.**

Weiters ist in [Abb. 8.1](#page-51-0) das Abfallen des Geschwindigkeitsbetrags zur Rohrwand hin sichtbar. Weiters wurde die Verteilung der Temperatur und die Turbulenz auf Plausibilität hin überprüft.

#### **8.2.3. Validation der Simulationsergebnisse**

Um die Simulationsergebnisse zu validieren, wurde der flächengewichtete Durchschnittswert der Geschwindigkeit in radialer Rohrrichtung am Einlass mit dem entsprechenden Messergebnis des 1. Versuchsaufbaus (siehe Abschnitt [6.2\)](#page-25-0) verglichen. Das Simulationsergebnis bezüglich der Geschwindigkeit mittig am Einlass des Rohres zeigt folgende Übereinstimmung mit der Messung:

Messung:  $v_{\text{Einlass}} = 0.5 \text{ m/s}$ 

Simulation:  $v_{Einlass} = 0.72425163$  m/s

#### **8.2.4. Leistungsberechnung aus Ergebnissen der Strömungssimulation**

In der unten angeführten Tabelle werden die für die Leistungsberechnung relevanten Ergebnisse der Simulation angeführt. Weiters werden die Windleistung und die elektrische Leistung einer möglichen Anlage berechnet. Für die Berechnung der elektrischen Leistung wurde ein Wirkungsgrad des Turbogeneratorsatzes von  $\eta$ <sup>-</sup> 0,60 angenommen.

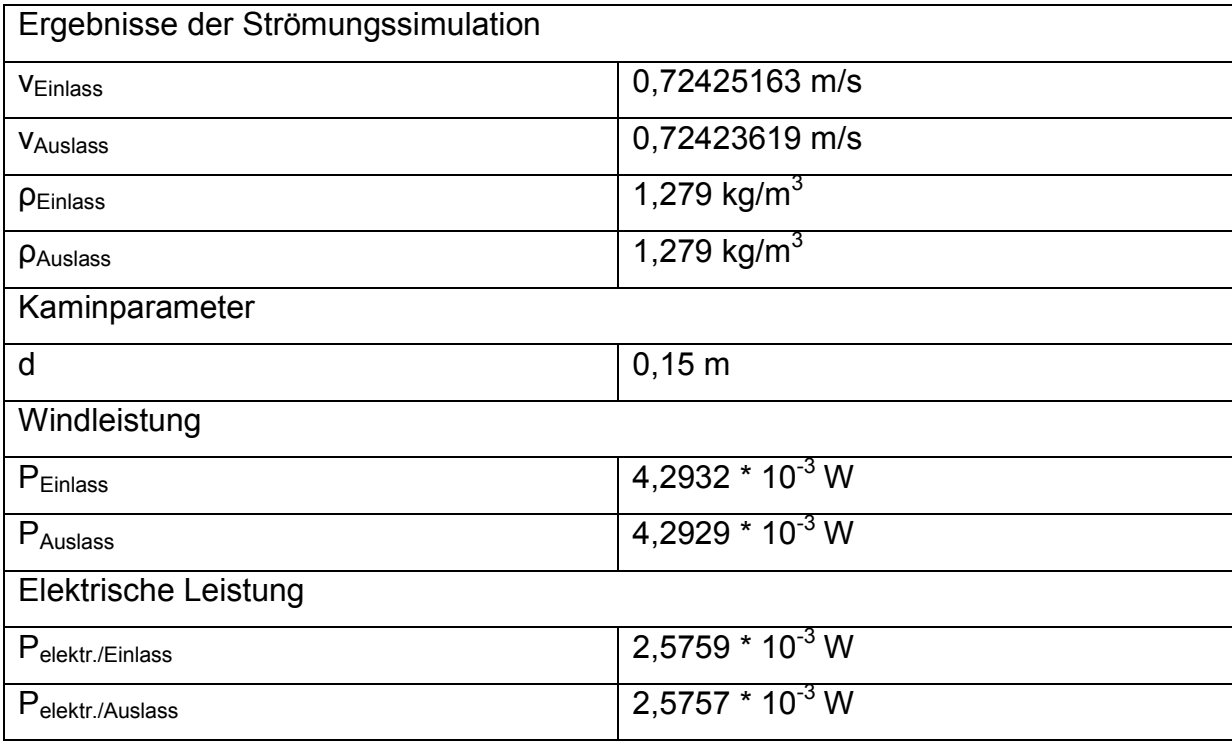

**Tab. 8.2: Leistungsermittlung einer möglichen Anlage**

# <span id="page-53-0"></span>**8.3. Simulation des Abluftrohrs**

Die Messdaten eines bereits bestehenden Abluftrohrs werden in diesem Abschnitt mit den Simulationsergebnissen verglichen. Für die Simulation wurde angenommen, dass der Rohrbogen um 1 K durch direkte Sonneneinstrahlung erwärmt wird.

## **8.3.1. Eingabeparameter für die Simulation des Abluftrohrs**

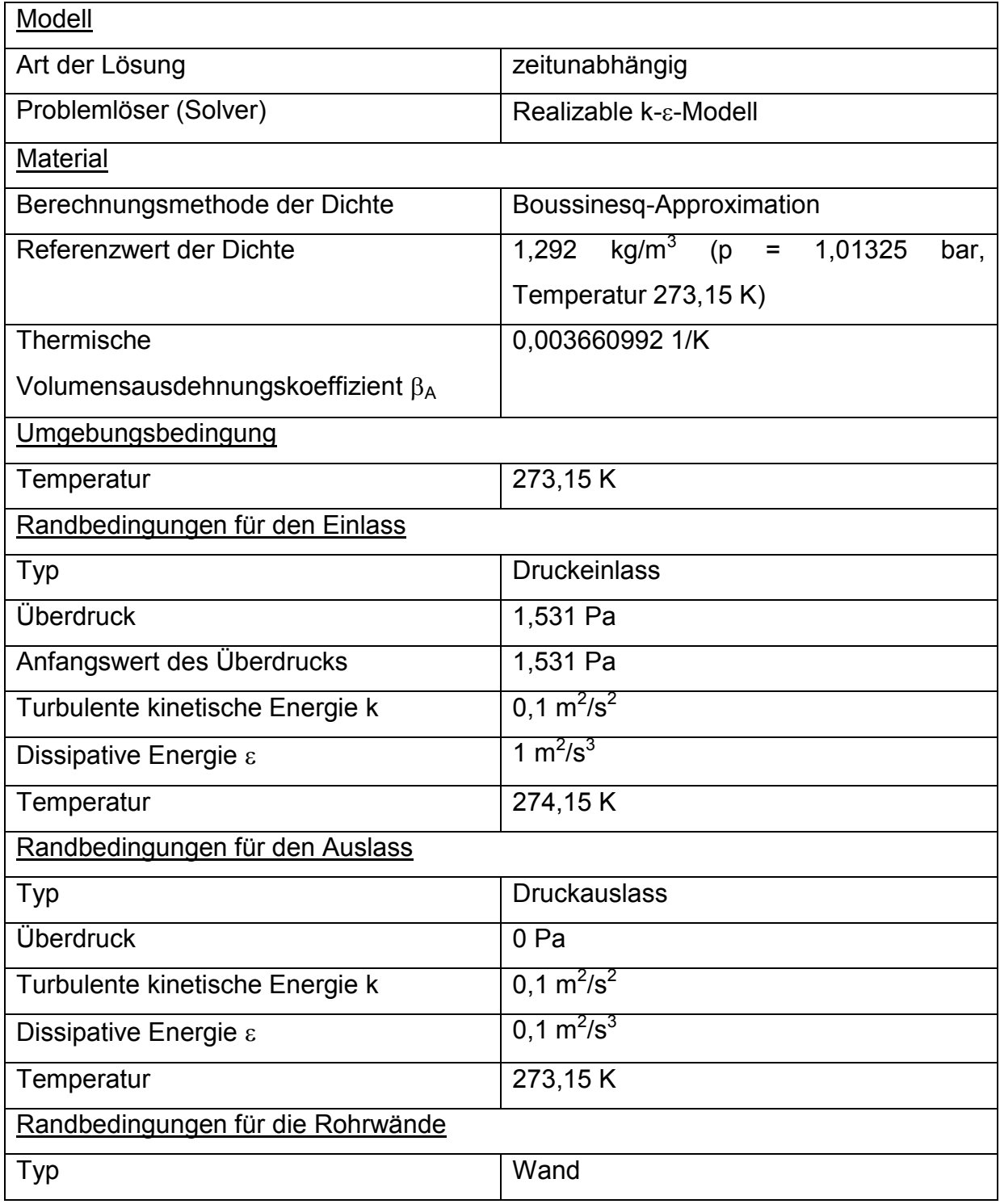

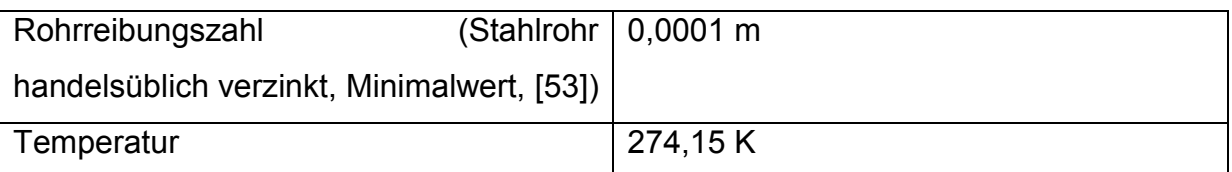

#### **Tab. 8.3: Eingabeparameter für die Simulation des Abluftrohrs**

Für die Berechnung des Überdrucks am Einlass des Kamins wurde die Kaminhöhe  $H<sub>K</sub>$  = 33 m und eine Temperaturerhöhung der Luft am Einlass des Kamins T<sub>L</sub> gegenüber der Umgebungstemperatur  $T_0$  um 1 K aufgrund der Erwärmung der Luft in Bodennähe angenommen.

#### **8.3.2. Simulationsergebnisse**

Der Geschwindigkeitsbetrag zeigt an der Rohrkrümmung ein Maximum. Weiters steigt der Betrag der Geschwindigkeit zum Rohrende hin tendenziell an, da die Luft während des Aufsteigens vom Rohr aufgewärmt wird (siehe [Abb. 8.2\)](#page-55-0). Im Rohrbogen steigen die Turbulenz und die Geschwindigkeit der Strömung wie erwartet an. Dadurch wird die erwärmte Luft im Rohr besser verteilt, als in der vorigen Simulation (siehe [8.2.2\)](#page-50-0).

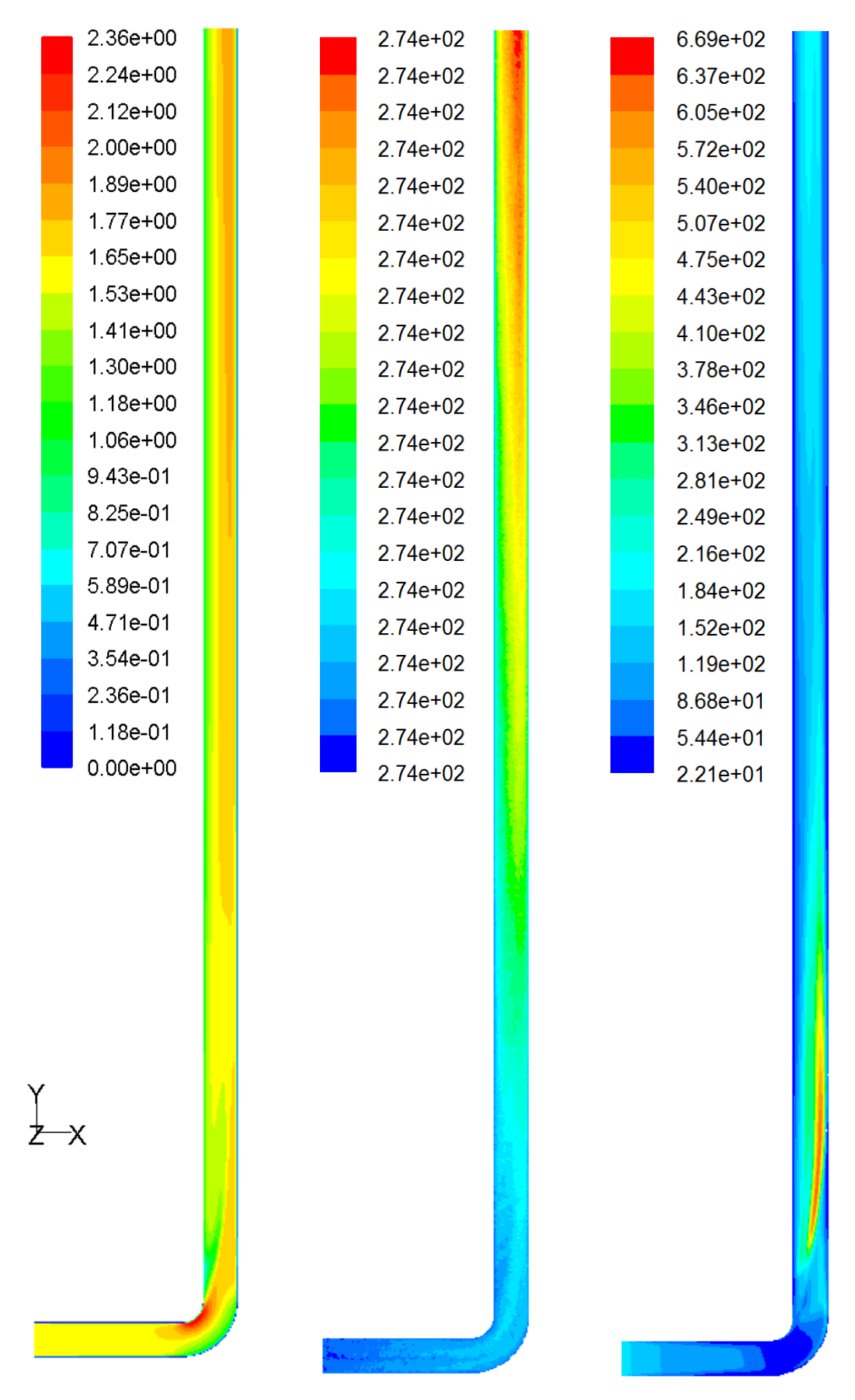

<span id="page-55-0"></span>**Abb. 8.2: Links: Betrag der Geschwindigkeit der aufsteigenden Luft in m/s, Mitte: Temperaturverteilung in K, Rechts: Turbulente Viskositätsrate (dimensionslos)** 

#### **8.3.3. Validation der Simulationsergebnisse**

Um die Simulationsergebnisse des Abluftrohrs zu validieren, wurden der flächengewichtete Durchschnittswert der Geschwindigkeit in radialer Rohrrichtung am Einlass mit dem entsprechenden Messergebnis aus Abschnitt [6.3](#page-27-0) verglichen.

Bei der Simulation des Rohrbogens kann man die folgende Übereinstimmung des Simulationsergebnisses bezüglich der Geschwindigkeit mittig am Einlass des Rohrs mit der Messung erkennen:

Messung:  $v_{Einlass} = 1.5$  m/s Simulation:  $v_{\text{Finlass}} = 1,56724 \text{ m/s}$ 

## **8.3.4. Leistungsberechnung aus Ergebnissen der Strömungssimulation**

In der unten angeführten Tabelle werden die für die Leistungsberechnung relevanten Ergebnisse der Simulation angeführt. Weiters werden die Windleistung und die elektrische Leistung einer möglichen Anlage berechnet. Für die Berechnung der elektrischen Leistung wurde ein Wirkungsgrad des Turbogeneratorsatzes von  $\eta$ <sup>T</sup> = 0,60 angenommen.

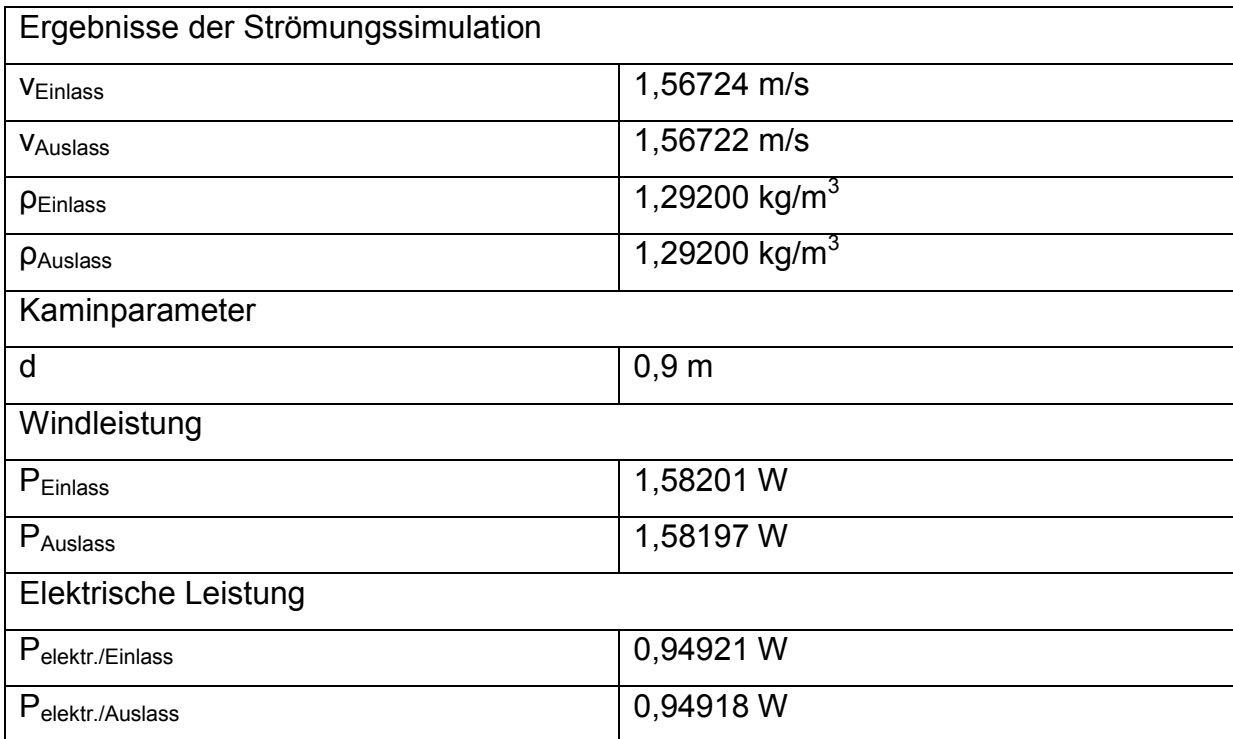

**Tab. 8.4: Leistungsermittlung einer möglichen Anlage**

# <span id="page-57-0"></span>**8.4. Simulation des 2. Versuchsaufbaus**

In dieser Simulation wird die Strömung des 2. Versuchsmodels eines vertikalen Rohrs simuliert und mit den Messergebnissen aus Abschnitt [6.4](#page-28-0) verglichen. Bei diesem vertikal aufgestellten Kunststoffrohr wird angenommen, dass die Sonne das Rohr gleichmäßig um 2 K aufwärmt.

# **8.4.1. Eingabeparameter für die Simulation des 2. Versuchsaufbaus eines vertikalen Rohrs**

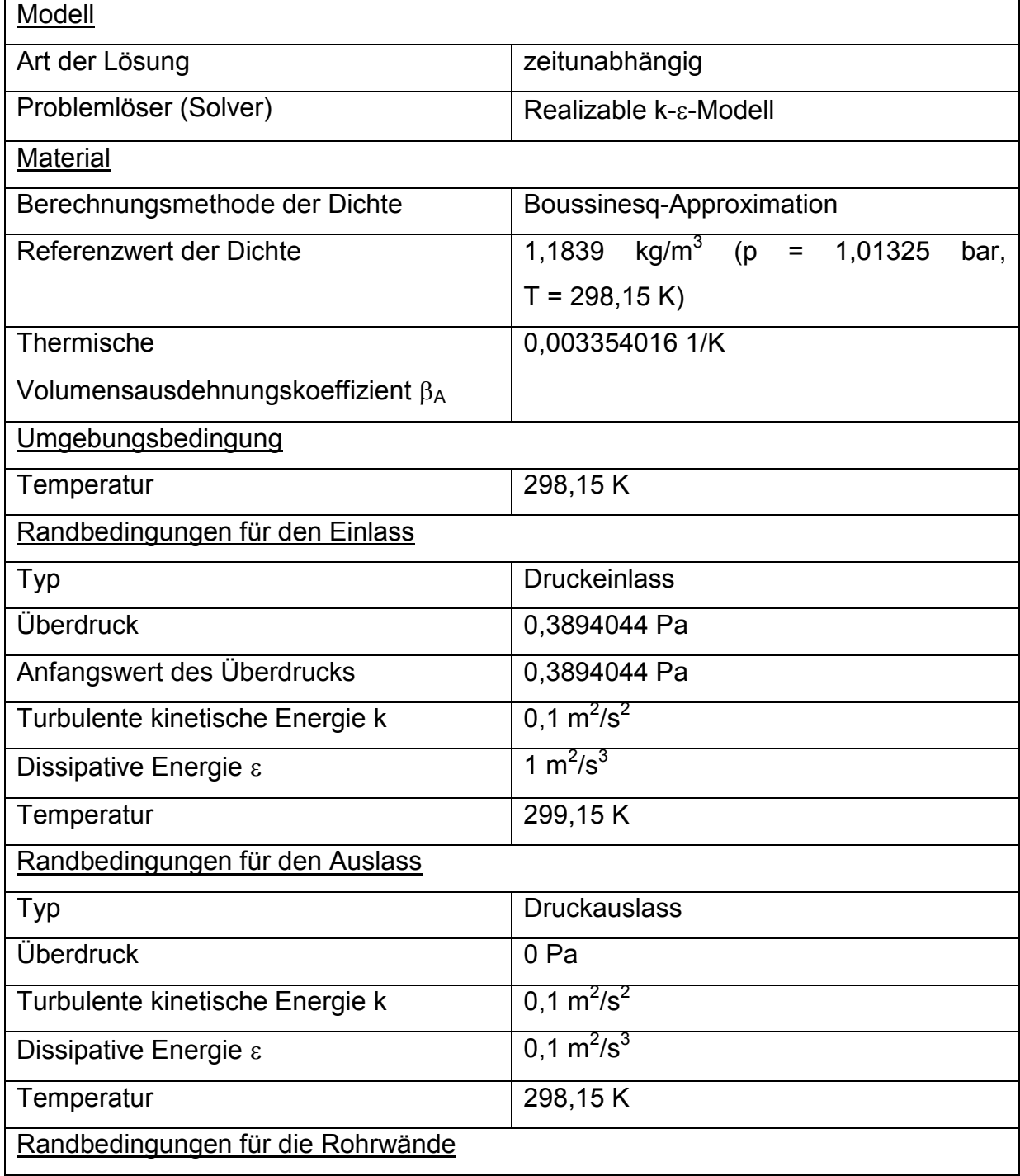

![](_page_58_Picture_96.jpeg)

**Tab. 8.5: Eingabeparameter für die Simulation des 2. Versuchsaufbaus eines vertikalen Rohrs**

Für die Berechnung des Überdrucks am Einlass des Kamins wurde die Kaminhöhe  $H_K$  = 10 m und eine Temperaturerhöhung der Luft am Einlass des Kamins T<sub>L</sub> gegenüber der Umgebungstemperatur T<sub>0</sub> um 1 K aufgrund der Erwärmung der Luft in Bodennähe angenommen.

#### **8.4.2. Simulationsergebnisse**

Auch in dieser Simulation steigt der Betrag der Geschwindigkeit steigt zum Rohrende hin tendenziell an, da die Luft während des Aufsteigens vom Rohr aufgewärmt wird. Die Luft wird an der Rohrwand erwärmt. Die Wärme wird im Rohrinneren jedoch schlecht verteilt, aufgrund der niedrigen Turbulenz (siehe [Abb. 8.3\)](#page-59-0).

![](_page_59_Figure_2.jpeg)

<span id="page-59-0"></span>**Abb. 8.3: Links: Betrag der Geschwindigkeit der aufsteigenden Luft in m/s, Mitte: Temperaturverteilung in K, Rechts: Turbulente Viskositätsrate (dimensionslos)**

#### **8.4.3. Validation der Simulationsergebnisse**

Um die Simulationsergebnisse zu validieren, wurden die flächengewichteten Durchschnittswerte der Geschwindigkeit in radialer Rohrrichtung am Ein- und Auslass mit den Messergebnissen des 2. Versuchsaufbaus (siehe Abschnitt [6.4\)](#page-28-0) verglichen. Das Simulationsergebnis bezüglich der Geschwindigkeit mittig am Einlass des Rohres zeigt folgende Übereinstimmung mit den Messungen:

Messung:  $v_{Einlass} = 0.8$  m/s

Simulation:  $v_{Einlass} = 0.75840$  m/s

Messung:  $v_{\text{Auslass}} = 0.8 \text{ m/s}$ Simulation:  $v_{\text{Auslass}} = 0.75973 \text{ m/s}$ 

#### **8.4.4. Leistungsberechnung aus Ergebnissen der Strömungssimulation**

In der unten angeführten Tabelle werden die für die Leistungsberechnung relevanten Ergebnisse der Simulation angeführt. Weiters werden die Windleistung und die elektrische Leistung einer möglichen Anlage berechnet. Für die Berechnung der elektrischen Leistung wurde ein Wirkungsgrad des Turbogeneratorsatzes von  $\eta$ <sup>T</sup> = 0,60 angenommen.

![](_page_60_Picture_213.jpeg)

**Tab. 8.6: Leistungsermittlung einer möglichen Anlage**

# <span id="page-61-0"></span>**8.5. Simulation des Aufwindkraftwerkpilotprojekts in Manzanares (Spanien)**

In dieser Simulation wird die Strömung des Aufwindkraftwerkpilotprojekts in Spanien ermittelt. Es wird angenommen, dass die Sonne den Kollektor und somit die Luft am Einlass des Kamins um 20 K aufwärmt.

Die Eingabedaten beziehen sich auf das Aufwindkraftwerk in Manzanares am 8.Juni 1987 um 12:00 Uhr. Da keine Daten der Rohrtemperatur vorliegen, wurde das Rohr als adiabat angenommen. Diese Annahme stützt sich auf die geringe Wärmeleitung der Luft. Bei rascher Aufwärtsbewegung der Luft kann somit kein Wärmeaustausch stattfinden.

# **8.5.1. Eingabeparameter für die Simulation des Aufwindkraftwerkpilotprojekts in Manzanares (Spanien)**

In der folgenden Tabelle werden die angenommenen Werte für die Strömungssimulation der Aufwindkraftwerksanlage des Pilotprojekts in Manzanares angeführt. Als Umgebungstemperatur wurde die Temperatur in Manzanares am 07. Juni 1987 in 1 m Höhe verwendet. Als Kaminauslasstemperatur wurde die Temperatur in 195 m in die Simulationseingabeparameter eingesetzt (siehe [Abb.](#page-62-0)  [8.4\)](#page-62-0). Für den Einlass wird eine Temperaturerhöhung von 20 K angenommen. (siehe [Abb. 8.6\)](#page-65-0).

![](_page_61_Picture_179.jpeg)

| Temperatur                                 | 321,65 K                     |
|--------------------------------------------|------------------------------|
| Randbedingungen für den Auslass            |                              |
| Typ                                        | <b>Druckauslass</b>          |
| Überdruck                                  | 0 Pa                         |
| Turbulente kinetische Energie k            | $0.1 \text{ m}^2/\text{s}^2$ |
| Dissipative Energie $\varepsilon$          | $0.1 \text{ m}^2/\text{s}^3$ |
| Temperatur                                 | 297,15K                      |
| Randbedingungen für die Rohrwände          |                              |
| Typ                                        | Wand                         |
| Rohrreibungszahl<br>(Stahlrohr             | $0,0001$ m                   |
| handelsüblich verzinkt, Minimalwert, [53]) |                              |
| Rohreigenschaft                            | adiabat                      |

**Tab. 8.7: Eingabeparameter für die Simulation des Aufwindkraftwerks in Manzanares**

![](_page_62_Figure_4.jpeg)

<span id="page-62-0"></span>![](_page_62_Figure_5.jpeg)

## **8.5.2. Simulationsergebnisse**

Der Betrag der Geschwindigkeit steigt zum Rohrende hin tendenziell an, da die Dichte des Strömungsmediums abnimmt (siehe [Abb. 8.5\)](#page-63-0).

![](_page_63_Figure_2.jpeg)

<span id="page-63-0"></span>**Abb. 8.5: Links: Betrag der Geschwindigkeit der aufsteigenden Luft. Die Skalierung wurde manuell auf den Minimumwert 1,3 m/s eingestellt, der Maximalwert der Skalierung ist der Maximalwert der Strömungsgeschwindigkeit. Rechts: Dichte des Strömungsmediums. Skalierung von 1,127525 bis 1,128112 kg/m<sup>3</sup>**

#### **8.5.3. Validation der Simulationsergebnisse**

Da in der Simulation keine Turbine implementiert ist, konnten zur Validation der Simulationsergebnisse nicht die Geschwindigkeiten der Simulation mit den Daten des Aufwindkraftwerks verglichen werden. Die Aufwindgeschwindigkeit in der Simulation ist höher als in der Anlage von Manzanares.

Zur Validierung wurden die Daten der Leistung der Anlage mit der Windleistung unter Berücksichtigung des Turbinenwirkungsgrades berechnet.

Die Geschwindigkeit der aufsteigenden Luft am Einlass beträgt laut Simulation 13,088509 m/s. Der Wert für die Dichte der Luft ist laut Simulation am Einlass 1,128 kg/m<sup>3</sup>. Für die Leistungsberechnung wurde der Rohrinnendurchmesser mit 10,16 m als Turbinendurchmesser verwendet. In der Simulation wurde angenommen, dass die Strömung zeitunabhängig ist, wodurch die daraus berechnete Leistung als Höchstgrenze anzusehen ist.

Die Windleistung ergibt nach [Glg. \(8.4\):](#page-48-0)

 $P_{Wind}$  = 102 524 W

Mit einem Wirkungsgrad des Turbogeneratorsatzes von  $n<sub>T</sub> = 0.60$  (dieser Wert wurde entnommen aus [\[7\]](#page-76-2)), ergibt sich folgende elektrische Leistung:

 $P_{\text{elektr}}$ . = 61 514 W

Der Turbinenwirkungsgrad von 60% ist der optimale Wirkungsgrad für den in Manzanares verwendeten Turbogeneratorsatz. Bernardes [\[11\]](#page-76-1) verwendet für die Simulation des Aufwindkraftwerks in Manzanares einen Wirkungsgrad von 42%. Mit einem Wirkungsgrad  $\eta$ <sup> $T$ </sup> = 0,42 ergibt sich:

 $P_{elektr.}$  = 43 060 W

Die gemessenen Spitzenleistungswerte der Anlage in Manzanares liegen zwischen den beiden berechneten Werten des Simulationsergebnisses (siehe [Abb. 8.6\)](#page-65-0).

## **8.5.4. Leistungsberechnung aus Ergebnissen der Strömungssimulation**

In diesem Abschnitt werden die Ergebnisse der Simulation verwendet, um die Leistung einer im Einlass angebrachten Turbine mit der Leistung einer im Auslass angebrachten Turbine zu vergleichen.

Für die Berechnung der elektrischen Leistung wurde ein Wirkungsgrad des Turbogeneratorsatzes von  $\eta$ <sup> $=$ </sup> 0,60 angenommen.

| Ergebnisse der Strömungssimulation |                           |
|------------------------------------|---------------------------|
| VEinlass                           | 13,0883 m/s               |
| VAuslass                           | 13,0951 m/s               |
| PEinlass                           | 1,12811 kg/m <sup>3</sup> |
| PAuslass                           | 1,12757 kg/m <sup>3</sup> |
| Kaminparameter                     |                           |
| d                                  | $0,19 \; m$               |
| Windleistung                       |                           |
| $P_{Einlass}$                      | 102528 W                  |
| $P_{\text{Auslass}}$               | 102641 W                  |
| <b>Elektrische Leistung</b>        |                           |
| Pelektr./Einlass                   | 61517W                    |
| Pelektr./Auslass                   | 61584 W                   |

**Tab. 8.8: Leistungsermittlung einer möglichen Anlage**

![](_page_65_Figure_4.jpeg)

<span id="page-65-0"></span>**Abb. 8.6: Verlauf von elektrischer Leistung, Temperaturanstieg, Aufwindgeschwindigkeit und Globalstrahlung vom 07. Juni 1987 00:00 Uhr bis 09. Juni 1987 00:00 Uhr [\[11\]](#page-76-1)**

# **8.6. Zusammenfassung der Durchführung und Ergebnisse der Simulationen**

Für die Durchführung der Simulation ist es wichtig, Daten bzw. Messergebnisse für vergleichbare Anwendungen zu finden. Je nach Aufgabenstellung sind die Probleme der einzelnen Simulationen individuell zu lösen. Weiters ist die Bestimmung der Randbedingungen von großer Bedeutung.

Laut den Leistungsberechnungen auf Grundlage der Strömungssimulation haben sich folgende Erkenntnisse gezeigt, die die Energiegewinnung einer Turbine, die sich am Auslass des Kamins befindet, mit einer Turbine am Einlass gegenüberstellt.

Bei Modellen mit Leistungen von unter einem Watt ist die Energieausbeute dieser beiden Varianten annähernd gleich. Bei höheren Leistungen hat die Simulation gezeigt, dass die Turbine am Auslass mehr Leistung liefert, als wenn sie sich am Einlass befindet.

Die Ergebnisse der Simulationen haben eine gute Übereinstimmung mit den Daten und Messergebnissen erzielt. Somit wird im nächsten Schritt die Simulation einer möglichen Anwendung unternommen.

Für eine hohe Leistungsausbeute der realen Anwendung ist es wichtig die Wärme im gut zu verteilen. Die Simulationen haben gezeigt, dies durch Turbulenz im Rohr möglich ist.

# <span id="page-67-0"></span>**9. Simulation einer möglichen realen Anwendung**

Um eine mögliche Anwendung von Aufwindkraftwerken im europäischen Raum zu simulieren, wurden Daten über ein Gebiet mit besonderen geologischen Eigenschaften gesammelt. Ausgewählt dafür wurde der Ort Laxenburg in Niederösterreich. Aufgrund seiner Nähe zu dem Nationalpark Föhrenberge bietet Laxenburg sowohl natürliche Erhebungen als auch die Möglichkeit der Nutzung von Geothermie wegen seiner Lage im Wiener Becken [\[56\]](#page-79-3). Dies bietet eine gute Kombination, um dort eine mögliche Anlage zu errichten.

Die Anlage würde unterirdisch verlaufen und somit einen möglichst geringen Platzbedarf aufweisen. Weiters kann sie möglichst unauffällig in die bestehende Landschaft integriert werden. Ein weiterer Vorteil ist die Nutzung des Windes (siehe Abschnitt [4.5.2\)](#page-18-0), wenn der Auslass sich auf einer natürlichen Erhebung befindet. Bei einem Kraftwerk nach diesem Konzept ist es leichter möglich die Turbine am Auslass zu positionieren, um somit eine, durch die Simulationen vorhergesagte, Leistungssteigerung zu erreichen.

Weiters befindet sich Laxenburg in der Nähe der Stadt Wien, deren hoher Strombedarf teilweise mit einem Aufwindkraftwerk und somit erneuerbarer Energie gedeckt werden könnte.

Ein Auszug der Daten einer Bohrung in Laxenburg zeigt den hohen geothermischen Gradienten in dieser Region [\[56\]](#page-79-3):

![](_page_67_Picture_175.jpeg)

#### <span id="page-67-1"></span>**Tab. 9.1: Daten über Temperatur in Abhängigkeit der Tiefe in Laxenburg (Niederösterreich)**

Zusätzlich wurden Daten über Temperaturen in Gebirgen gesammelt. Diese Daten lassen darauf rückschließen, dass die Temperaturen in Gebirgen im Vergleich zur Umgebung stark zunehmen können (siehe [Abb. 9.1\)](#page-68-0).

![](_page_68_Figure_2.jpeg)

#### <span id="page-68-0"></span>**Abb. 9.1: Temperaturverlauf im Erstfeld (Schweiz) [\[57\]](#page-79-4)**

Die reale Anlage wird somit als Bohrung in eine natürliche Erhebung mit einem Höhenunterschied von 500 m ausgeführt. Dieser Höhenunterschied wurde gewählt, da Simulationen von Anlagen mit einem größeren Höhenunterschied keine verwertbaren Daten lieferten. In weiterer Folge wird diese Anlage als "Projekt Laxenburg" bezeichnet.

## **9.1.** Eingabedaten der Simulation "Projekt Laxenburg"

In dieser Simulation ist die Mitte des Auslasses die Position des Referenzdrucks.

Für den Auslass wird eine Temperatur von 9,88 °C, die mittlere Jahrestemperatur, angenommen. Dies ist die durchschnittliche Jahrestemperatur von Gumpoldskirchen, einem Ort der ca. 8 km entfernt von Laxenburg liegt [\[55\]](#page-79-5).

Pro 100 m Höhenabnahme steigt die Temperatur um 0,65 K [\[58\]](#page-79-6). Dies ergibt somit eine Temperaturdifferenz von 3,25 °C bei einem Höhenunterschied von 500 m.

Als Umgebungstemperatur wird die Temperatur auf Höhe des Einlasses definiert. Der Einlass befindet sich 500 Höhenmeter unter dem Auslass. Somit ergibt sich eine Umgebungstemperatur von 6,63 °C.

Es wird angenommen, dass die Luft am Einlass des Rohrs um 1 K wärmer einströmt als die Umgebungstemperatur  $T_0$ , da die Luft sich in Bodennähe vor dem Einströmen leicht erwärmt. (siehe [Abb. 9.2\)](#page-69-0)

![](_page_69_Figure_2.jpeg)

#### <span id="page-69-0"></span>Abb. 9.2: Schematische Darstellung "Projekt Laxenburg"

Für die Rohrtemperatur von 0 m bis 100 m Tiefe, in der das Rohr vertikal ins Gestein von der Auslassseite her verläuft, wurde die entsprechende Temperatur des Gesteins aus [Tab. 9.1](#page-67-1) entnommen.

Für den anschließenden Rohrbogen, der einen Radius von 400 Metern aufweist, wurde der arithmetische Mittelwert der Temperaturwerte in den Tiefen von 100 m bis 500 m verwendet.

# **9.1.1. Eingabeparameter für die Simulation der realen Anwendung (Projekt Laxenburg)**

![](_page_69_Picture_148.jpeg)

![](_page_70_Picture_116.jpeg)

**Tab. 9.2: Eingabeparameter für die Simulation des Aufwindkraftwerks in Manzanares**

# **9.2.** Ergebnisse der Simulation "Projekt Laxenburg"

In diesem Abschnitt werden die Ergebnisse der Simulation des "Projekt Laxenburg" dargestellt. Den Verlauf des Betrages der Geschwindigkeit sieht man in [Abb. 9.3.](#page-71-0) Um den Einfluss der Netzfeinheit auf die Strömungsergebnisse zu zeigen, wurden unterschiedliche Netze verwendet. Bei einem Netz wurden rund eine Million, bei dem anderen Netz rund 9 Millionen Hexaederelemente verwendet.

![](_page_71_Picture_54.jpeg)

<span id="page-71-0"></span>**Abb. 9.3: Betrag der Geschwindigkeit der aufsteigenden Luft in m/s**
#### **9.2.1. Leistungsberechnung aus der Strömungssimulation**

In der unten angeführten Tabelle werden die für die Leistungsberechnung relevanten Ergebnisse der Simulation angeführt. Weiters wird die Windleistung und die elektrische Leistung einer möglichen Anlage berechnet. Für die Berechnung der elektrischen Leistung wurde ein Wirkungsgrad des Turbogeneratorsatzes von  $\eta$ <sup>T</sup> = 0,60 angenommen.

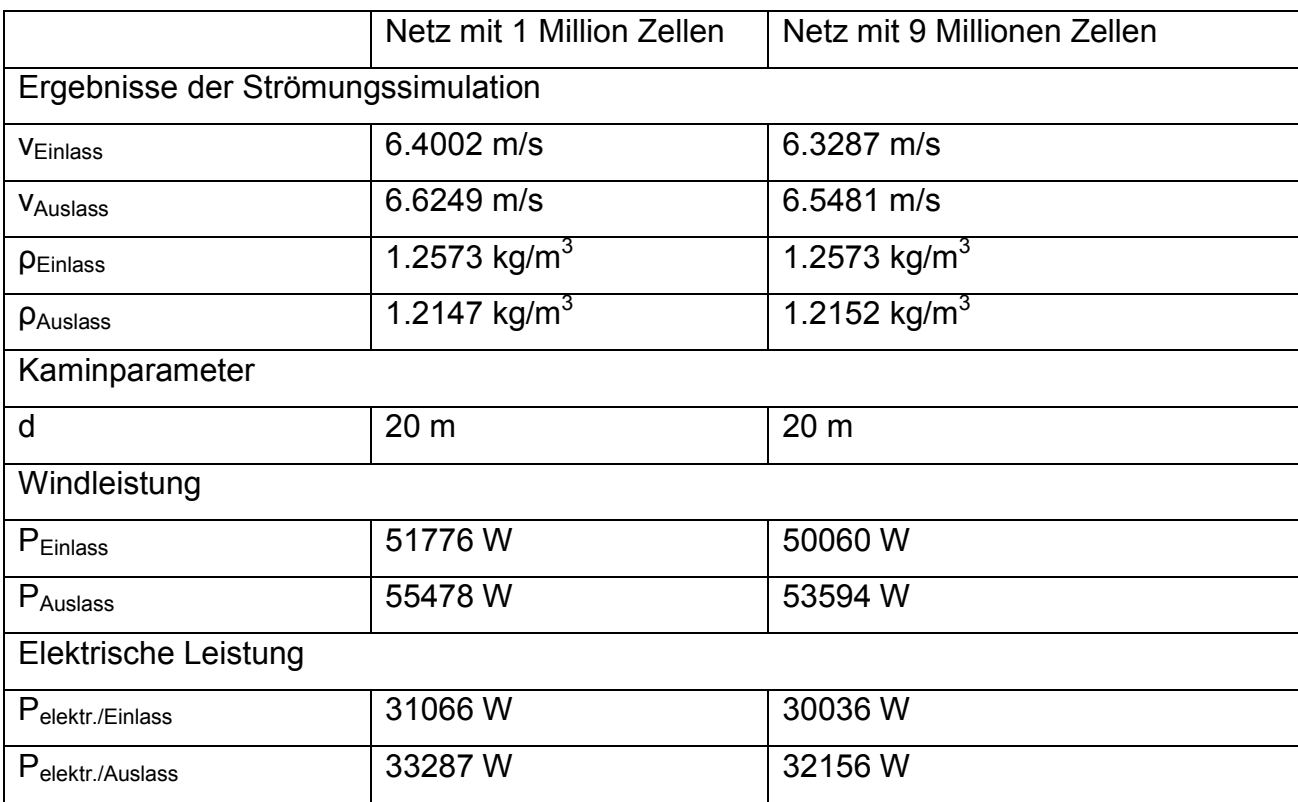

<span id="page-72-0"></span>**Tab. 9.3: Leistungsermittlung einer möglichen Anlage**

## **9.3. Zusammenfassung der Ergebnisse der Simulation "Projekt Laxenburg"**

Bei der Simulation der möglichen realen Anwendung in Laxenburg traten aufgrund der Anlagendimension große Turbulenzen auf. Dies führte bei der Simulation mit den Eingabedaten von "Projekt Laxenburg" zu folgenden turbulenten Viskositätsraten:

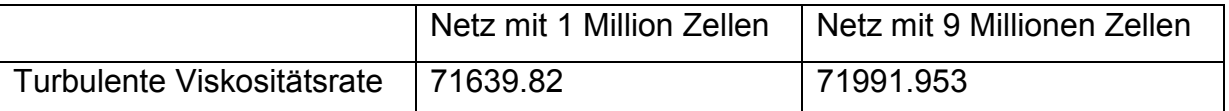

<span id="page-73-0"></span>Tab. 9.4: Turbulente Viskositätsraten bei unterschiedlichen Netzen der Simulation "Projekt **Laxenburg"**

Die turbulente Viskositätsrate ist definiert als  $\mu_1/\mu$  und ist somit das Verhältnis von turbulenter zur laminaren Viskosität. Die turbulente Viskosität ist folgendermaßen definiert:

$$
\mu_t = \rho C_\mu \frac{k^2}{\epsilon}
$$
 Glg. (9.1)

Die turbulente Viskositätsrate ist direkt proportional zur turbulenten Reynoldszahl, die folgendermaßen beschrieben wird:

$$
Re_t = \frac{k^2}{\epsilon * \nu} \tag{9.2}
$$

Bei Anlagendimensionen von größerem Ausmaß als dem "Projekt Laxenburg" traten turbulente Viskositätsraten von über 10<sup>5</sup> auf. Dieser Wert konnte durch Netzadaption nicht maßgeblich verringert werden.

Dieser Zusammenhang legt nahe, dass für größere Anlagen besonderes Augenmerk auf die Turbulenzmodellierung zu legen ist. Dafür sind spezielle Kenntnisse und Erfahrung auf diesem Gebiet notwendig.

#### **10. Zusammenfassung**

In dieser Zusammenfassung wird ein Einblick in die Thematik der Strömungssimulation anhand praktischer Erfahrungen, die im Zuge dieser Diplomarbeit gemacht wurden, gegeben. Vor allem der Aufwand zur Modellerstellung wird dabei näher beschrieben.

Zum Beispiel ist die Charakterisierung der Eigenschaften des Strömungsmediums zentraler Bestandteil dieser Arbeit. Es gibt verschiedene Methoden zur Ermittlung der Dichte. Die jeweils angewandte Methode wirkt sich dabei maßgeblich auf den Rechenaufwand sowie die Genauigkeit des Simulationsergebnisses aus.

Allgemein ist die Zusammenstellung der Randbedingungen eine wichtige Grundlage, um an verwertbare Informationen über das Strömungsverhalten zu gelangen. Als Basis dafür dient die numerische Strömungsberechnung, um eine Vorabschätzung der Simulationsergebnisse durchzuführen, sodass bei einer anschließenden CFD-Simulation relevante Parameter ausreichend berücksichtigt werden.

Bei der Ergebnisdarstellung der Simulationsergebnisse ist es von Bedeutung, diese so zusammenzufassen, dass das Strömungsverhalten realistisch aufgezeigt werden kann. Diese Ergebnisse können möglicherweise netzabhängig sein. Sowohl die Feinheit des Netzes als auch die Anzahl der Elemente können Einfluss auf das Ergebnis und auf die Rechenzeit der Simulation nehmen.

Zur Validation dieser Ergebnisse können Messdaten eines Versuchsaufbaus oder Daten bereits existierender Anlagen herangezogen werden. Dies wurde zur Absicherung der Berechnungen und der Simulationsergebnisse im Zuge der vorliegenden Arbeit durchgeführt.

Die Simulationen haben gezeigt, dass groß dimensionierte Anlagen durchaus hohe Energiemengen liefern können. Das Problem bei der Simulation solch großer Anlagen ist jedoch, dass die Turbulenz immer mehr steigt und vermehrt zu berücksichtigen ist. Die Bedeutung der Turbulenz für diese Art von Simulationen wurde im Laufe der zunehmenden Auseinandersetzung mit dem Thema "CFD-Simulation" immer deutlicher. In der vorliegenden Arbeit wird auf verschiedene Turbulenzmodelle und deren Eigenschaften eingegangen.

Um diese jedoch für größere Anlagen exakter zu beschreiben, benötigt man umfangreiche spezifische Kenntnisse und Erfahrungen über turbulente Strömungen, die den Rahmen dieser Arbeit jedoch überstiegen hätten.

Eine weitere Erkenntnis, die durch die Simulation gewonnen werden konnte, ist, dass eine Turbine am Einlass eine höhere Energiegewinnung erzielt, als eine Turbine, die sich am Auslass des Kamins befindet.

Insgesamt konnte gezeigt werden, dass die Realisierung eines Aufwindkraftwerks im europäischen Raum trotz eines geringen Platzangebots wegen der dichten Besiedlung und der daher relativ hohen Grundstückspreise eine Möglichkeit darstellt. Bei einem Aufwindkraftwerk sind jedoch hohe Leistungen erst mit groß dimensionierten Anlagen möglich. Durch den weltweit steigenden Energiebedarf, die immer höheren Kosten und die Risiken fossiler Energienutzung wird jedoch diese Form der erneuerbaren Energie immer attraktiver.

### **11. Literaturverzeichnis**

- [1] Hau E.: "Windkraftanlagen", 4.Auflage, Springer Verlag, Berlin Heidelberg, 2008
- [2] Fallmann T.: "Analyse von Aufwindkraftwerken", unveröffentlichte Bachelorarbeit, Montanuniversität Leoben, 2012
- [3] Schlaich J.: "Abschlußbericht Aufwindkraftwerk", BMFT-Förderkennzeichen 0324249D, Stuttgart, 1990
- [4] http://www.uni-weimar.de/presse/pub/presse/bild-508-49497.php, 28.06.2012
- [5] http://www.gov.cn/english/2010-12/28/content\_1773883.htm, 30.05.2013
- [6] http://elioth.com/en/2009/10/montagne-solaire/, 30.05.2013
- [7] Heuck K., Dettmann K., Schultz D.: "Elektrische Energieversorgung", 8. Auflage, Vieweg + Teubner Verlag, Wiesbaden, 2010
- [8] http://www.zeit.de/2012/18/GL-Desertec/komplettansicht, 31.05.2013
- [9] http://www.renewables-made-in-germany.com/de/start/solarthermischekraftwerke/solarthermische-kraftwerke/allgemein.html, 31.05.2013
- [10] http://upload.wikimedia.org/wikipedia/commons/8/8c/Conceptual vortex engin e.jpg, 31.05.2013
- [11] Bernardes M.: "Technische, ökonomische und ökologische Analyse von Aufwindkraftwerken", Dissertation, Universität Stuttgart, 2004
- [12] Pastohr H.: "Thermodynamische Modellierung eines Aufwindkraftwerkes", Dissertation, Bauhaus-Universität Weimar, 2004
- [13] Gannon J.: "Solar Chimney Turbine Performance", Dissertation, Universität Stellenbosch, 2002
- [14] Zhou X., Bernardes M., Ochieng R.: "Influence of atmospheric cross flow on solar updraft tower inflow", Energy Volume 42, Ausgabe 1, S.393-400, http://dx.doi.org/10.1016/S0360-5442(12)00356-8, 2012
- [15] Kaltschmitt M., Streicher W. Wiese, A.: "Erneuerbare Energien", Springer Verlag, Berlin Heidelberg, 2006

[16] http://drs.srf.ch/www/de/drs/203922.sicherheit-wird-gross-geschrieben.html, 01.06.2013

[17] Voltcraft 502 mitgeliefertes Datenblatt

[18] http://commons.wikimedia.org/wiki/File:Thermocouple K %282%29.jpg,

01.06.2013

[19] RS Components 363-0250 mitgeliefertes Datenblatt

[20] http://www.tsi.com/airflow-instruments-thermal-anemometer-ta5/, 01.06.2013

[21] Airflow TA5 mitgeliefertes Datenblatt

[22] http://www.pce-instruments.com/deutsch/messtechnik-im-online-

handel/messgeraete-fuer-alle-parameter/windmessgeraet-pce-holding-gmbh-

windmessgeraet-pce-mam-1-det\_26564.htm, 01.06.2013

[23] PCE MAM 1 mitgeliefertes Datenblatt

[24] http://www.pce-instruments.com/deutsch/messtechnik-im-online-

handel/messgeraete-fuer-alle-parameter/altimeter-pce-holding-gmbh-altimeter-pce-

alm-1-det\_28067.htm?\_list=qr.art&\_listpos=2, 01.06.2013

[25] PCE ALM 1 mitgeliefertes Datenblatt

[26] http://www.instrumart.com/products/2273/raytek-raynger-st60-infraredthermometer, 01.06.2013

[27] Raytek ST60 mitgeliefertes Datenblatt

[28] Bührke T., Wengenmayr R.: "Erneuerbare Energie", 3. Auflage, Wiley-VCH Verlag, Weinheim, 2011

[29] http://commons.wikimedia.org/wiki/File:Screenshot\_OpenFOAM-2.1.x\_gnometerminal.png, 30.05.2013

[30] http://scoloris.tistory.com/category/%EA%B5%AC%EC%A1%B0%

ED%95%B4%EC%84%9D/ANSYS, 30.05.2013

[31] http://www.claymath.org/millennium/, 30.05.2013

[32] Scharf F.: "Strömungsmechanische Modellierung eines Brenngaserzeugungssystems", Jülich, 2012

[33] Herfort J.: "CFD-Studie zur effizienten Auslegung von Rauchgaskanaleinbauten bei vorgegebener Rauchgaskanalführung in einem Steinkohlekraftwerk", TU Brandenburg, 2008

[34] GAMBIT 2.1 Documentation

[35] Bestle D:. "Technische Mechanik III Schwingungen und Hydromechanik", Skriptum; TU Cottbus, 2012

- [36] Ferziger J, Peric M.: "Numerische Strömungsmechanik", Springer Verlag, Berlin Heidelberg, 2008
- [37] http://www.peacesoftware.de/einigewerte/luft.html, 31.05.2013
- [38] Hering E., Martin R., Stohrer M.: "Taschenbuch Der Mathematik und Physik", 5. Auflage, Springer Verlag, Berlin Heidelberg, 2009
- [39] Purschke T., Höber B.: "Messung der Schallgeschwindigkeit", Grin Verlag, FH Wiesbaden, 2004
- [40]Shih, T.-H., Liou, W.W., Shabbir, A., Zhu, J.: A New k @ Eddy-Viscosity Model

[41] Kistner B.: "Modellierung und numerische Simulation der Nachlaufstruktur von Turbomaschinen am Beispiel einer Axialturbinenstufe", TU Darmstadt, 1999

- [42] FLUENT Incorporated 6.3 Users Guide, 2006
- [43] Wilcox D.: "Reassessment of the Scale-Determining Equation for Advanced Turbulence Models," AIAA Journal, Vol. 26, No. 11, 1988
- [44] Kügeler E.: "Numerisches Verfahren zur genauen Analyse der Kühleffektivität filmgekühlter Turbinenschaufeln", Dissertation, Ruhr-Universität Bochum, 2004
- [45] Oertel H., Böhle M., Dohrmann U.: "Strömungsmechanik", 5. Auflage, Springer Verlag, Berlin Heidelberg 2009

[46] Launder B.E., Spalding D.B.: "Lectures in Mathematical Models of Turbulence", Academic Press, London, 1972.

- [47]FLUENT User Guide 5, 1998
- [48] Hölling M.: "Asymptotische Analyse von turbulenten Strömungen bei hohen Rayleigh-Zahlen", Cuvillier Verlag, 2006

[49] Unger U.: "Konvektionsströmungen", 1. Auflage, Teubner Verlag, Stuttgart 1988

[50] Baumann W., Bunge U., Frederich O., Schatz M.: "Finite–Volumen–Methode in der numerischen Thermofluiddynamik", Manuskript zur Vorlesung im Fachgebiet Numerische Methoden der Thermofluiddynamik, 5. Auflage, TU Berlin, 2006

[51] Merker G., Schwarz C., Teichmann R.: "Grundlagen Verbrennungsmotoren", DOI 10.1007/978-3-8348-8306-3 3, Vieweg+Teubner Verlag, Springer Fachmedien, Wiesbaden 2011

[52] ANSYS FLUENT 12.0/12.1 Documentation

- [53] <http://www.schweizer-fn.de/stroemung/rauhigkeit/rauhigkeit.php>
- [54] Straka, W. et al.: "Nutzungsmöglichkeiten tiefer Geothermie im Wiener Becken (Tiefscholle). Projektphase 1 Nachnutzung vorhandener Kohlenwasserstoff-Infrastruktur.", 2009
- [55] Zentralanstalt für Meteorologie und Geodynamik Abteilung für Klimatologie Hohe Warte 38 1190 Wien
- [56] Straka W., Götzl G., Bräuer L.: "Geothermal adaptation of abandoned hydrocarbon infrastructure – an option for the oil industry to extend reservoir utilization into the area of renewable energy", Tagungsbeitrag, World Geothermal Congress 2010, Bali Indonesien, April 2010

[57] Signorelli S.: "Geothermische Messungen im Neat-Schacht Sedrun und ihre Interpretation", ETH Zürich, 1999

[58] Maniak U.: "Hydrologie und Wasserwirtschaft", 6. Auflage, Springer Verlag, Berlin Heidelberg, 2010

# *Abbildungsverzeichnis*

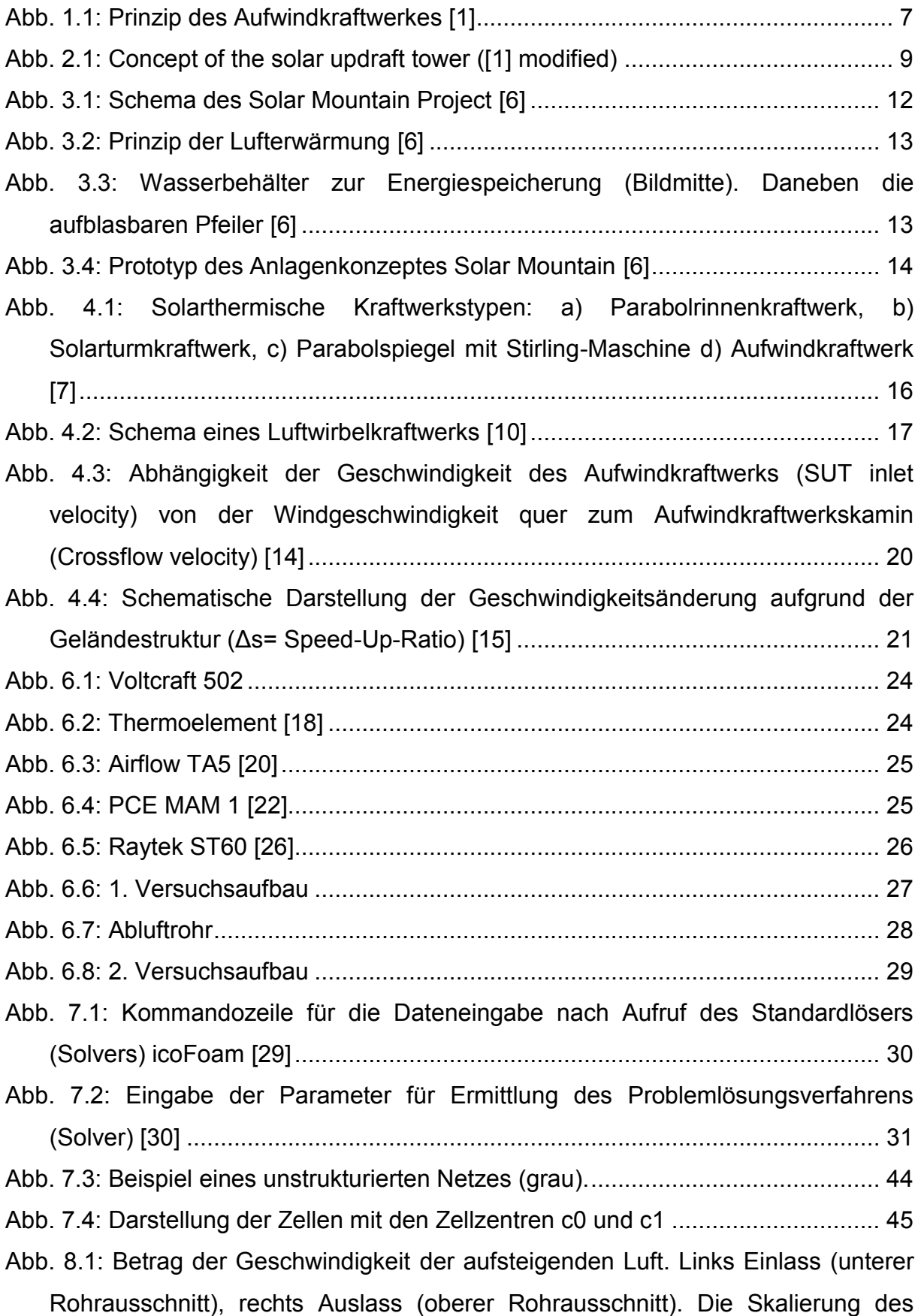

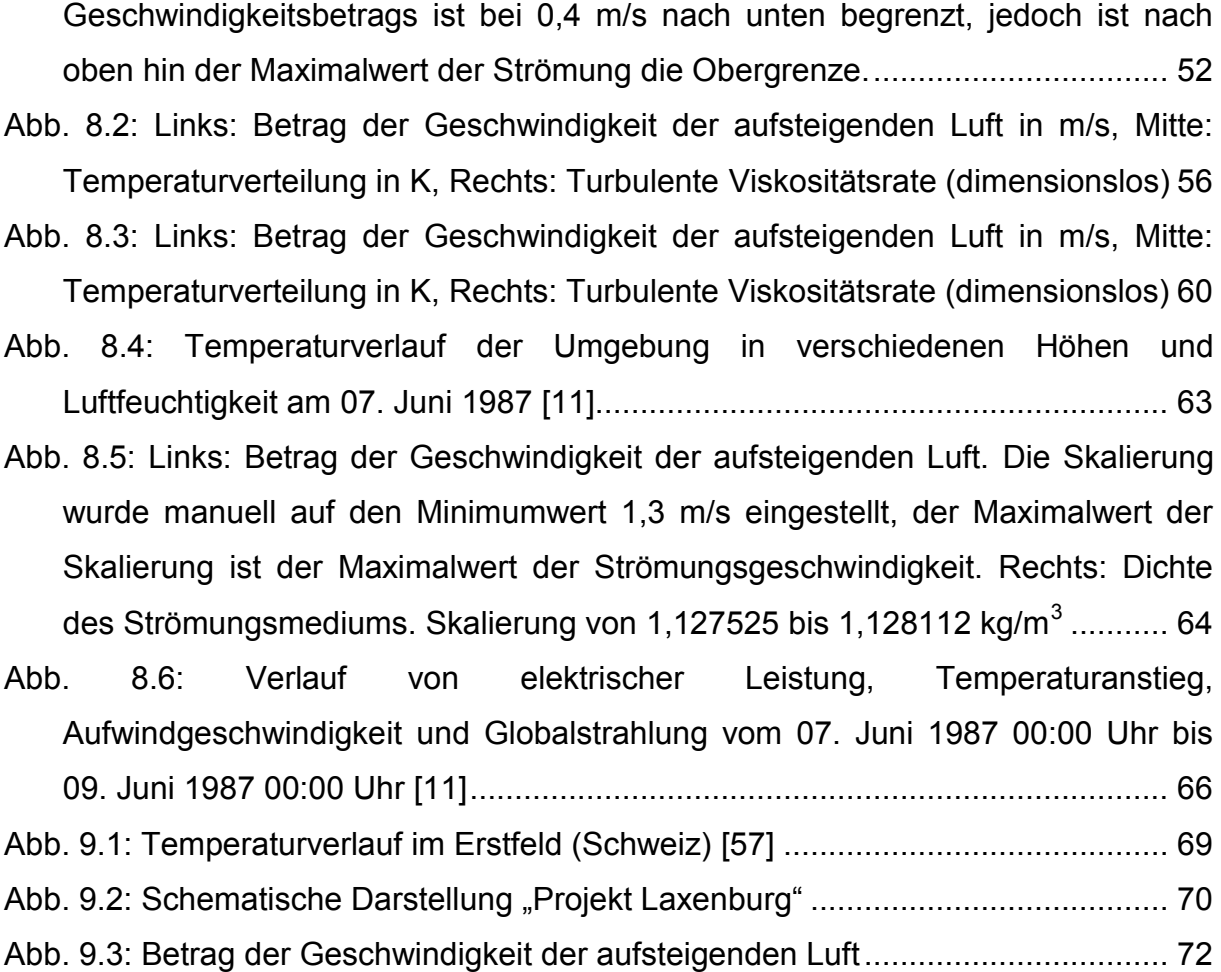

# *Tabellenverzeichnis*

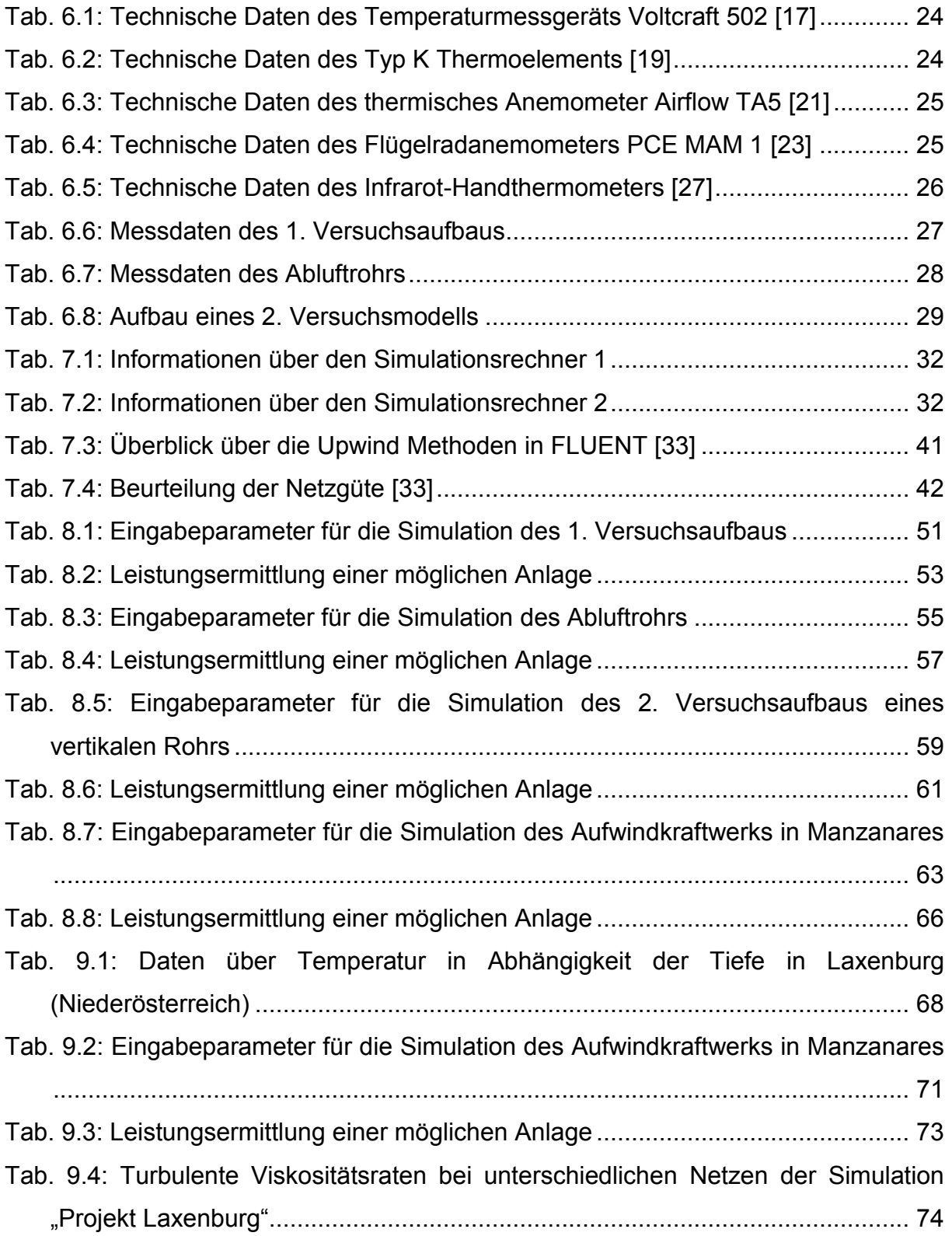